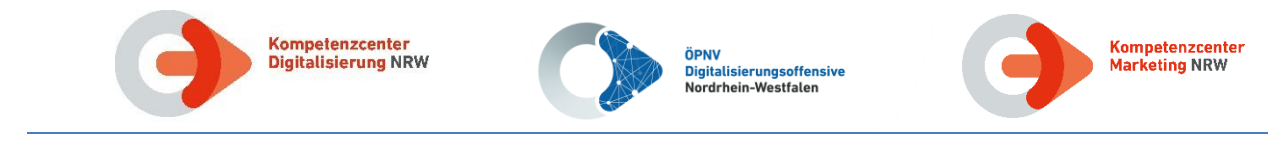

# **Elektronisches Fahrgeldmanagement**

# **Abbildung und Kontrolle der Tarife in NRW**

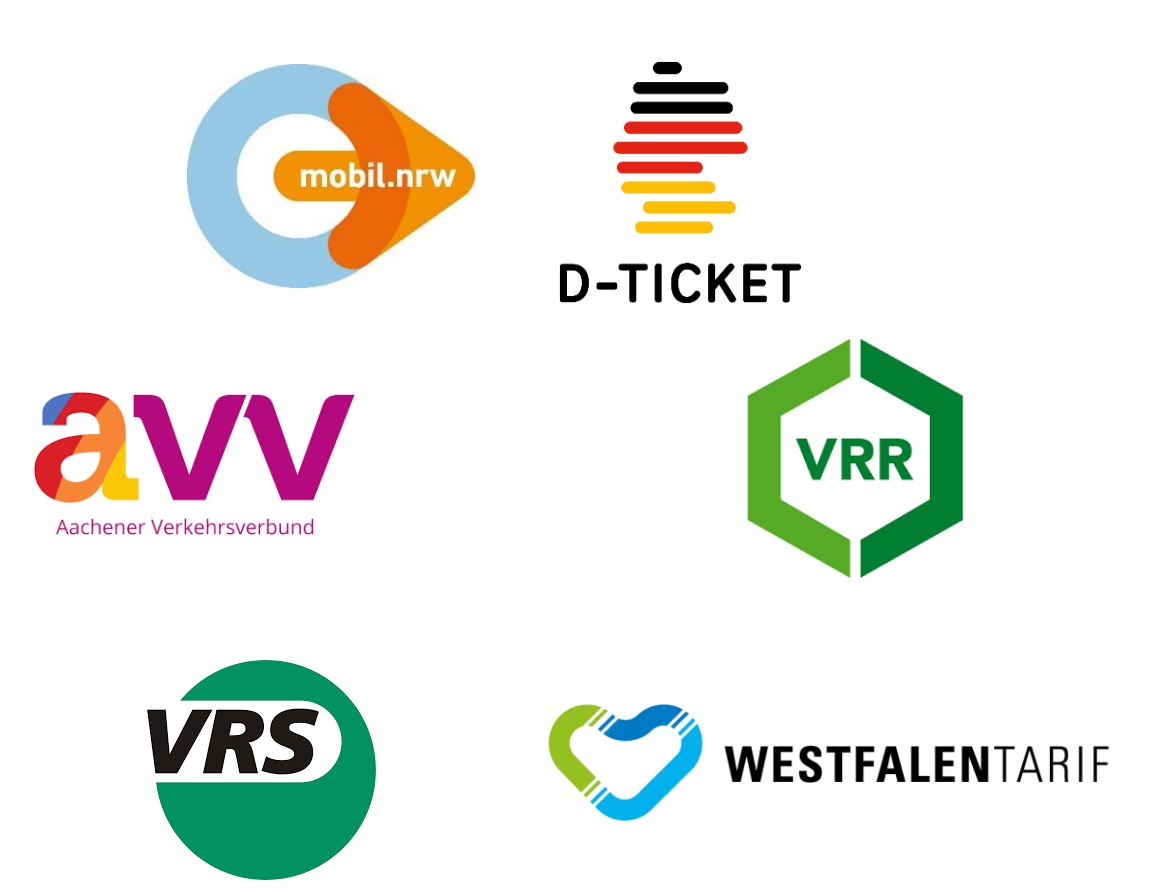

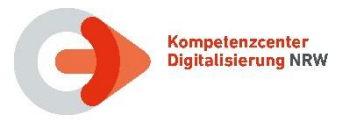

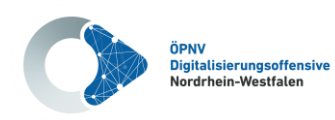

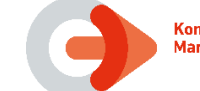

# <span id="page-1-0"></span>**1 Allgemeines**

#### <span id="page-1-1"></span>**1.1 Inhaltsverzeichnis**

#### **Kapitel Seite**

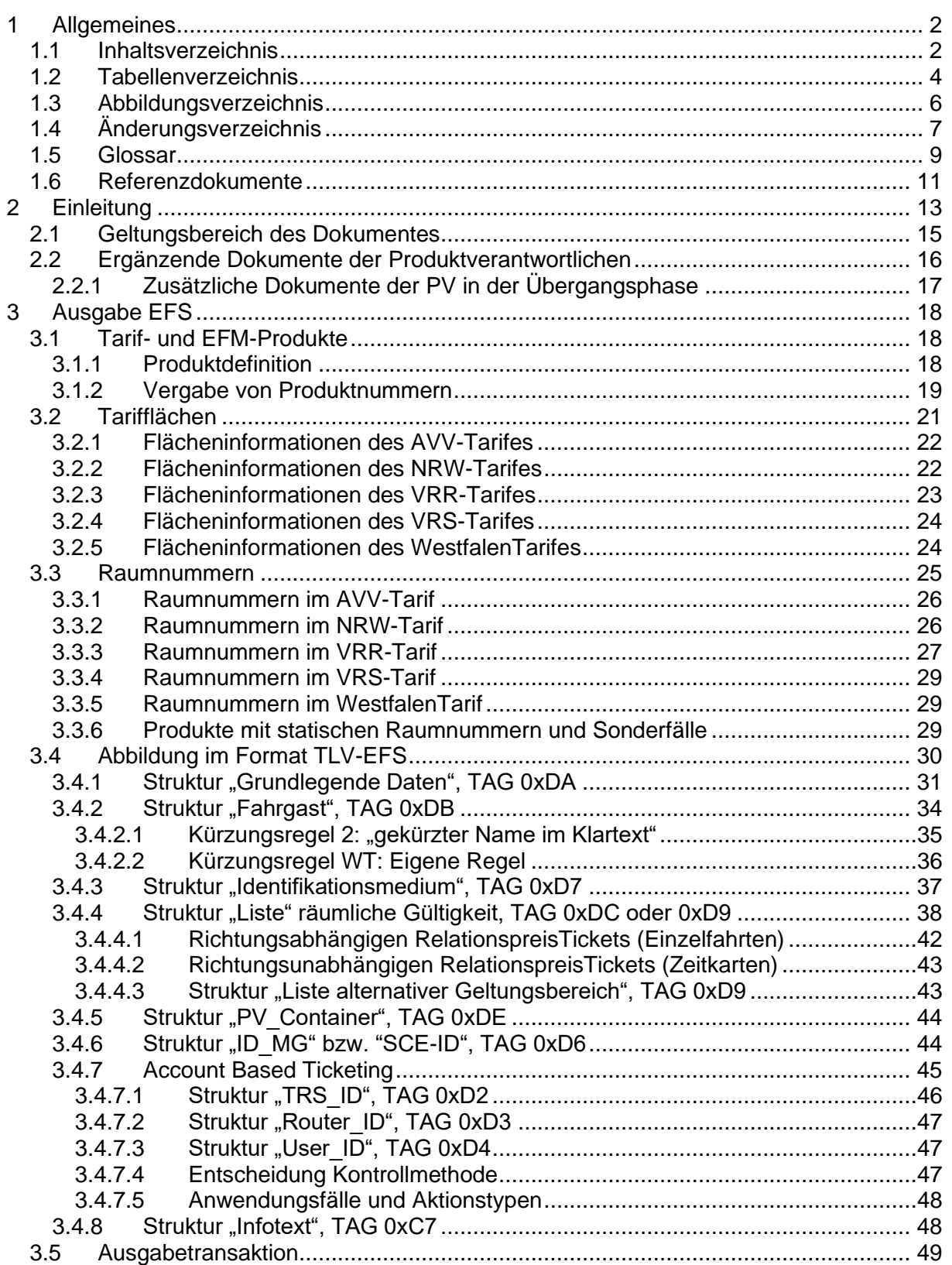

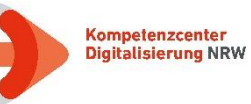

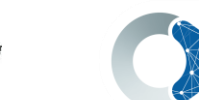

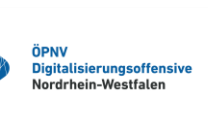

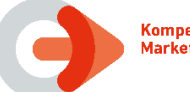

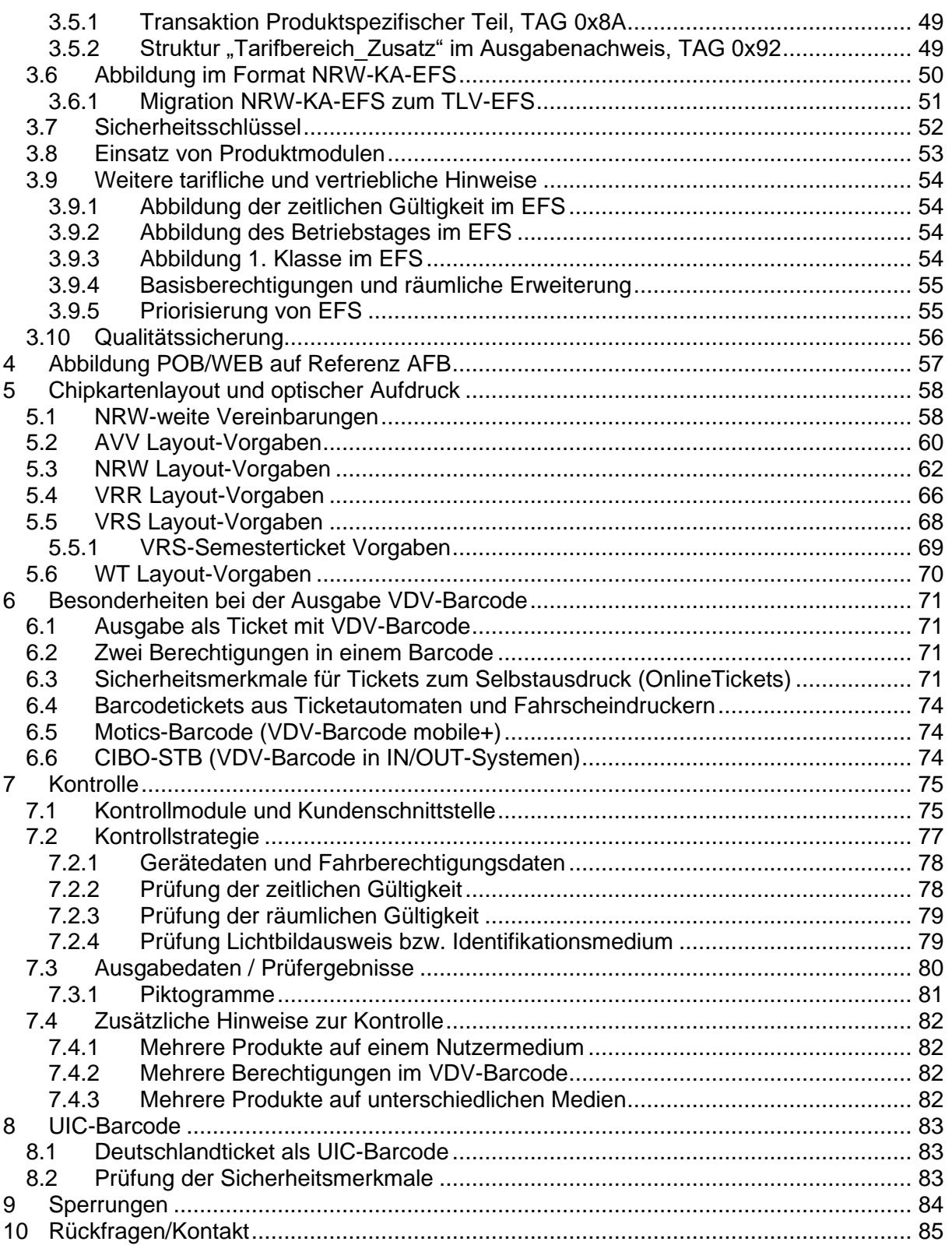

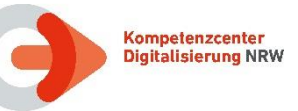

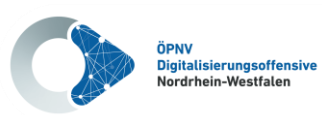

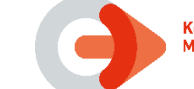

### <span id="page-3-0"></span>**1.2 Tabellenverzeichnis**

#### **Tabelle Seite**

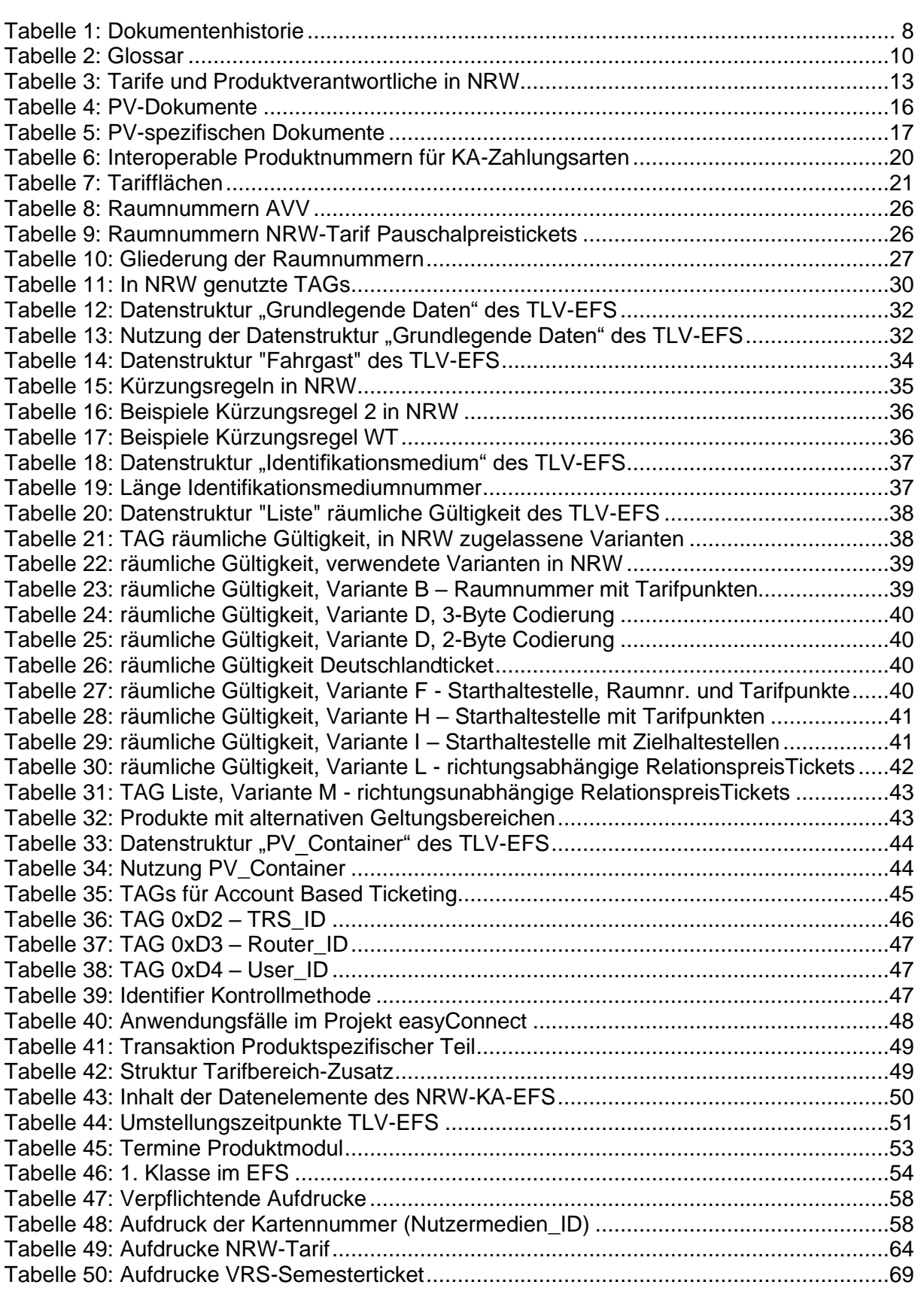

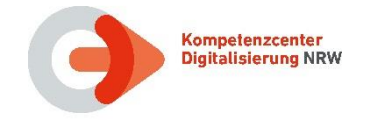

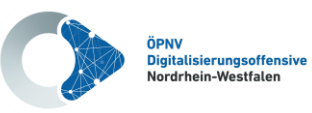

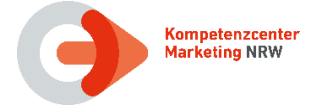

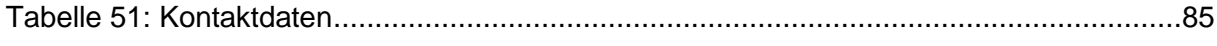

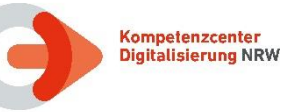

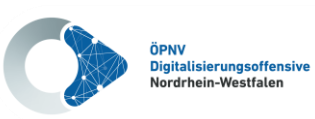

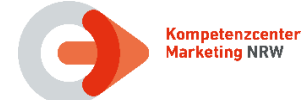

## <span id="page-5-0"></span>**1.3 Abbildungsverzeichnis**

#### **Abbildung Seite**

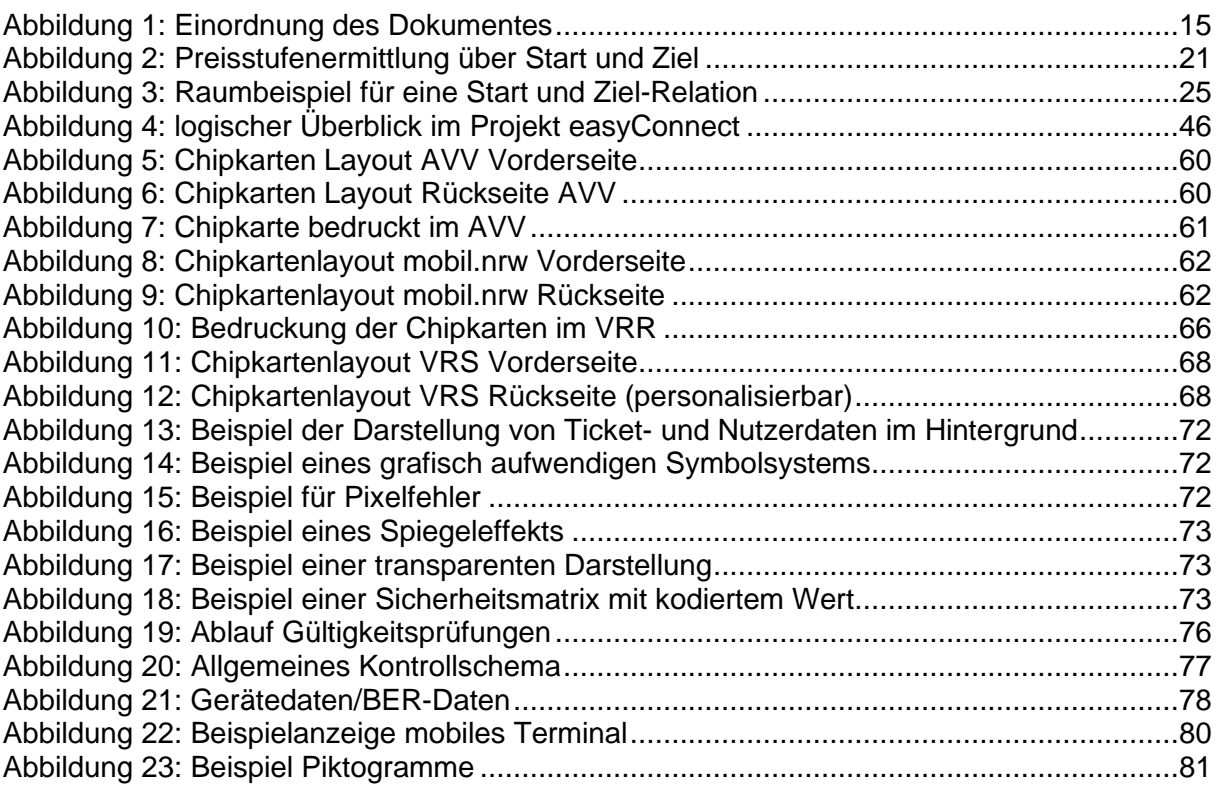

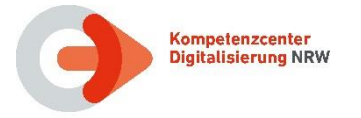

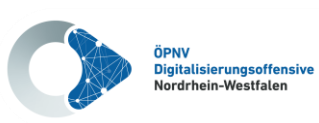

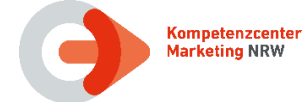

# <span id="page-6-0"></span>**1.4 Änderungsverzeichnis**

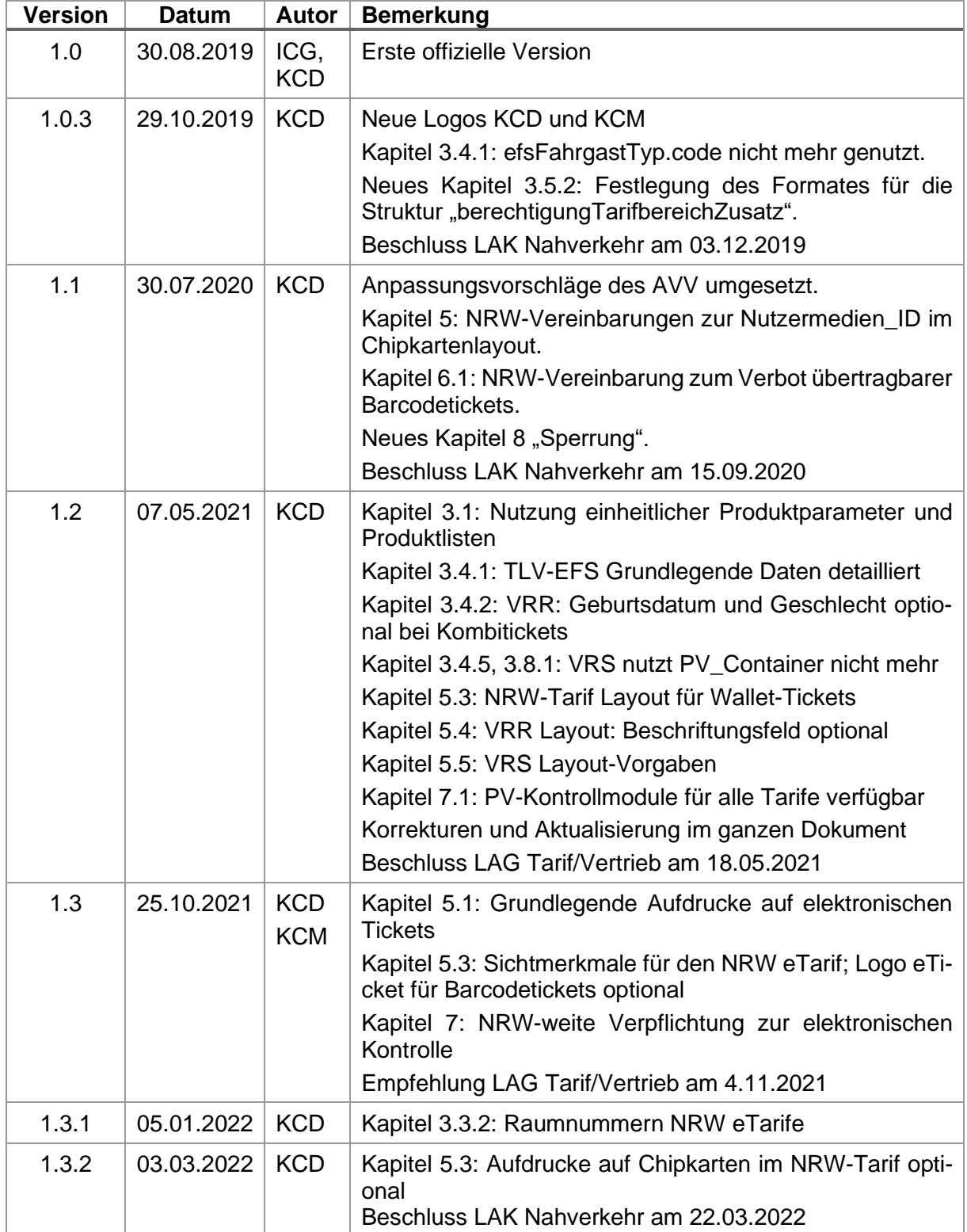

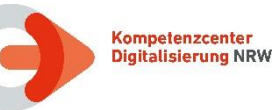

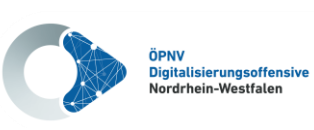

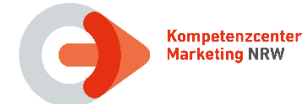

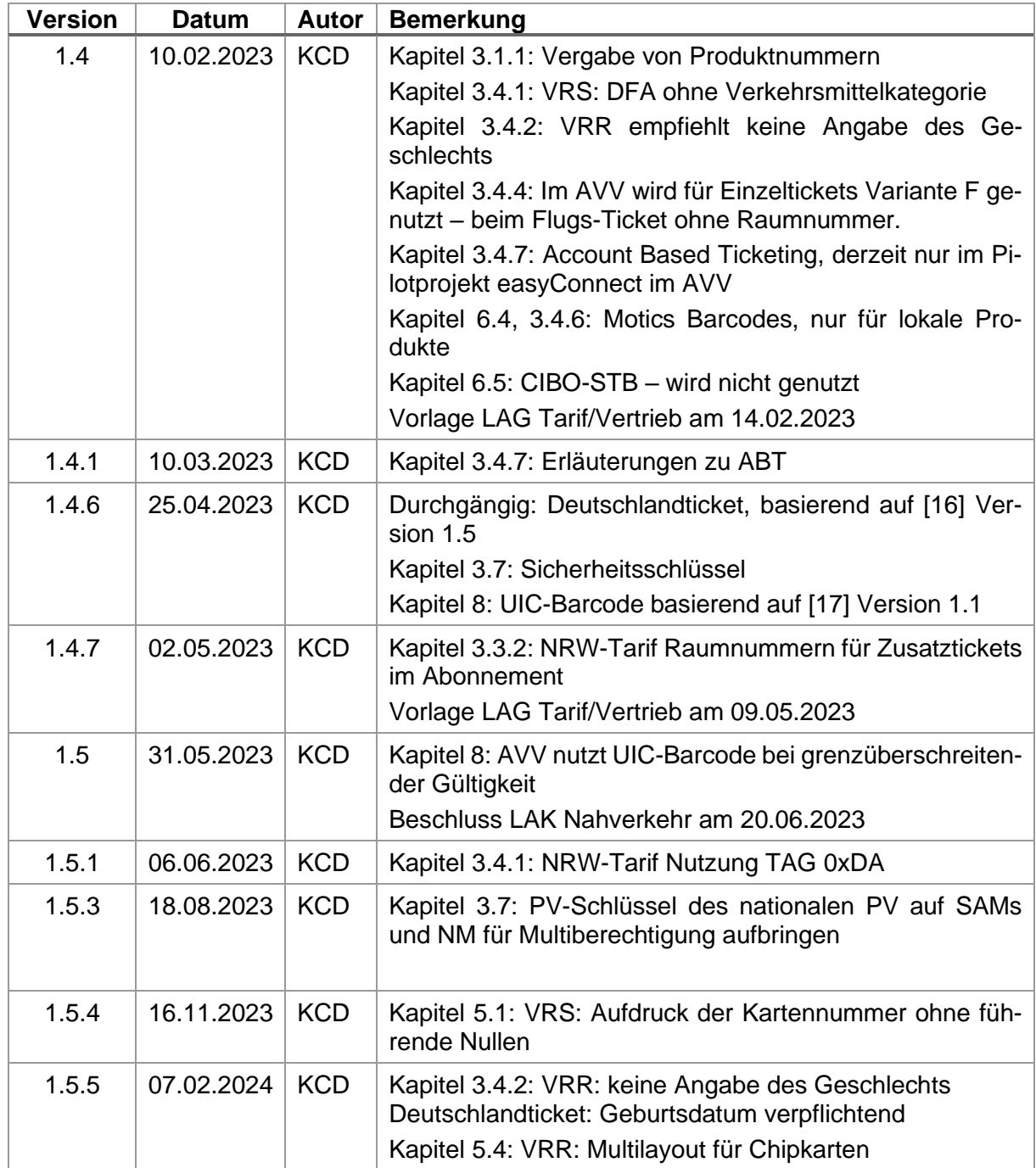

<span id="page-7-0"></span>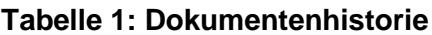

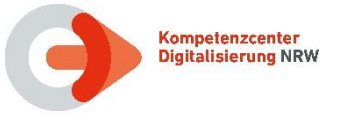

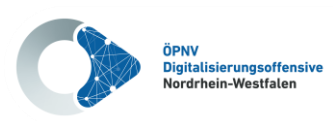

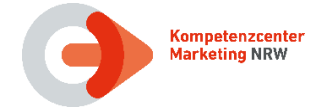

#### <span id="page-8-0"></span>**1.5 Glossar**

Weitere Abkürzungen und Fachbegriffe zum eTicketing sind im Hauptglossar zu den Spezifikationen der VDV-Kernapplikation für elektronisches Fahrgeldmanagement **[\[1\]](#page-10-1)** beschrieben.

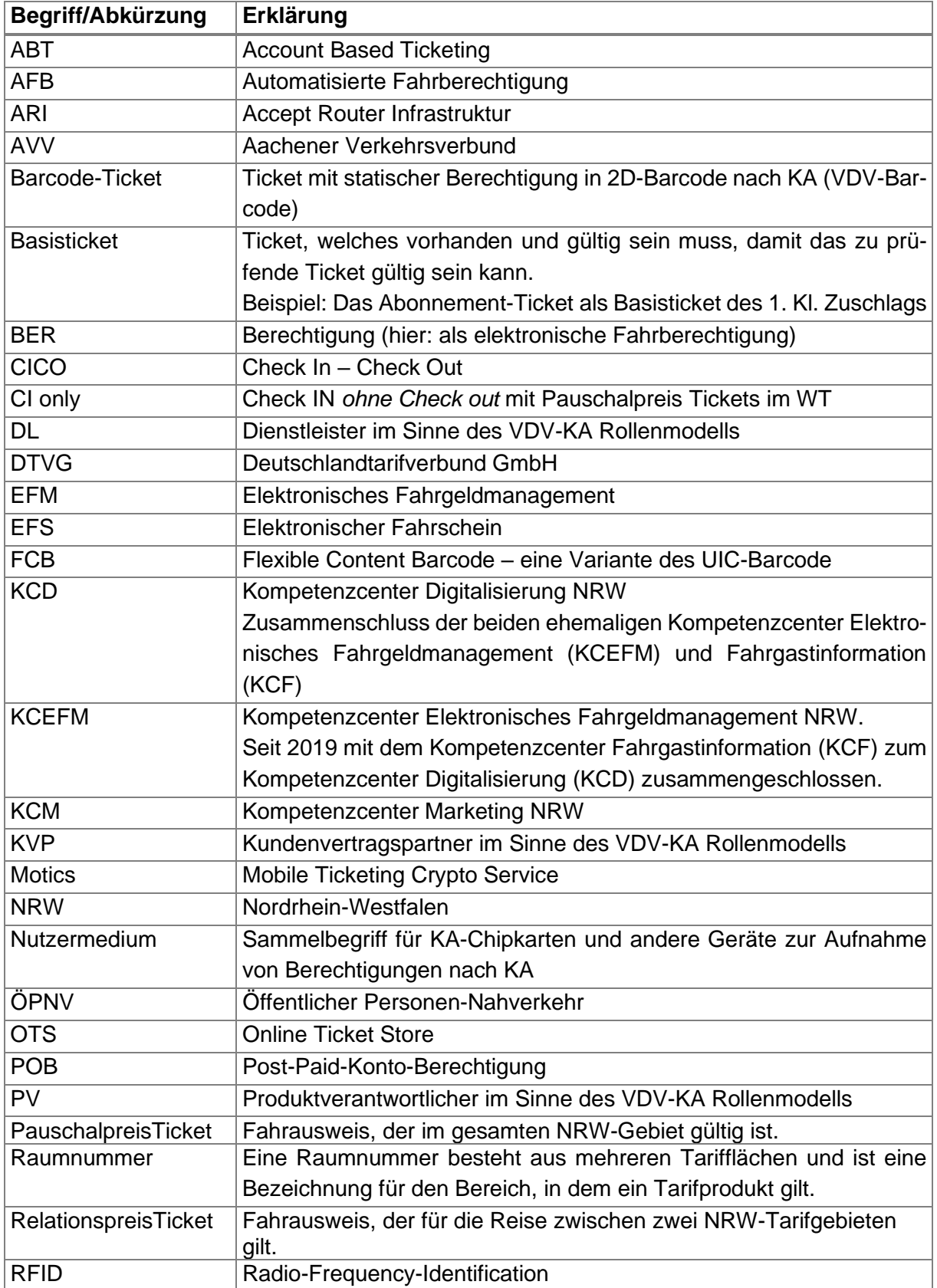

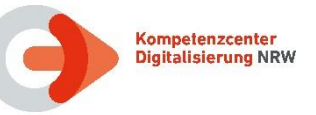

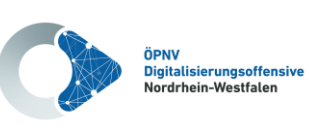

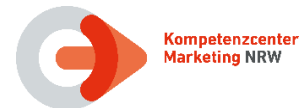

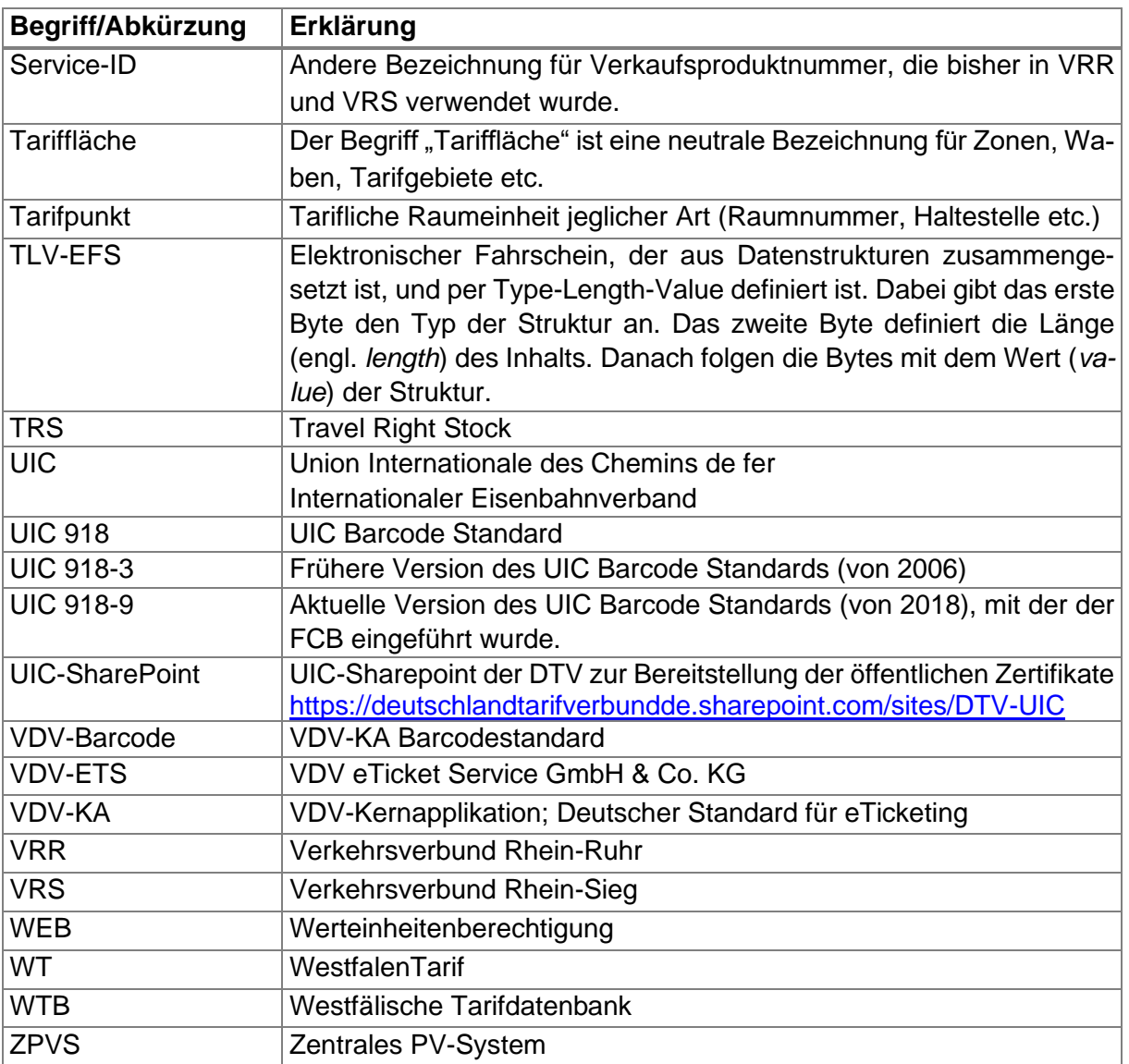

<span id="page-9-0"></span>**Tabelle 2: Glossar**

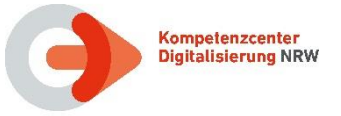

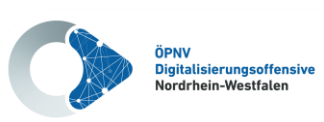

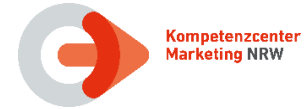

#### <span id="page-10-0"></span>**1.6 Referenzdokumente**

Alle Dokumente, die von der VDV eTicket-Service GmbH zum deutschen eTicket Standard *VDV-Kernapplikation* herausgegeben werden, stehen kostenfrei zum Download im ASM-Tool und auf folgender Internetseite der VDV-ETS zu Verfügung.

<https://oepnv.eticket-deutschland.de/produkte-und-services/vdv-kernapplikation/>

Unter der Überschrift "Download VDV-KA komplett" kann das ASM-Tool aufgerufen werden. Die Registrierung ist kostenfrei. Eine Inventarliste der VDV-KA-Dokumente ist in der Leseanleitung **[\[2\]](#page-10-2)** zu finden, die über das ASM-Tool der VDV-ETS bezogen werden kann.

Die Dokumente, welche durch das KCD herausgegeben bzw. durch die Verbünde in NRW erstellt und durch das KCD veröffentlicht werden, können auf der Website des KCD heruntergeladen werden.

#### <https://www.kcd-nrw.de/service/downloads/>

Im Folgenden werden nur die im Kontext dieses Dokumentes besonders relevanten Dokumente noch einmal explizit aufgeführt.

- <span id="page-10-1"></span>[1] VDV-Kernapplikation: Glossar
- <span id="page-10-2"></span>[2] VDV-Kernapplikation: Inventar der Dokumente und Leseanleitung
- <span id="page-10-13"></span>[3] VDV-Kernapplikation: Hauptdokument mit Basisobjektmodell (BOM) Kurztitel: KA HD\_BOM-SPEC
- <span id="page-10-4"></span>[4] VDV-Kernapplikation: Spezifikation statischer Berechtigungen für 2D Barcode-Tickets Kurztitel: KA STB-SPEC
- [5] VDV-Kernapplikation Kryptographischer Kopierschutz für statische Berechtigungen - VDV-Barcode mobile+ Anlage 1 zur Spezifikation statischer Berechtigungen für 2D Barcode-Tickets
- [6] VDV-Kernapplikation: Systemlastenheft, Personalbediente KVP-ReferenzTerminals Kurztitel: KA SysLH PbKVPRT
- <span id="page-10-5"></span>[7] VDV-Kernapplikation: Anlage 1 zu KA Technische Spezifikation Hauptdokument mit Basisobjektmodell (BOM) – Definition des TLV-EFS Kurztitel: Anlage TLV EFS
- [8] VDV-Kernapplikation: Spezifikation Nutzermedium Kurztitel: KA NM-SPEC
- <span id="page-10-12"></span>[9] VDV-Kernapplikation: Verfahrensanweisung zur Vergabe von Produkt\_IDs in VDV-KA-EFM-Systemen Kurztitel: KA Produkt\_ID-ANW
- <span id="page-10-3"></span>[10] KCEFM NRW: Definition des NRW-KA-EFS
- <span id="page-10-11"></span>[11] KCD NRW: Produktparameter der Tarife in NRW
- <span id="page-10-7"></span>[12] Produktverantwortlicher des Tarifes: Produktliste
- <span id="page-10-9"></span>[13] Produktverantwortlicher des Tarifes: Referenz der Ausgabedaten
- <span id="page-10-8"></span>[14] Produktverantwortlicher des Tarifes: Kontrollablauf
- <span id="page-10-10"></span>[15] Produktverantwortlicher des Tarifes: Referenzberechtigung
- <span id="page-10-6"></span>[16] VDV eTicket Service: Technische Anforderung Deutschlandticket Technische Beschreibung der Ausgabe und Kontrolle

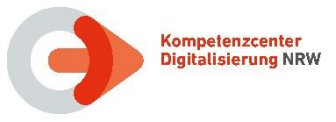

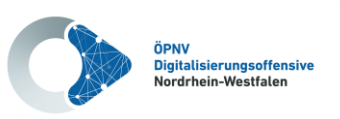

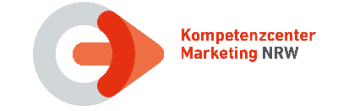

<span id="page-11-0"></span>[17] DTVG: Ergebnisdokument Deutschlandticket UIC Schaffung einer einheitlichen Barcodeausgabe nach UIC und einer Barcodekontrolle nach UIC und VDV-KA

Alle Dokumente gelten in der jeweils aktuellen Fassung.

Informationen zu den Dokumenten der Produktverantwortlichen finden sich in Kapitel [2.2.](#page-15-0)

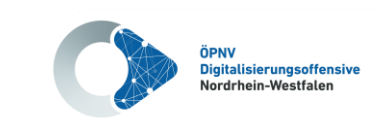

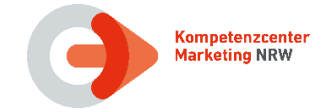

# <span id="page-12-0"></span>**2 Einleitung**

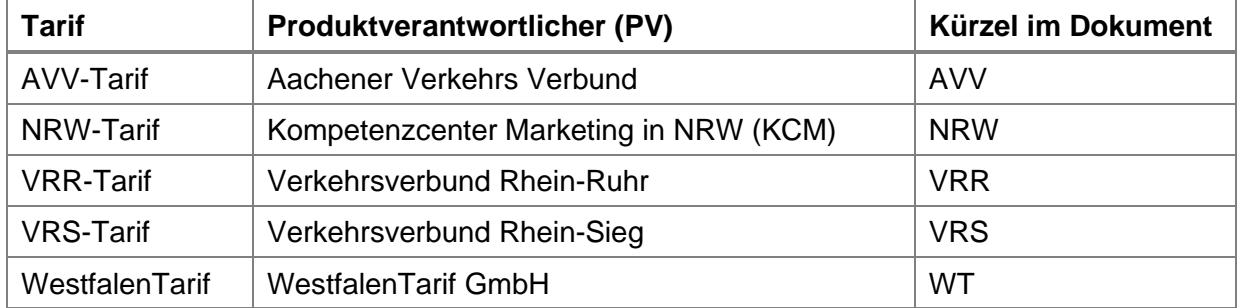

In NRW bestehen derzeit folgende Tarifgemeinschaften bzw. Tarife:

Kompetenzcenter<br>Digitalisierung NRW

#### **Tabelle 3: Tarife und Produktverantwortliche in NRW**

<span id="page-12-1"></span>In der Vergangenheit haben die Produktverantwortlichen jedes Tarifes die Umsetzung in einem eigenen Dokument "Abbildung und Kontrolle des ...Tarifs" festgelegt.

Mit diesem Dokument wird nun eine gemeinsame Beschreibung aller Tarife in NRW vorgelegt. Das Dokument wurde im Rahmen der ÖPNV Digitalisierungsoffensive NRW in der Maßnahme 1.1.b "Vereinheitlichung der Dokumente ,Abbildung und Kontrolle" erstellt. In der Maßnahmengruppe waren alle Produktverantwortlichen (PV) vertreten. Die bestehenden Dokumente zur Abbildung und Kontrolle der einzelnen Tarife in der früheren Form werden dadurch abgelöst.

In diesem Dokument werden Vereinbarungen aller Produktverantwortlichen in NRW zur Abbildung und Kontrolle der Tarife in NRW festgehalten. Diese Vereinbarungen sind im Text mit einem Hinweis versehen. Größtenteils handelt es sich um Vereinbarungen zur Vereinheitlichung, die als mittel- bzw. langfristige Ziele definiert und bisher nur in einigen Tarifen umgesetzt sind.

Neben den NRW-Vereinbarungen als "Soll"-Zustand ist der "Ist"-Zustand der aktuellen Spezifikation bzw. Umsetzung in den einzelnen Tarifen ebenfalls dokumentiert.

Das Dokument wird durch das Kompetenzcenter Digitalisierung in NRW gepflegt.

Allgemeine Änderungen am Dokument müssen vom Landesarbeitskreis Nahverkehr NRW bestätigt werden.

Änderungen an Kapiteln, die Besonderheiten eines einzelnen Tarifes beschreiben, werden im LAK Nahverkehr NRW nur nachrichtlich vorgestellt, bedürfen aber nicht der Zustimmung des LAK.

Das betrifft die tarifspezifischen Abschnitte in den Kapiteln

- [3.2](#page-20-0) [Tarifflächen](#page-20-0)
- [3.3](#page-24-0) [Raumnummern](#page-24-0)
- [5](#page-57-0) [Chipkartenlayout und optischer Aufdruck](#page-57-0)
- [10](#page-84-0) [Rückfragen/Kontakt](#page-84-0)

Die einzelnen Produktverantwortlichen können weitere Dokumente zur Spezifizierung Ihrer Tarife definieren. Insbesondere stellen die einzelnen PV-Produktübersichten in tabellarischer Form sowie Diagramme zur Kontrollstrategie bereit.

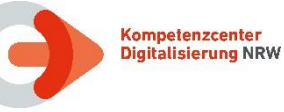

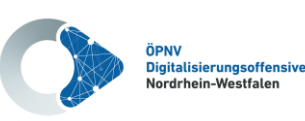

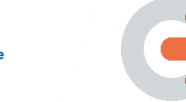

Dieses Dokument richtet sich an die Zielgruppen

- EFM-Projektleiter,
- Tarifsachbearbeiter und
- EFM-Entwickler,

die sich mit der Umsetzung von elektronischen Berechtigungen für die Ausgabe und Kontrolle zu den Tarifen in NRW beschäftigen.

In diesem Dokument wird beschrieben, wie Produkte für die **Ausgabe** von Fahrberechtigungen in NRW definiert werden und mit welchen Angaben diese durch die Produktverantwortlichen beschrieben sind.

Aktuell werden beim elektronischen Fahrgeldmanagement (EFM) noch zwei EFS-Formate eingesetzt:

- Der NRW-KA-EFS (siehe Dokument **[\[10\]](#page-10-3)**) auslaufend und nur für die Speicherung auf KA-Nutzermedien.
- der TLV-EFS bei VDV-Barcode-Tickets (siehe Dokument **[\[4\]](#page-10-4)**) und auf KA-Nutzermedien (siehe Dokument **[\[7\]](#page-10-5)**).

Im Schwerpunkt wird die Abbildung zur Ausgabe von elektronischen Fahrausweisen im Berechtigungs-Format TLV-EFS erläutert, da in NRW zukünftig nur noch dieses Format verwendet werden soll.

Hierbei werden aus tariflicher und vertrieblicher Sicht Hinweise zu Regelungen gegeben, die wegen der Tarifneutralität nicht Gegenstand der Spezifikation der *VDV-Kernapplikation* sein können. Abschließend wird zum Thema Ausgabe auch die Bedruckung der Chipkarten beschrieben.

Das Dokument enthält auch die Regelungen zum Deutschlandticket gemäß Spezifikation **[\[16\]](#page-10-6)** und **[\[17\]](#page-11-0)** sowie NRW-Vereinbarungen zur Ausgabe.

Ebenso wird aus tariflicher und vertrieblicher Sicht die **Kontrolle** unter Einbeziehung von KA-Kontrollmodulen und mit Hinweisen zum Kontrollprozess erläutert. Hierbei ist zu beachten, dass noch gültige Fahrberechtigungen in der Kontrolle auftauchen können, die im NRW-KA-EFS Format ausgegeben wurden. Dies ist in der maximalen Gültigkeit der Applikation auf einem Nutzermedium von 5 Jahren begründet.

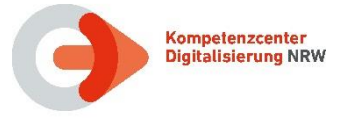

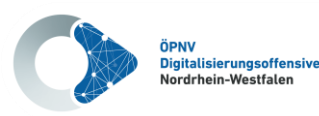

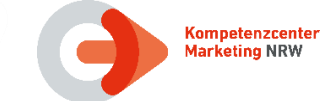

#### <span id="page-14-0"></span>**2.1 Geltungsbereich des Dokumentes**

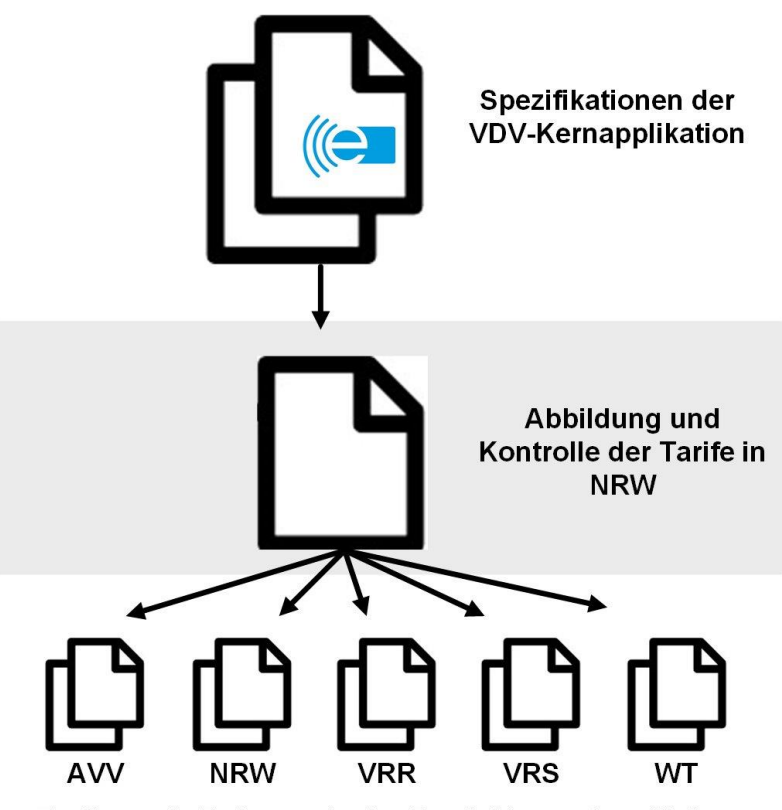

Ergänzende Dokumente der Produktverantwortlichen

#### **Abbildung 1: Einordnung des Dokumentes**

<span id="page-14-1"></span>Dieses Dokument konkretisiert die Spezifikation der VDV-Kernapplikation für die Ausgabe und Kontrolle der Tarife in NRW. Zum Verständnis sind daher grundlegende Kenntnisse zur VDV-KA notwendig.

Die Beschreibungen in diesem Dokument ermöglichen eine weitgehende Angleichung der Definitionen zur Ausgabe und Kontrolle in NRW und stellen damit eine NRW-bezogene Erweiterung der VDV-KA-Spezifikation dar.

Darüber hinaus werden von den Produktverantwortlichen (Verbünde und KCM) ergänzende Dokumente bereitgestellt, die alle im Downloadbereich des KCD (siehe Kapitel [1.6\)](#page-10-0) bereitgestellt werden. Damit sind weitgehend sämtliche Vorgaben für eine Umsetzung der Tarife auf elektronischen Medien festgelegt.

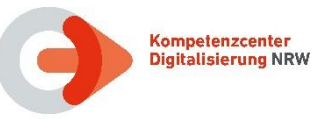

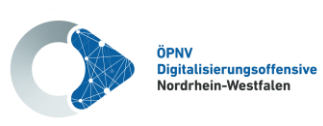

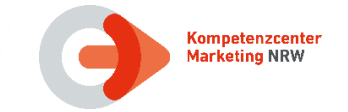

#### <span id="page-15-0"></span>**2.2 Ergänzende Dokumente der Produktverantwortlichen**

Die ergänzenden Dokumente der Produktverantwortlichen werden mit der Einführung von KAkonformen Produkt- und Kontrollmodulen weiter optimiert und aneinander angeglichen.

Nachfolgend sind die Dokumente aufgeführt, die von den Produktverantwortlichen in NRW beigestellt werden:

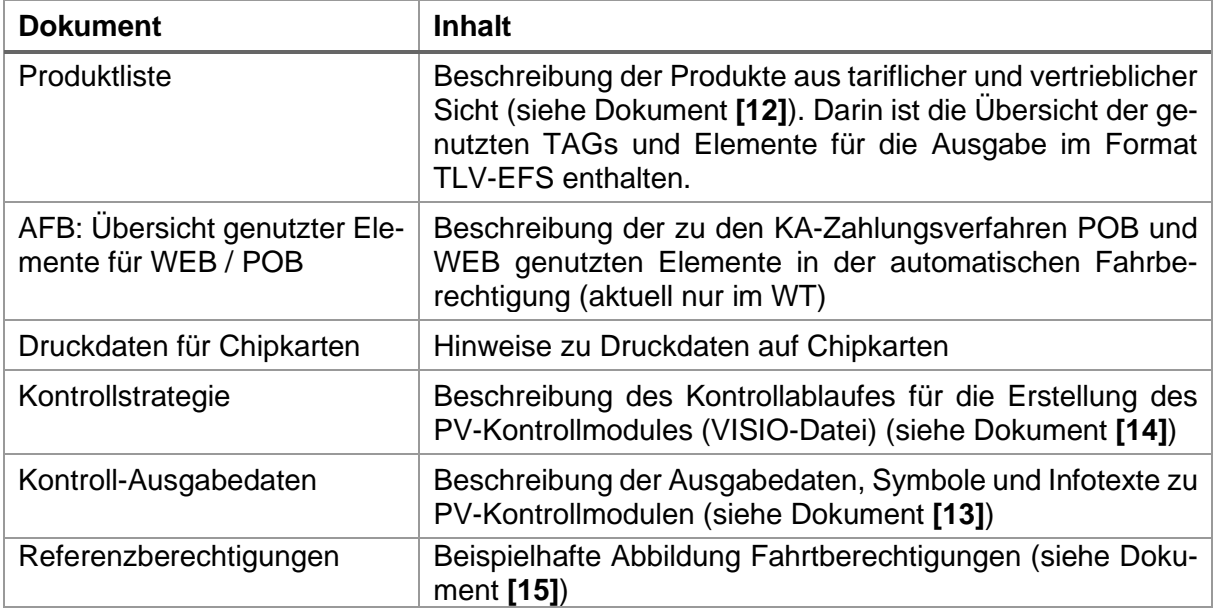

#### <span id="page-15-1"></span>**Tabelle 4: PV-Dokumente**

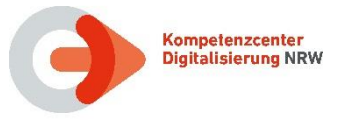

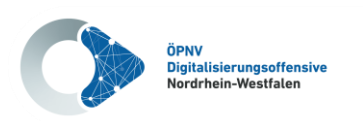

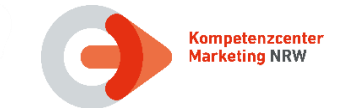

# <span id="page-16-0"></span>**2.2.1 Zusätzliche Dokumente der PV in der Übergangsphase**

Für den Zeitraum, in dem noch Berechtigungen im Format NRW-KA-EFS geprüft werden müssen bzw. proprietäre Produktmodule angewendet werden, die nicht dem KA-Standard entsprechen, werden die Dokumente zur Abbildung und Kontrolle für diese Übergangsphase noch um PV-spezifische DAT-Dateien oder Beschreibungen der proprietären Produktmodule ergänzt. Diese sind bezogen auf die jeweiligen Tarife:

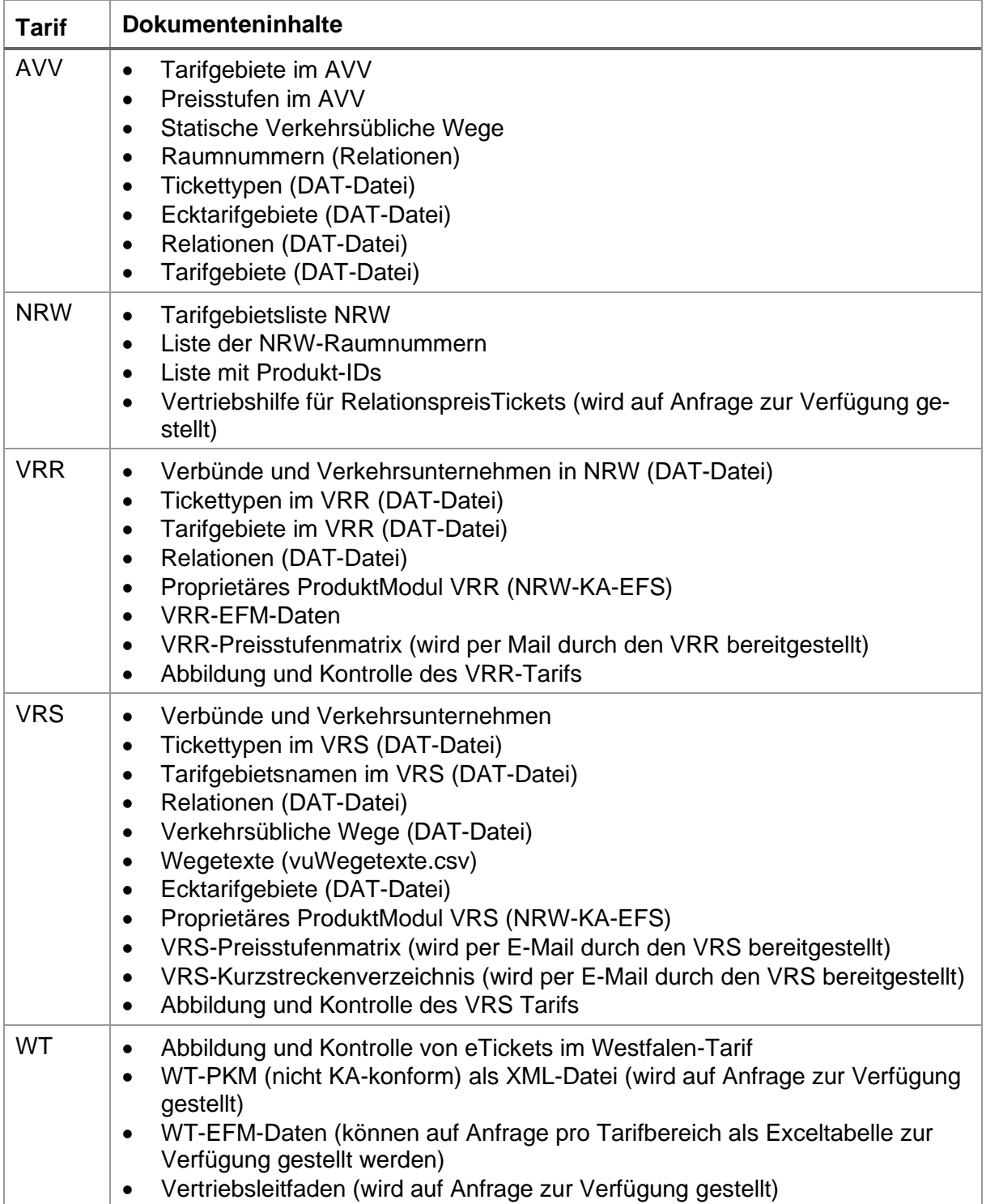

#### <span id="page-16-1"></span>**Tabelle 5: PV-spezifischen Dokumente**

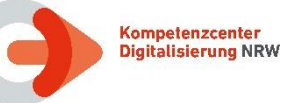

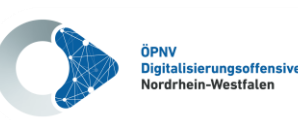

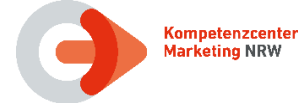

## <span id="page-17-0"></span>**3 Ausgabe EFS**

In diesem Kapitel wird in einem ersten Schritt erläutert, wie Tarifprodukte durch die Produktverantwortlichen aus tariflicher und vertrieblicher Sicht beschrieben werden. Auf dieser Basis können KA-konforme PV-Produktmodule als Grundlage für die KVP-Systeme erstellt werden.

Für die Abbildung von elektronischen Fahrscheinen (EFS) der KA-Ausbaustufe 2 werden diese Tarifprodukte als sogenannte Berechtigungen auf einem Nutzermedium (z.B. Chipkarte) gespeichert oder als "statische Berechtigung" auf Papier oder einem Smartphone als 2D-Barcode ausgegeben. Jede Berechtigung der VDV-Kernapplikation besteht hierbei aus fest definierten Teilen, aus den so genannten "Produktspezifischen Teilen" sowie einem Infotext. Der produktspezifische Teil sowie der Infotext sind durch die Produktverantwortlichen zu definieren. Dies wird ebenfalls in diesem Kapitel erläutert.

Mittlerweile setzt sich in Deutschland immer mehr die Abbildung der eTicket-Produkte im Format des TLV-EFS durch, da hier, wie in einem Baukastensystem, die zu einem Produkt erforderlichen Datenstrukturen flexibel festgelegt werden können. Der TLV-EFS kann auch für statische Berechtigungen verwendet werden und wird deshalb bereits bei Handytickets und Papiertickets angewendet.

#### <span id="page-17-1"></span>**3.1 Tarif- und EFM-Produkte**

#### <span id="page-17-2"></span>**3.1.1 Produktdefinition**

Die Tarifprodukte werden von den Produktverantwortlichen der jeweiligen Tarife definiert. Die Produktdefinition umfasst unter anderem die folgenden Parameter:

- Mitnahmeregelungen
- Übertragbarkeit
- Kundentyp
- Zeitliche Gültigkeit
- Vertriebskanäle
- Preis
- **Ticketlayout**
- Hinweistexte
- zugeordnetes EFM-Produkt
- Abbildung des Produktes als VDV-KA Fahrtberechtigung

Für die Definition der Produkte werden in NRW einheitliche Produktparameter und ein einheitliches Format der Produktliste genutzt, die in Dokument **[\[11\]](#page-10-11)** beschrieben sind. Vereinbart wurde eine umfassende Liste von Parameter - nicht alle Parameter werden in jedem Tarif genutzt.

Die Produktverantwortlichen nutzen die Vorlage der Produktliste, um die Produktliste für Ihren Tarif (siehe Dokument **[\[12\]](#page-10-7)**) zu erstellen.

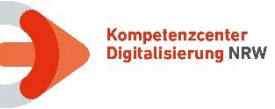

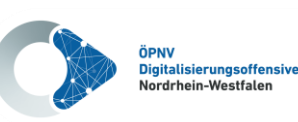

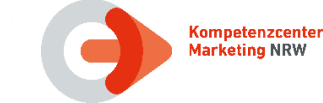

<span id="page-18-0"></span>Die Beschreibung der Tarifprodukte in den ergänzenden Dokumenten der Produktverantwortlichen unterscheidet Tarifprodukte und EFM-Produkte.

- Die Tarifproduktnummer ist relevant für die Verwaltung der Produkte und Abbildung in den Vertriebs- und Auskunftssystemen und kann nachrichtlich als "VerkaufsProduktNummer" in eine Berechtigung geschrieben werden.
- Sofern die Tarifproduktnummer nicht für die Einnahmenmeldung verwendet werden kann, kann zusätzlich das Datenelement "Angebots-ID" verwendet werden (z.B. für EAV-Code im WT).
- Die EFM-Produktnummer definiert das Kontrollprodukt und wird als "prodProdukt ID" in der Berechtigung abgelegt. Tarifprodukte mit gleichen tariflichen Eigenschaften können somit die gleiche EFM-Produktnummer verwenden, was zu einer Reduzierung der Daten für die Kontrolle führt.

Für die Festlegung der EFM-Produktnummern wurden durch die Produktverantwortlichen, soweit erforderlich, die Vorgaben der KA-Spezifikation im Dokument Verfahrensanweisung zur Vergabe von Produkt\_IDs in VDV-KA-EFM-Systemen (siehe Dokument **[\[9\]\)](#page-10-12)** beachtet.

Die Vergabe von Produkt IDs durch den PV ist durch NRW-Vereinbarungen nicht eingeschränkt.

Die früher verwendeten Nummernbereiche für PV (z.B. VRR: 1, VRS: 2) sind nicht mehr gültig.

Die frühere Einschränkung ungerade Produktnummern nur für Testprodukte zu nutzen, besteht nicht mehr. Um die Kompatibilität älterer Systeme zu gewährleisten, haben die PV vereinbart, ungerade Produktnummern weiterhin nur im Ausnahmefall zu vergeben. Diese Regelung endet mit der Einführung von (((etiCORE.

Für interoperable Produkte wurde durch den Applikationsherausgeber der Nummernbereich von 9000 bis 9999 reserviert. Regional begrenzt gültige Produkte (z. B. EFS, die Verbundtarife abbilden) dürfen keine Produkt-ID erhalten, deren Nummer in diesem Bereich liegt.

Unter dem Begriff Deutschlandticket wird eine Produktfamilie von deutschlandweit gültigen Produkten zusammengefasst. Neben dem eigentlichen Deutschlandticket im Abo gehören dazu Angebote für spezielle Kundengruppen, wie Jobticket und Semesterticket.

Das Deutschlandticket ist als interoperables Produkt definiert.

**NRW-Vereinbarung:** In NRW wird das Deutschlandticket in den Verbundtarifen (AVV, VRR, VRS und WT) angeboten. Es ist nicht Teil des NRW-Tarifes.

Die Produktnummern für das Deutschlandticket werden vom VDV eTicket Service in Dokument **[\[16\]](#page-10-6)** definiert.

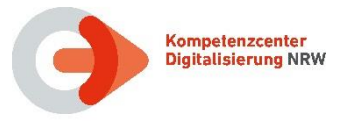

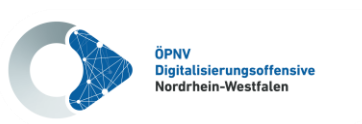

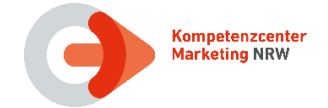

Bei den AFB ist über eine unterschiedliche Produktnummer die Art der Berechtigung erkennbar. D.h. POB, PEB, WEB erhalten jeweils unterschiedliche Produktnummern, damit ein Terminal den Bezug zu den unterschiedlichen BER-Templates herstellen kann.

Die interoperablen Produktnummern für Standard-AFB lauten wie folgt:

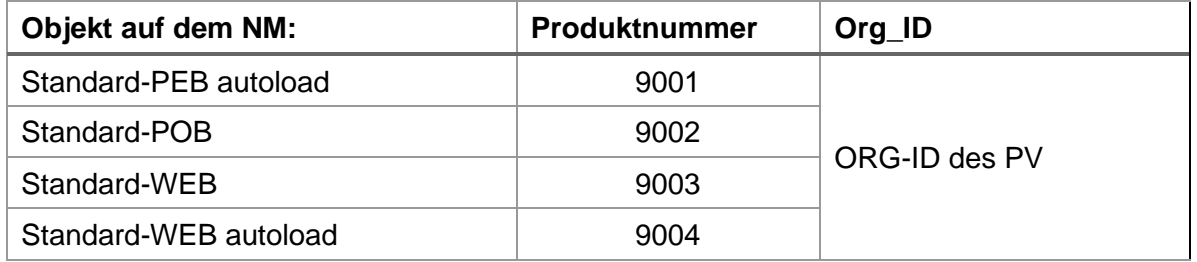

<span id="page-19-0"></span>**Tabelle 6: Interoperable Produktnummern für KA-Zahlungsarten**

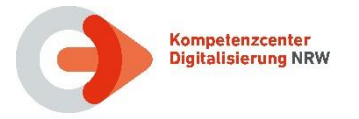

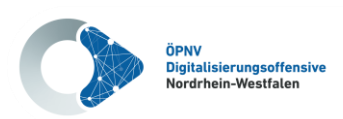

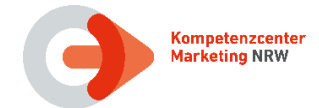

### <span id="page-20-0"></span>**3.2 Tarifflächen**

Der Begriff "Tariffläche" ist eine neutrale Bezeichnung oder ein Überbegriff für Zonen, Waben, Tarifgebiete etc. In den tariflichen Räumen in NRW werden Tarifflächen unterschiedlich strukturiert und bezeichnet.

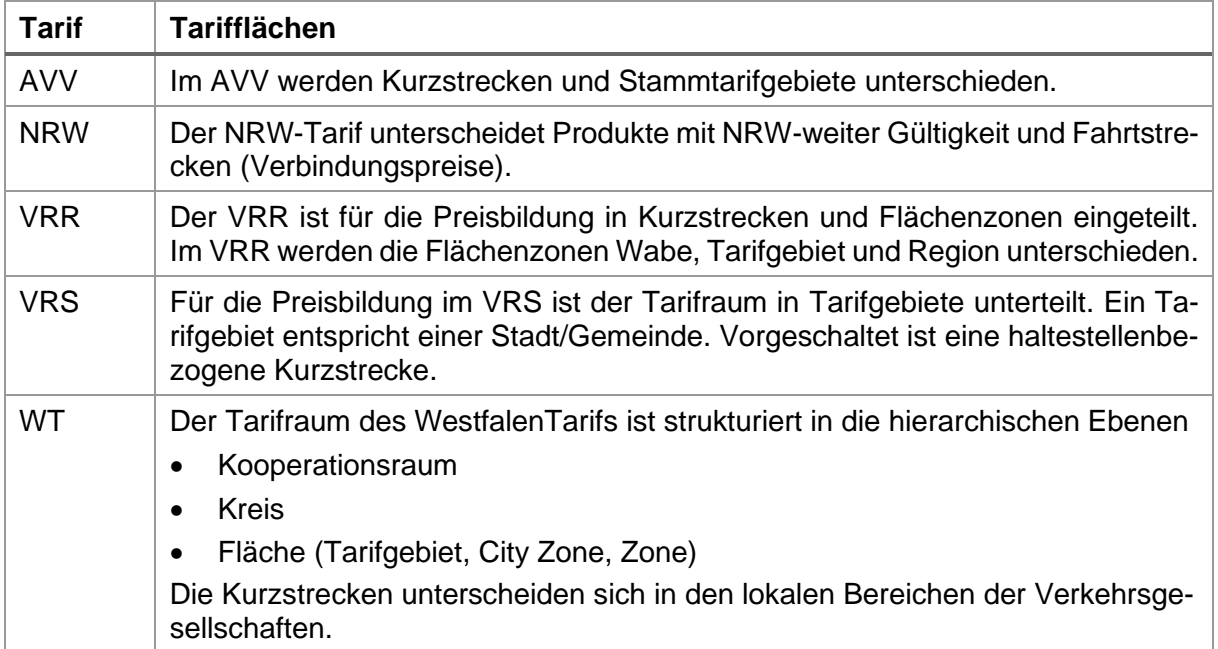

#### **Tabelle 7: Tarifflächen**

<span id="page-20-1"></span>Für die Ermittlung der Preisstufe im Verkauf sind Start und Ziel sowie evtl. Über-Punkte (auch *Via* oder *Umfahrt* genannt) ausreichend.

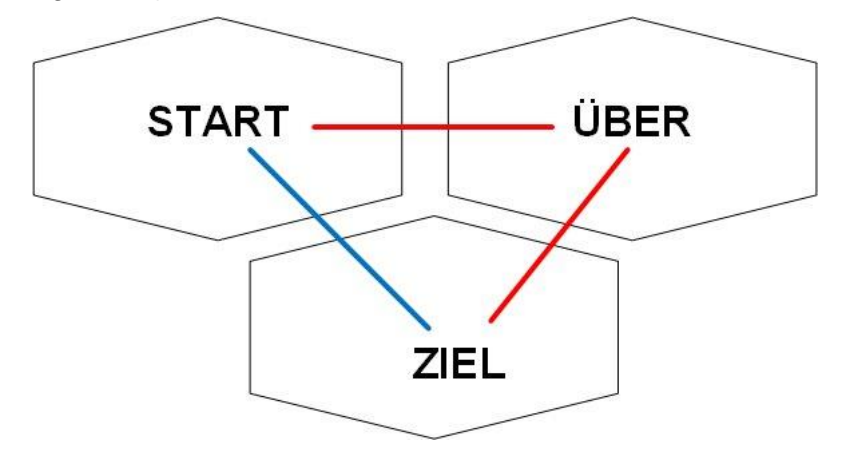

<span id="page-20-2"></span>**Abbildung 2: Preisstufenermittlung über Start und Ziel**

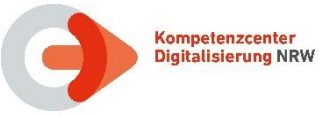

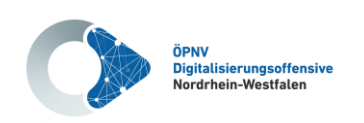

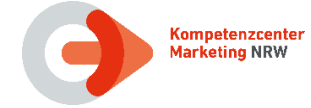

#### <span id="page-21-0"></span>**3.2.1 Flächeninformationen des AVV-Tarifes**

Der AVV-Verbundtarif orientiert sich an den Stadt- und Gemeindegrenzen im Verbundgebiet. Insgesamt gibt es vier Preisstufen, die sich abhängig von der Entfernung von einem Startgebiet berechnen. **Preisstufe 4** gilt für das gesamte Gebiet des AVV.

Für kurze Strecken werden in Aachen haltestellenbezogene Kurzstrecken und in Düren und Heinsberg Kurzstreckenzonen angeboten.

Zu den erforderlichen Nummernkreisen zu Flächen und Preisstufen wurden folgende **Festlegungen im AVV** getroffen:

- Stammtarifgebiete sind 4stellig und beginnen mit 1000
- Kurzstreckenzonen sind 3stellig
- Preisstufen sind 2/3stellig

#### <span id="page-21-1"></span>**3.2.2 Flächeninformationen des NRW-Tarifes**

Es gibt grundsätzlich zwei Arten der Preisermittlung im NRW-Tarif:

• Tickets, die für einen bestimmten Zeitraum in ganz NRW sowie auf einzelnen Strecken

nach Niedersachsen, Rheinland-Pfalz, Hessen und in die Niederlande gültig sind. Diese werden **PauschalpreisTickets** genannt.

• Tickets, die über eine Fahrtstrecke (Starttarifgebiet-Zieltarifgebiet-über) zum Verbindungspreis erworben werden können. Diese heißen **RelationspreisTickets** und werden für einen festgelegten Geltungsbereich gebucht. Dazu zählt z. B. das "SchöneReiseTicket NRW".

Zu den Tarifgebietsnummern in NRW wurde folgende **Festlegung im NRW-Tarif** getroffen:

• NRW-Tarifgebiete sind 5stellig und beginnen mit 10000

Mit dem Softwareprogramm "Vertriebshilfe NRW" des KCM können Relationen aus Start- und Zielort ermittelt werden.

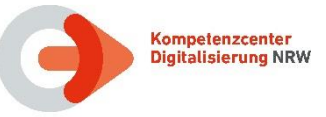

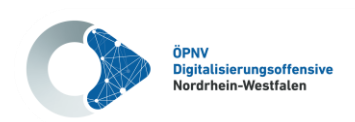

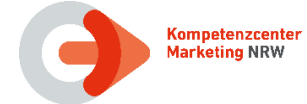

#### <span id="page-22-0"></span>**3.2.3 Flächeninformationen des VRR-Tarifes**

Als Flächenzonen gelten im VRR Waben, Tarifgebiete und Regionen. Die Flächenzonen sind in ihrer räumlichen Ausdehnung durch die letzte Haltestelle in der Wabe, dem Tarifgebiet und der Region beschrieben.

- Die Wabe entspricht in der Regel in ihrer räumlichen Ausdehnung dem Stadtteil einer Stadt oder einer kleineren Gemeinde. Jede Wabe hat eine namentliche Bezeichnung, die für die elektronische Abbildung nicht relevant ist, sowie eine dreistellige tarifliche Kennung. Die beiden ersten Ziffern bezeichnen das Tarifgebiet, zu dem die Wabe gehört; die dritte Ziffer bezeichnet die Nummer der Wabe innerhalb des Tarifgebietes. Wenn eine Zone eines anderen Kooperationsraumes betroffen ist, dann wird die Systematik dieses Raumes benutzt.
- Das Tarifgebiet entspricht in der Regel in seiner räumlichen Ausdehnung der kommunalen Grenze einer Stadt oder den kommunalen Grenzen mehrerer kleinerer Städte oder Gemeinden. Die Städte Düsseldorf, Duisburg, Dortmund, Essen und Wuppertal sind in jeweils zwei Tarifgebiete geteilt. Jedes Tarifgebiet hat eine namentliche Bezeichnung sowie eine tarifliche Kennung durch zweistellige Zahlen. Wenn eine Zone eines anderen Kooperationsraumes betroffen ist, dann wird die Systematik dieses Raumes benutzt.
- Die Region setzt sich aus mehreren Tarifgebieten zusammen.
- Der Kreis setzt sich aus mehreren Waben zusammen. Die Kreise werden für das kreisweit gültige Sozialticket definiert, da die Tarifgebiete nicht deckungsgleich mit den Kreisgebieten sind.
- Tarifgebiet 98: nur Ergänzungsticket in den AVV-Raum im Format NRW-KA-EFS. Da eine prüfbare Ausgabe nicht möglich ist, wird auf 98 AVV-Netz hingewiesen, damit die Fahrausweisprüfer darauf hingewiesen werden, dass das Ticket gültig ist.
- Tarifgebiet 99: keine Fahrtberechtigung

Wird für Tickets genutzt, die keine räumliche Gültigkeit/Fahrberechtigung in anderen Verkehrsmitteln haben (z. B On- Demand oder AST-Verkehre).

Die Linienwege sind für den Kurzstreckentarif grundsätzlich in bis zu drei Haltestellenabstände eingeteilt. Die Länge der Kurzstrecke beträgt dabei maximal 1,5 Kilometer. Abweichungen von diesen Regeln werden an den Haltestellen gesondert ausgewiesen.

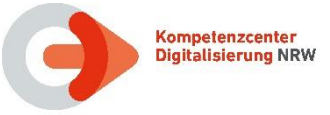

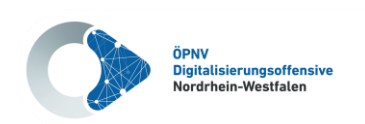

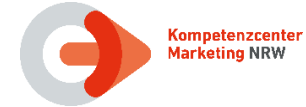

#### <span id="page-23-0"></span>**3.2.4 Flächeninformationen des VRS-Tarifes**

Für die Preisbildung ist der Tarifraum im VRS in Tarifgebiete unterteilt. Ein Tarifgebiet entspricht einer Stadt/Gemeinde. Vorgeschaltet ist eine haltestellenbezogene Kurzstrecke (Einstiegshaltestelle plus 4 Haltestellen - Abweichungen aufgrund von verkehrlichen oder betrieblichen Gegebenheiten sind möglich).

Die räumliche Gültigkeit von KurzstreckenTickets wird über das VRS-Kurzstreckenverzeichnis abgebildet. Das VRS-Kurzstreckenverzeichnis wird per E-Mail durch den VRS bereitgestellt.

Existieren zu einer Start-Ziel-Relation mehrere verkehrsübliche Wege, wird mit sogenannten Ecktarifgebieten angegeben, welcher der verkehrsüblichen Wege gewählt wurde.

Zu den Nummern zu Flächen wurde folgende **Festlegungen im VRS** getroffen:

- Tarifgebiete sind 4stellig und beginnen mit 2000
- Preisstufen sind mit K, 1a 1b, 2a 2b, 3, 4, 5, 6 und 7 definiert

#### <span id="page-23-1"></span>**3.2.5 Flächeninformationen des WestfalenTarifes**

Der WestfalenTarif vereinheitlicht das Ticketangebot in Westfalen-Lippe. Im WestfalenTarif sind die ehemaligen fünf Nahverkehrstarife, der Münsterland-Tarif, Ruhr-Lippe-Tarif, Sechser-Tarif, Hochstift-Tarif und VGWS-Tarif, zusammengeführt. Der Ticketpreis ist vom Fahrweg abhängig.

Der Tarifraum des WestfalenTarifs ist strukturiert in die hierarchischen Ebenen

- Kooperationsraum
- **Kreis**
- Fläche (Tarifgebiet, City Zone, Zone)

Dementsprechend werden 5-stellige Zonennummern nach dem folgenden Schema gebildet:

- 1. Ziffer: Kooperationsraum (Werte: 0 -9)
- 2. Ziffer: Kreis (Werte:  $1 9$ )
- 3. 5. Ziffer: Fläche (Werte: 000 999)

Die Kurzstrecken unterscheiden sich in den lokalen Bereichen der Verkehrsgesellschaften.

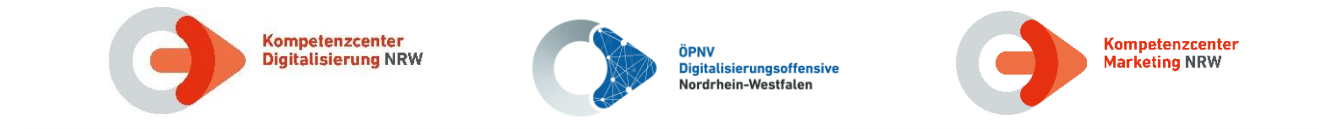

#### <span id="page-24-0"></span>**3.3 Raumnummern**

Raumnummern bündeln zusammenhängende Tarifflächen zu einem Geltungsbereich.

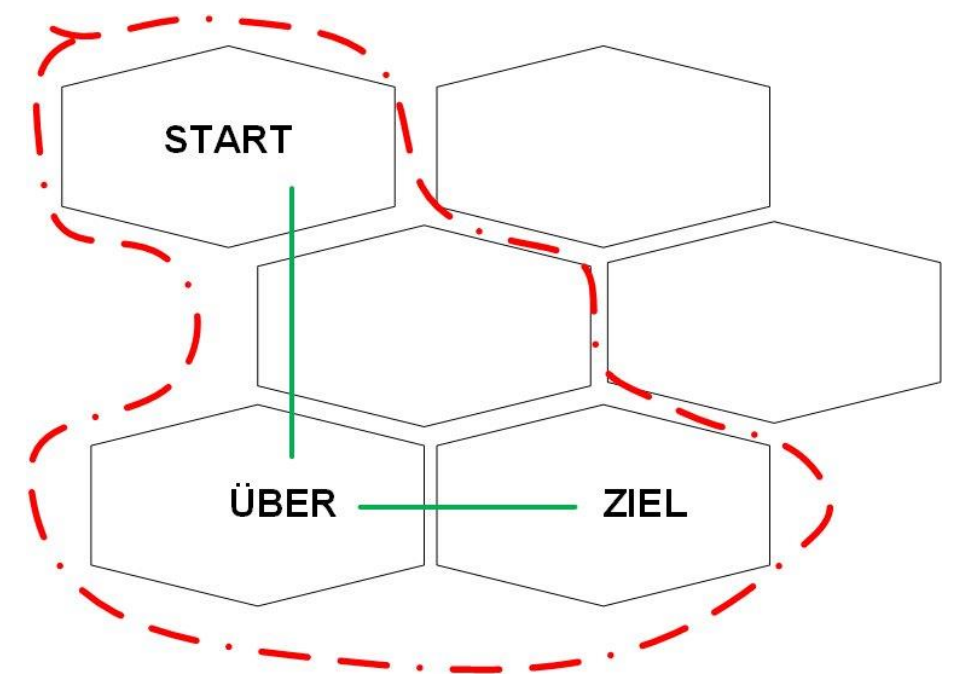

**Abbildung 3: Raumbeispiel für eine Start und Ziel-Relation**

<span id="page-24-1"></span>Auf Basis von Raumnummern können automatisierte räumliche Prüfungen von KA-Berechtigungen auch dann erfolgen, wenn der Fahrgast innerhalb des erlaubten Raumes um- oder zusteigt.

Bei der Definition der Räume wird keine Richtung vordefiniert. Soll gegen eine Fahrtrichtung geprüft werden, ist zusätzlich eine Starthaltestelle erforderlich. Eine vollständig automatisierte räumliche Prüfung mit Berücksichtigung der Fahrtrichtung scheint auf Basis der zur Verfügung stehenden Daten aktuell nicht möglich.

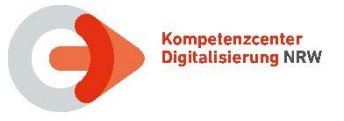

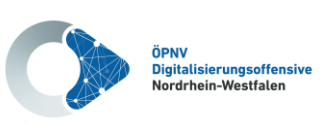

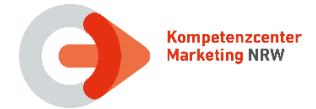

#### <span id="page-25-0"></span>**3.3.1 Raumnummern im AVV-Tarif**

Der AVV hat alle tariflich zugelassenen "Flächen" in Raumnummern abgebildet. Diese Raumnummern sind 6stellig und die erste Ziffer ist immer eine "3".

#### Beispiel: **300010**

Anhand der ersten Ziffern der Raumnummer ist nach dem folgenden Schema einzuordnen, welche Art von Geltungsbereich abgedeckt wird:

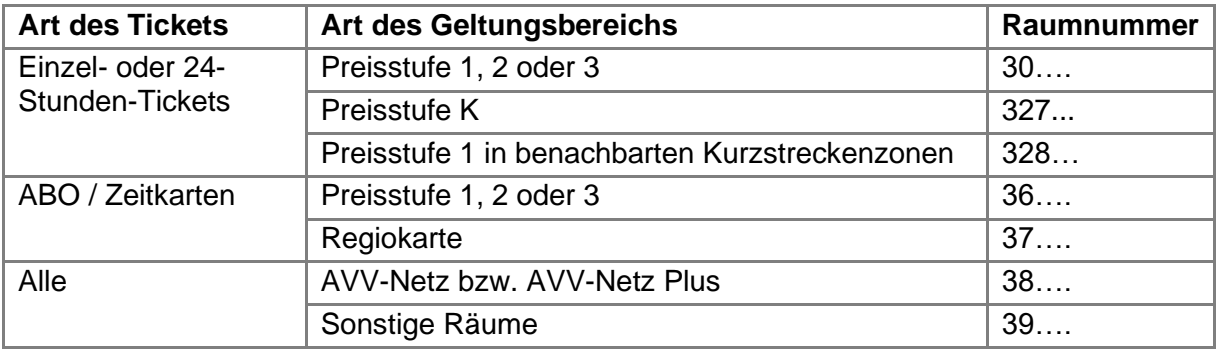

#### **Tabelle 8: Raumnummern AVV**

#### <span id="page-25-2"></span><span id="page-25-1"></span>**3.3.2 Raumnummern im NRW-Tarif**

Für Pauschalpreistickets werden die folgenden Raumnummern verwendet:

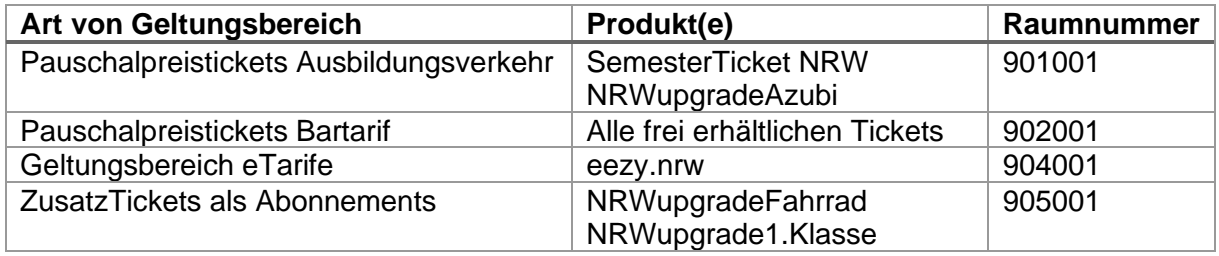

#### **Tabelle 9: Raumnummern NRW-Tarif Pauschalpreistickets**

<span id="page-25-3"></span>Bei den Raumnummern zu RelationspreisTickets im NRW-Tarif wird zwischen richtungsabhängigen Tickets (Einzelfahrten) und richtungsunabhängigen Tickets (Zeitkarten) unterschieden (siehe Kapitel [3.4.4.1](#page-41-0) und [3.4.4.2\)](#page-42-0).

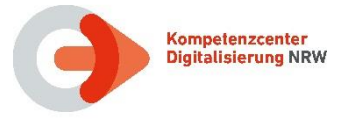

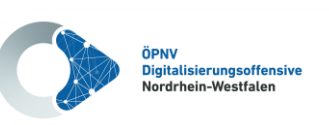

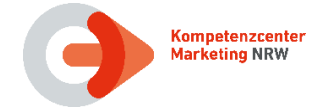

#### <span id="page-26-0"></span>**3.3.3 Raumnummern im VRR-Tarif**

Der VRR benutzt 6stellige Raumnummern und die erste Ziffer ist immer eine "1".

#### Beispiel: **100010**

Zur Beschreibung der räumlichen Gültigkeit eines Tickets ist eine entsprechende Raumnummer in die jeweilige Datenstruktur Liste der KA-Berechtigung einzutragen. Für 1. Klasse Monatskarten sind die Raumnummern wie im Grundticket zu verwenden.

Die Raumnummern im VRR gliedern sich wie folgt auf die Geltungsbereiche und Ticketarten:

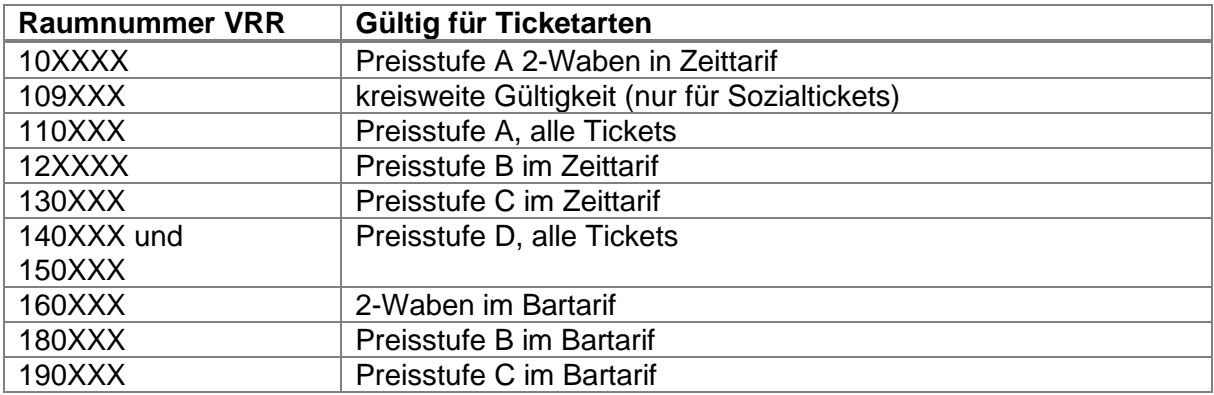

#### **Tabelle 10: Gliederung der Raumnummern**

<span id="page-26-1"></span>Alle nicht genannten Bereiche sind derzeit nicht belegt und werden nicht genutzt.

Die Liste der VRR Raumnummern entspricht hinsichtlich der technischen Handhabung und der Struktur der Liste der VRR-Relationen. Die Liste wird im Rahmen der VRR-EFM-Daten als Excel-Tabellenblatt und vom Verbundsystem als .dat-Datei zur Verfügung gestellt, insofern ist auch der Begriff Raumnummer mit Relationsnummer hier gleichzusetzen.

Neben den Tarifgebieten, Waben und Zonen (Raumbezeichnung angrenzender Verbünde), die zu einem räumlichen Geltungsbereich gehören, kann die "offizielle" Bezeichnung der Preisstufen also z.B. "A3 36", "B 45" oder "C 19" wie folgt aus der Liste der Raumnummern ermittelt werden:

• Preisstufe A, 2 Waben (erkennbar an "A1", "A2" oder "A3" im Feld *Preisstufe* und Raumnummer > 100000 und < 110000):

Inhalt des Feldes Preisstufe und Angabe der ersten Wabe beim VRR und Angabe der zweiten Wabe beim VRR oder der ersten Wabe bei einem anderen Verbund

- Von Relation 109001 bis 109007 werden die Kreise des VRR durch alle Waben dargestellt. Die Reihenfolge hierbei ist RE, EN, ME, NE, VIE, KLE und WES.
- Preisstufe A, Tarifgebiete (erkennbar an "A1", "A2" oder "A3" im Feld *Preisstufe* und Raumnummer > 110000 und < 120000):

Inhalt des Feldes Preisstufe und Angabe des ersten Tarifgebietes beim VRR. Die Waben werden in nummerisch aufsteigender Reihenfolge angegeben.

• Preisstufe B (erkennbar an "B" im Feld *Preisstufe* und Raumnummer > 120000 und < 130000):

Inhalt des Feldes Preisstufe und Angabe des Zentraltarifgebietes beim VRR

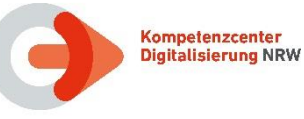

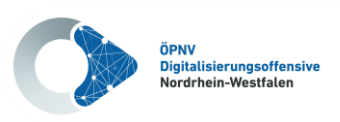

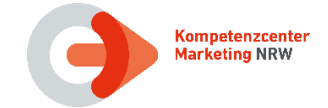

Preisstufe C, Regelfall (erkennbar an "C" im Feld *Preisstufe* und Raumnummer > 133101 und < 140000):

Inhalt des Feldes Preisstufe und Angabe der ersten beiden Tarifgebiete beim VRR

Die Raumnummern von 133101 bis 133119 geben anhand ihrer letzten beiden Ziffern die Region der Preisstufe C an:

• Preisstufe D (erkennbar an "D" im Feld *Preisstufe*):

Inhalt des Feldes Preisstufe

Bei den Raumnummern, die für Einzel- und TagesTickets zu verwenden sind, kann die "offizielle" Bezeichnung der Preisstufen wie folgt aus der *Liste der Raumnummern* ermittelt werden:

• Preisstufe A, 2 Waben (erkennbar an "A" im Feld *Preisstufe* und Raumnummer > 159999 und < 160200):

Inhalt des Feldes Preisstufe und Angabe der ersten beiden Waben beim VRR

Für ein Tarifgebiet im Bartarif wird die gleiche Raumnummer wie bei den Zeitkarten benutzt (> 110000 und < 120000)

- Preisstufe A, 1 Tarifgebiet (Inhalt des Feldes Preisstufe "A" und der gleichen Raumnummer wir für Zeitkarten > 110000 und < 120000):
- Preisstufe B (erkennbar an "B" im Feld *Preisstufe* und Raumnummer > 179999 und < 180200):

Inhalt des Feldes Preisstufe und Angabe des Starttarifgebietes beim VRR

• Preisstufe C (erkennbar an "C" im Feld *Preisstufe* und Raumnummer > 189999 und < 190200):

Inhalt des Feldes Preisstufe und Angabe des Starttarifgebietes.

• Preisstufe D wie bei den Zeitkarten

Die so z.B. beim Import der .dat-Datei ermittelten "offiziellen" Bezeichnungen können dann im Rahmen des Verkaufsprozesses genutzt werden, um sofort die entsprechende Raumnummer zu ermitteln, die ins Ticket einzutragen ist.

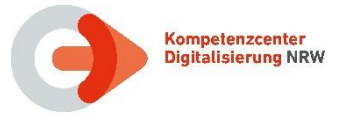

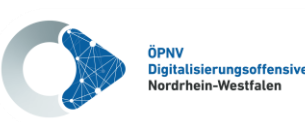

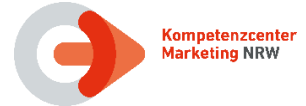

#### <span id="page-28-0"></span>**3.3.4 Raumnummern im VRS-Tarif**

Der VRS benutzt 6stellige Raumnummern und die erste Ziffer ist immer eine "2".

#### Beispiel: **200010**

Zur Beschreibung der räumlichen Gültigkeit eines Tickets ist eine entsprechende Raumnummer in die jeweilige Datenstruktur Liste der KA-Berechtigung einzutragen. Für 1. Klasse Monatskarten sind die Raumnummern wie im Grundticket zu verwenden.

#### <span id="page-28-1"></span>**3.3.5 Raumnummern im WestfalenTarif**

Für die Einnahmemeldung und die Erstellung elektronischer Tickets (TLV-EFS) nach dem VDV-KA-Standard (Chipkarte und Barcode) ist die Relationsnummer des Fahrwegs einer Relation erforderlich.

Die Relationsnummer steht im Attribut "Relationsnummer" der "Relation"-Elemente in der Westfälischen Tarifdatenbank (WTB) und entspricht im VDV-KA-Standard der Raumnummer.

Die Raumnummern werden für den WT in der Regel 7stellig fortlaufend vergeben ohne Nummernbereiche für Ticketarten und/oder Preisstufen zu definieren.

Abweichend hiervon existieren in der Westfälischen Tarifdatenbank 1.624 Relationen, die 6stellig sind und einem Nummernbereich zwischen 150597 und 158157 haben. Dadurch gibt es bei 103 Relationen Überschneidungen mit den Raumnummern 150XXX (Preisstufe D) vom VRR. Somit kann - analog zu den Produkt-Nr. - die Eindeutigkeit der Raum-Nr. nur in Kombination mit der ORG-ID des PV hergestellt werden.

#### <span id="page-28-2"></span>**3.3.6 Produkte mit statischen Raumnummern und Sonderfälle**

Sofern für ein Produkt nur eine einzige Raumnummer in Frage kommt, wird hierfür eine statische Raumnummer vergeben.

Anwendungsfälle hierfür sind zum Beispiel:

- Tickets mit netzweiter Gültigkeit
- City-Tickets und KombiTickets mit festgelegten Geltungsbereichen
- SemesterTicket NRW mit NRW-weiter Gültigkeit
- EinfachWeiterTicket mit NRW-weiter Gültigkeit

Darüber hinaus sind Sonderfälle zu beachten. Anwendungsfälle hierfür sind zum Beispiel:

- Produkte, in die keine Raumnummer eingetragen wird (z.B. VRR-ZusatzTicket und 4er ZusatzTicket)
- Wohn- und Schulorte außerhalb des Verbundraumes zu Schulwegprodukten (VRR-SchokoTicket)

Details hierzu können aus der Produkttabelle (siehe Dokument **[\[12\]](#page-10-7)**) des jeweiligen Produktverantwortlichen ermittelt werden.

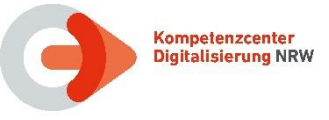

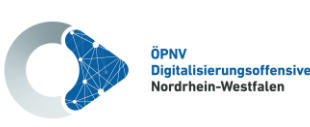

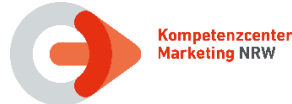

#### <span id="page-29-0"></span>**3.4 Abbildung im Format TLV-EFS**

**NRW-Vereinbarung (SOLL):** Die Produkte aller NRW-Tarife werden im statischen Produktspezifischen Teil der Berechtigung im Format TLV-EFS (siehe Dokument **[\[7\]](#page-10-5)**) ausgegeben.

**IST:** Derzeit werden in den Verbünden VRR und VRS sowie im NRW-Tarif noch Berechtigungen im Format NRW-KA-EFS (siehe Kapitel [3.6\)](#page-49-0) auf Chipkarten ausgegeben bzw. sind diese noch im Umlauf.

Die Produktverantwortlichen AVV und WT geben bereits seit EFM-Einführung alle Berechtigungen im Format TLV-EFS aus.

Statische Berechtigungen werden in NRW bereits flächendeckend im Format TLV-EFS ausgegeben.

Im TLV-EFS werden (im Gegensatz zum NRW-KA-EFS und Referenz-EFS) optimierte TLV-Datenstrukturen verwendet. Diese sind teilweise optional und werden daher auch in NRW in Abhängigkeit zum jeweiligen Tarif bzw. Produkt angewendet, mit dem Ziel, Speicherplatz auf dem Ausgabemedium zu sparen.

Hierzu wurden die Dateielemente in sogenannte TAGs sortiert, die im gesamten Standard einheitlich aufgebaut sind. Das in den TLV-Strukturen angegeben Längenbyte zu jedem TAG definiert die Länge des Inhalts. Die Größe der gesamten Struktur eines TAGs ist daher immer zwei Byte größer als der Wert im Längenbyte, da die zwei Bytes für TAG-Typ und -Länge hinzugezählt werden müssen.

Das Format TLV-EFS wird im Detail in der KA-Spezifikation **[\[7\]](#page-10-5)** definiert. Im Folgenden werden für die verschiedenen TAGs nur die Datenfelder angegeben und auf die Angabe von TAG-Bezeichnungen sowie Längenangaben verzichtet.

**NRW-Vereinbarung:** In NRW werden im Format TLV-EFS nur die folgenden Strukturen bzw. TAGs genutzt:

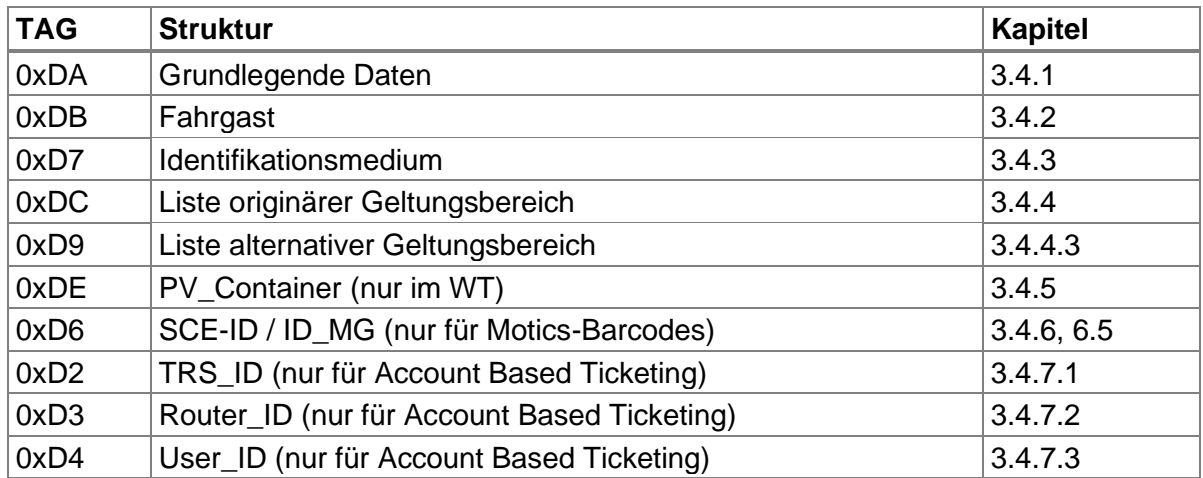

#### **Tabelle 11: In NRW genutzte TAGs**

<span id="page-29-1"></span>**NRW-Vereinbarung:** In NRW wird in einer Berechtigung entweder die Struktur "Fahrgast", die Struktur "Identifikationsmedium" oder keine von beiden genutzt.

Die Nutzung der einzelnen TAGs wird von jedem Produktverantwortlichen in der Produktliste (siehe Dokument **[\[12\]](#page-10-7)**) definiert.

Nachfolgend sind ergänzende Hinweise für die Anwendung dieser TAGs in den Tarifen in NRW aufgeführt.

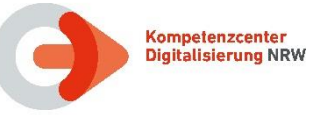

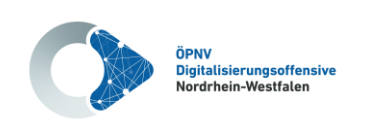

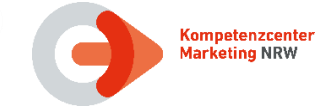

### <span id="page-30-0"></span>**3.4.1 Struktur "Grundlegende Daten", TAG 0xDA**

Das TAG "Grundlegende Daten" muss in allen Berechtigungen verwendet werden, da er in der Definition des TLV-EFS als obligatorisch gekennzeichnet ist (siehe Dokument **[\[7\]](#page-10-5)**). Die Länge dieser Struktur ist konstant 17 Byte.

**NRW-Vereinbarung (SOLL):** Nach flächendeckender Einführung von elektronischen Kontrollen mit Hilfe von Kontrollmodulen (nach PKM) in NRW sollen nur noch die notwendigen Inhalte in der Berechtigung gespeichert werden. Insbesondere die Informationen, die durch das Kontrollmodul ermittelt werden können, werden im TAG "Grundlegende Daten" nicht angegeben.

Hierdurch ist bei Änderungen im Tarif (z.B. Mitnahmeregelung) kein Austausch der Berechtigungen nötig. Dies ermöglicht auch zeitlich begrenzte Änderungen (durch das Kontrollmodul).

**IST:** Diese Vorgehensweise wird derzeit beim AVV angewendet.

**IST:** In den anderen Tarifen in NRW wird derzeit eine gegensätzliche Strategie angewendet: Es werden so viele Inhalte wie möglich gefüllt. Insbesondere alle kontrollrelevanten Informationen werden angegeben.

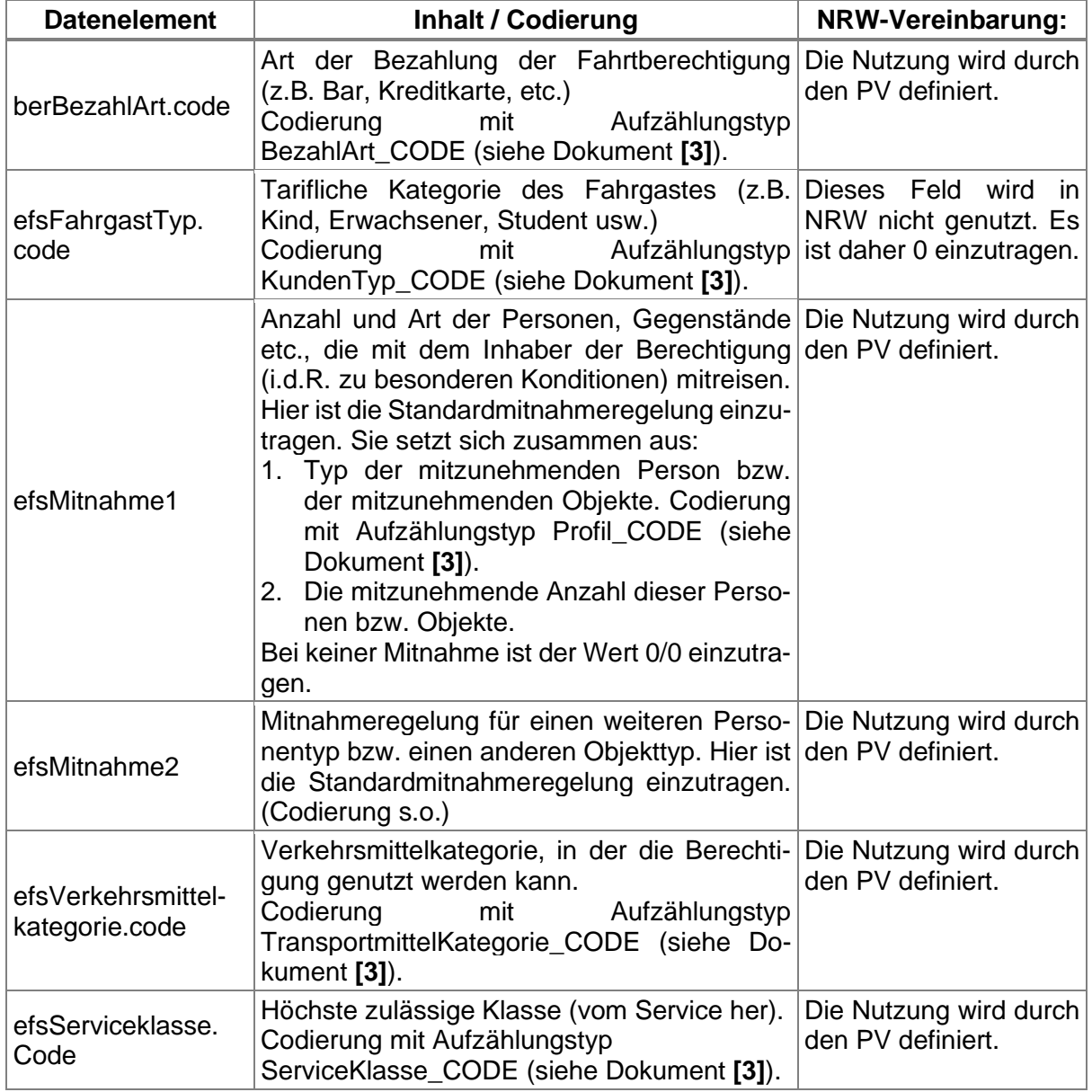

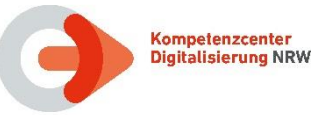

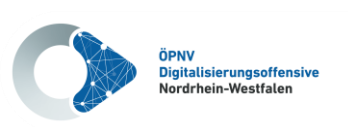

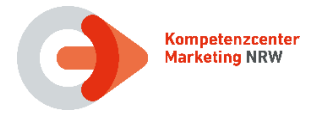

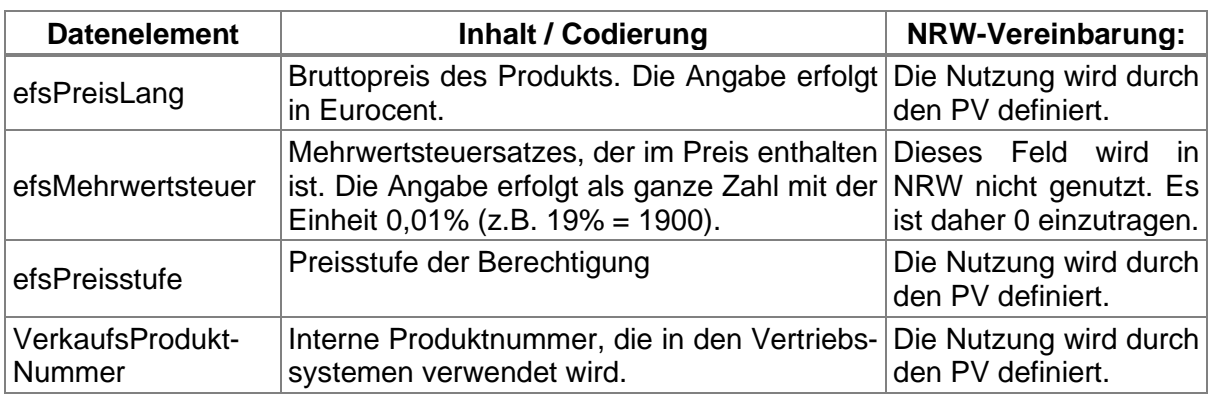

#### Tabelle 12: Datenstruktur "Grundlegende Daten" des TLV-EFS

<span id="page-31-0"></span>Die Nutzung der einzelnen Felder des TAGs "Grundlegende Daten" wird von den Produktverantwortlichen in der "Produktliste" (siehe Dokument **[\[12\]](#page-10-7)**) nach Produkten aufgeschlüsselt definiert.

Die Felder werden derzeit in den verschiedenen Tarifen teils unterschiedlich genutzt. Eine Übersicht über die Vorgaben der PV gibt die folgende Tabelle. Dabei werden die folgenden Kürzel verwendet:

- PV die Nutzung unterscheidet sich pro Produkt. Die Werte werden vom Produktverantwortlichen in der "Produktliste" (siehe Dokument **[\[12\]](#page-10-7)**) definiert.
- KVP der Produktverantwortliche hat die Nutzung dieses Feldes dem KVP freigestellt. Es bleibt dem KVP überlassen, ob das Feld gefüllt wird.

<span id="page-31-3"></span><span id="page-31-2"></span>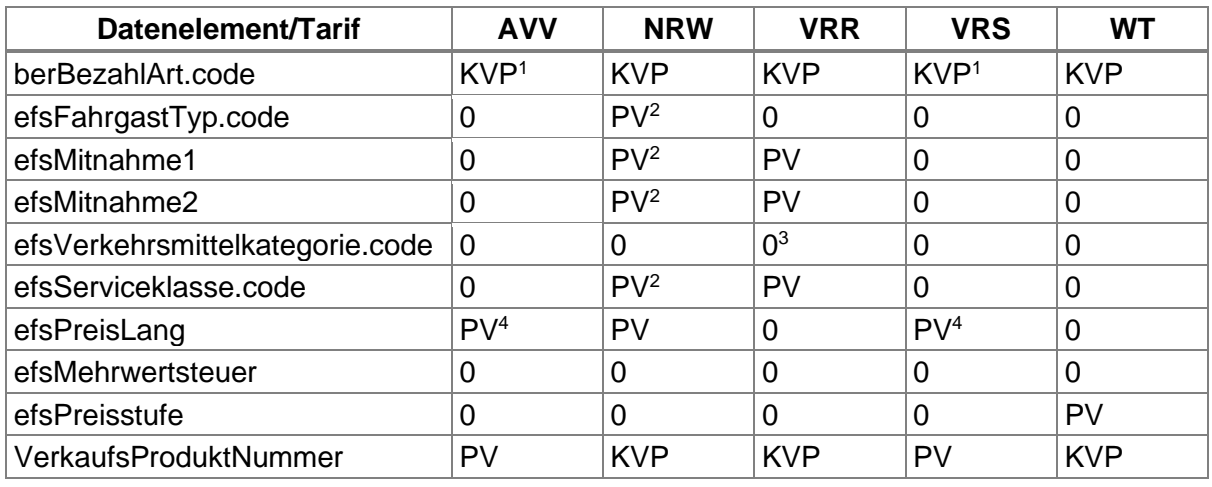

• 0 – das Feld wird in diesem Tarif nicht genutzt. Es ist mit Null(en) zu füllen.

#### <span id="page-31-4"></span><span id="page-31-1"></span>Tabelle 13: Nutzung der Datenstruktur "Grundlegende Daten" des TLV-EFS

<sup>&</sup>lt;sup>1</sup> Mit Ausnahme von Abo-Produkten, für die immer 0 eingetragen werden muss.

<sup>2</sup> Nur für den eTarif eezy.nrw, sonst immer 0

<sup>3</sup> Mit Ausnahme von Dienst- und Sonderfahrausweisen, die nur vom PV selbst ausgegeben werden.

<sup>4</sup> Für Abo-Produkte wird der Wert 0 und für Gelegenheitsverkehr der Preis inkl. MwSt. eingetragen

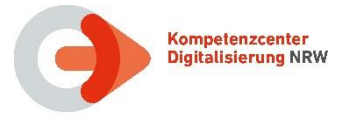

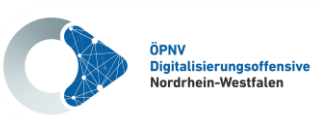

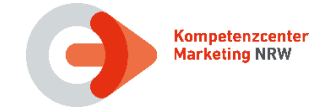

Beim Deutschlandticket ist die Struktur "Grundlegende Daten" (TAG 0xDA) optional und nicht kontrollrelevant. Das TAG darf jedoch keine Angaben enthalten, die der Definition des Deutschlandtickets widersprechen. Es ist nicht zulässig eine 1. Klasse Berechtigung oder eine Mitnahme einzutragen.

**NRW-Vereinbarung:** Beim Deutschlandticket kann die Struktur "Grundlegende Daten" genutzt werden und ist dann nach den Regeln des jeweiligen PV zu füllen.

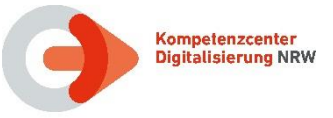

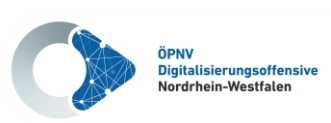

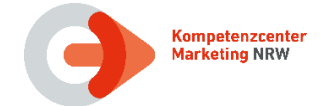

### <span id="page-33-0"></span>**3.4.2 Struktur "Fahrgast", TAG 0xDB**

Wenn eine Fahrberechtigung nur von einer bestimmten Person genutzt werden darf, muss diese Person bei der Kontrolle identifiziert werden können. Bei allen personengebundenen eTickets muss daher die Struktur "Fahrgast" verwendet werden.

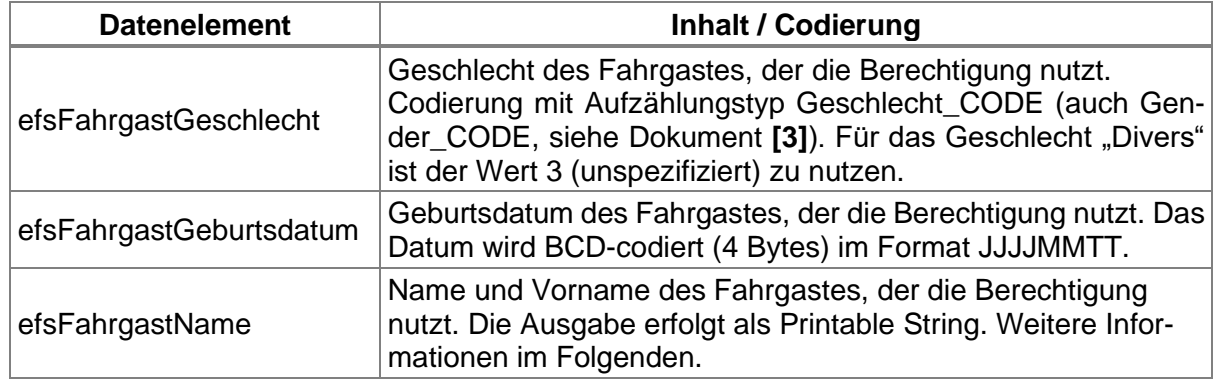

#### **Tabelle 14: Datenstruktur "Fahrgast" des TLV-EFS**

<span id="page-33-1"></span>**NRW-Vereinbarung:** Wenn die Struktur "Fahrgast" genutzt wird, darf keines der Felder leer bleiben bzw. als unbekannt codiert sein. Ausnahmen dazu werden vom PV festgelegt.

**IST:** Im VRR wird aus datenschutzrechtlichen Gründen das Geschlecht nicht angegeben. Das Feld efsFahrgastGeschlecht ist immer mit 0x00 befüllt. Bei Kombitickets kann zudem auf die Angabe des Geburtsdatums verzichtet werden.

Das Deutschlandticket ist generell personengebunden. Das TAG Fahrgast ist also verpflichtend. Das Geschlecht des Fahrgasts wird nicht angegeben. Das Feld efsFahrgastGeschlecht ist immer mit 0x00 befüllt. Die Angabe des Geburtsdatums ist noch optional. Ab Juni 2024 ist das Geburtsdatum bei Barcode-Tickets und ab 2025 bei der Ausgabe von Chipkarten verpflichtend.

Die Länge des TAGs Fahrgast ist durch den zur Verfügung stehenden Speicherplatz begrenzt. Der Speicherplatz hängt davon ab, ob eine KA-Chipkarte oder ein VDV-Barcode zur Speicherung verwendet wird.

Die Länge der Struktur Fahrgast kann je nach der Größe des Elementes EfsFahrgastName variieren. Sie berechnet sich wie folgt:

Länge "Fahrgast" =  $5 +$  Länge (EfsFahrgastName).

Das Element efsFahrgastName soll maximal die Länge der verbliebenen freien Bytes erhalten. Sie berechnet sich wie folgt:

Länge<sub>Max</sub> ( EfsFahrgastName ) = Verbliebener Speicherplatz (in Byte) – 7

Hersteller von Kontrollgeräten bzw. Kontrollsoftware müssen keine Berechnung anstellen, sondern können zur Auswertung auf Länge "Fahrgast" zurückgreifen.

**NRW-Vereinbarung:** Der Name des Fahrgasts (efsFahrgastName) wird ungekürzt abgelegt, sofern der verfügbare Speicherbereich des Datenelementes zur Abbildung ausreichend ist.

Die VDV-Kernapplikation beschreibt zwei unterschiedliche Kürzungsregeln für den Fahrgastnamen (siehe Dokument **[\[7\]](#page-10-5)**, Kapitel 2.2.1 und Dokument **[\[3\]](#page-10-13)**, Kapitel 6.7.2).

**NRW-Vereinbarung (SOLL):** In NRW soll einheitlich die Kürzungsregel 2: "gekürzter Name im Klartext" (siehe Kapitel [3.4.2.1](#page-34-0) und Dokument **[\[3\]](#page-10-13)**, Kapitel 6.7.2.2) verwendet werden.

**IST:** Derzeit verwendet der WT noch eine eigene Kürzungsregel (siehe Kapitel [3.4.2.2\)](#page-35-0). Bei den Tarifen in NRW werden die folgenden Kürzungsregeln verwendet:

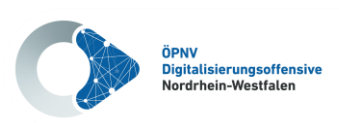

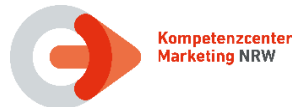

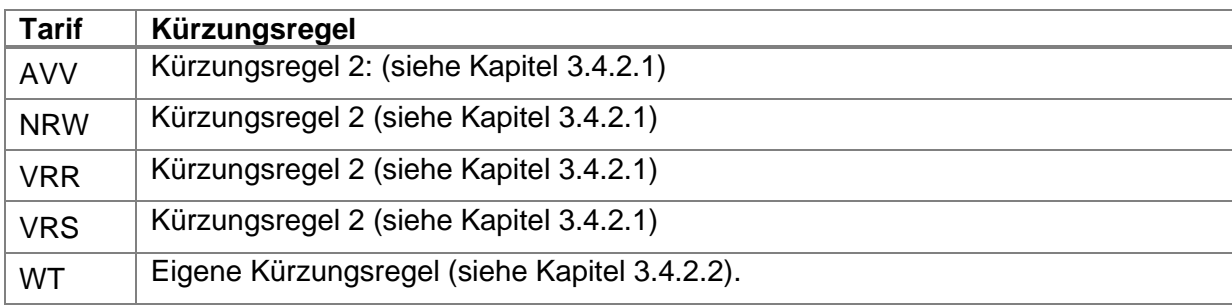

#### **Tabelle 15: Kürzungsregeln in NRW**

<span id="page-34-1"></span>**NRW-Vereinbarung:** Das in der Kürzungsregel definierte Format wird auch genutzt, wenn keine Kürzung nötig ist.

Beim Deutschlandticket kann gemäß [\[16\]](#page-10-6) für den Fahrgastnamen neben der in NRW gebräuchlichen Kürzungsregel 2 (mit Trenner #) auch die Kürzungsregel 1 (Mit Trenner @) verwendet werden.

**NRW-Vereinbarung (SOLL):** Auch beim Deutschlandticket wird in NRW die Kürzungsregel 2 angewendet und der Namen nur gekürzt, falls nötig.

**IST:** Derzeit geben einige Unternehmen beim Deutschlandticket den Namen mit Kürzungsregel 1 aus, da eine kurzfristige Umsetzung technisch nicht möglich war.

#### <span id="page-34-0"></span>**3.4.2.1 Kürzungsregel 2: "gekürzter Name im Klartext"**

Bei Anwendung der Kürzungsregel 2 (siehe Dokument **[\[3\]](#page-10-13)**, Kapitel 6.7.2.2) werden Vorname und Nachname durch das Zeichen Raute ("#") getrennt dargestellt. Das Zeichen dient gleichzeitig als Kennzeichnung der Kürzungsregel 2.

Zur Kürzung wird folgendes Verfahren angewandt:

Kompetenzcenter<br>Digitalisierung NRW

Der **Nachname wird nach X** Zeichen abgeschnitten und der **Vorname nach Y Zeichen**. Die Parameter für X und Y sind vom PV festzulegen. Die Werte X (Länge Nachname) und Y (Länge Vorname) sind hierbei nicht fest, sondern müssen bei Ausstellung der Berechtigung durch das Vertriebssystem berechnet werden.

**NRW-Vereinbarung:** Sollte eine Kürzung des Inhalts des Elementes efsFahrgastName notwendig sein, wird so gekürzt, dass der Nachname möglichst ganz gespeichert wird und der Vorname mit mindestens einem Zeichen repräsentiert wird. Der Wert Y ist also größer oder gleich 1.

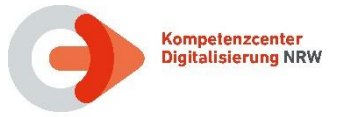

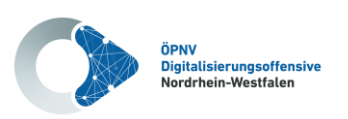

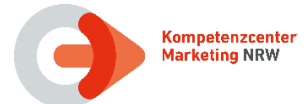

#### **Beispiele:**

Für die Beispiele ist der für die Struktur Fahrgast (incl. TAG und Länge) verbliebene Speicherplatz mit 20 Bytes angesetzt. Die anderen Elemente der Struktur haben feste Längen und nehmen zusammen 7 Bytes ein. Damit darf efsFahrgastName maximal 13 Bytes einnehmen.

Die Beispielnamen werden wie folgt abgebildet.

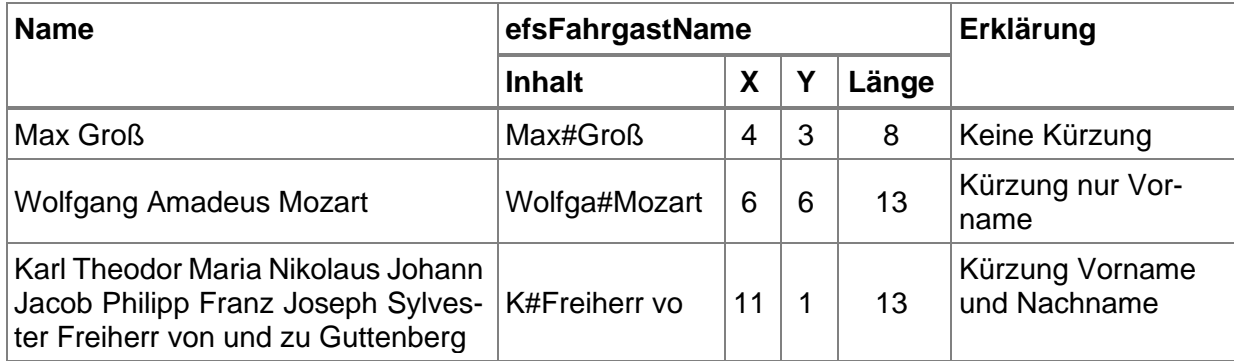

#### **Tabelle 16: Beispiele Kürzungsregel 2 in NRW**

#### <span id="page-35-1"></span><span id="page-35-0"></span>**3.4.2.2 Kürzungsregel WT: Eigene Regel**

Bei der WT-Kürzungsregel werden Nachname und Vorname ohne Trennzeichen aneinandergehängt.

Zur Kürzung wird der Name auf die zur Verfügung stehenden Zeichen gekürzt.

Durch die Verwendung der Flächen-TAGs im WT kann die Länge des TAGs "Fahrgast" (incl. TAG und Länge) zwischen 8 und 29 Byte variieren. Die anderen Elemente der Struktur haben feste Längen und nehmen zusammen 7 Bytes ein. Damit verbunden stehen für den efsFahrgastName mindestens 1 und höchstens 22 Bytes zur Verfügung.

Zur Verdeutlichung werden nachfolgend einige Beispiele zur Abbildung des Namens in Abhängigkeit zur räumlichen Gültigkeit aufgelistet. Der Name des Fahrgastes ist Klaus-Dieter Mustermann.

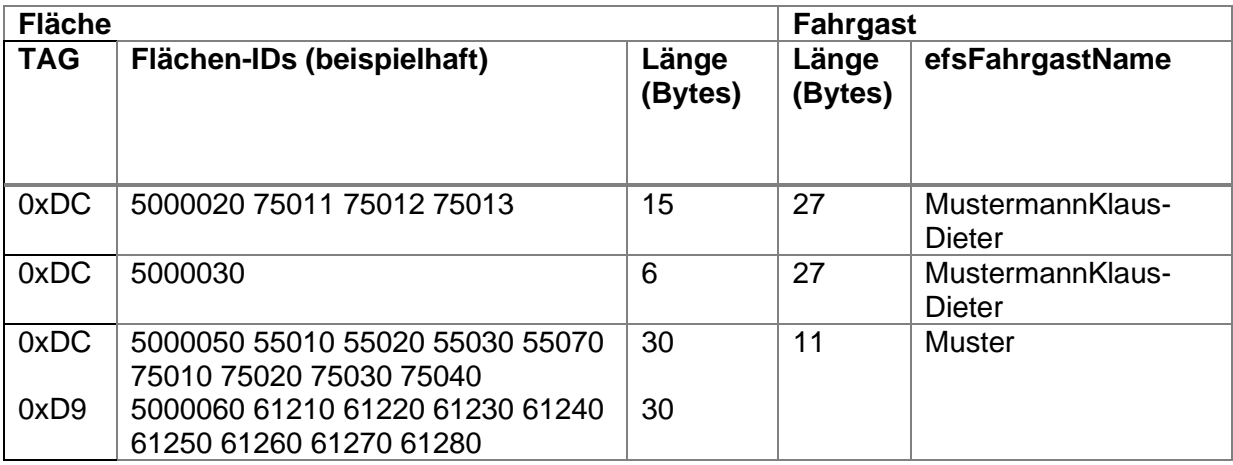

#### <span id="page-35-2"></span>**Tabelle 17: Beispiele Kürzungsregel WT**
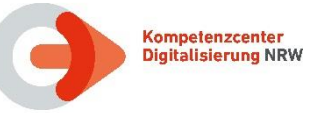

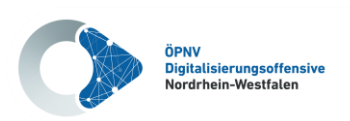

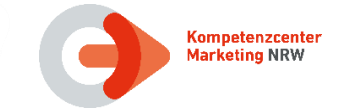

# **3.4.3 Struktur "Identifikationsmedium", TAG 0xD7**

Bei allen identifikationsmerkmal-gebundenen eTickets muss die Struktur "Identifikationsmedium" verwendet werden.

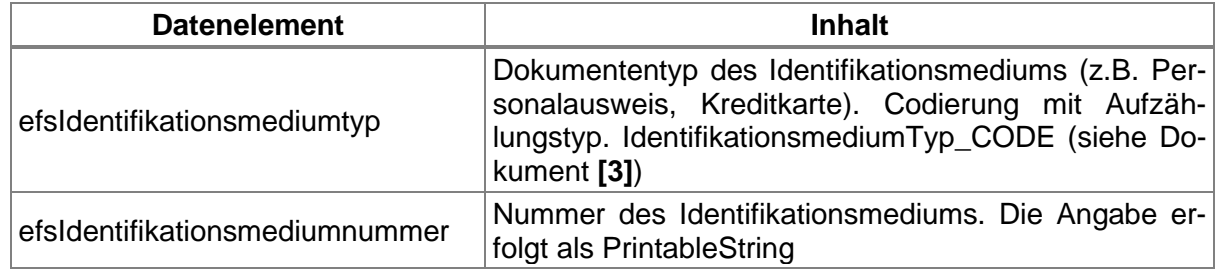

#### **Tabelle 18: Datenstruktur "Identifikationsmedium" des TLV-EFS**

Der PV definiert, mit wie vielen Zeichen die Nummer des Identifikationsmediums mindestens eingetragen wird. Ist die tatsächliche Nummer länger, werden die führenden Zeichen von links bei der Ausgabe der Berechtigung abgeschnitten. Der DL zeigt bei der Kontrolle alle in der Berechtigung enthaltenen Zeichen an.

**NRW-Vereinbarung (SOLL): Im TAG "Identifikationsmedium" wird die Nummer des Identifi**kationsmediums mit mindestens vier Zeichen ausgegeben.

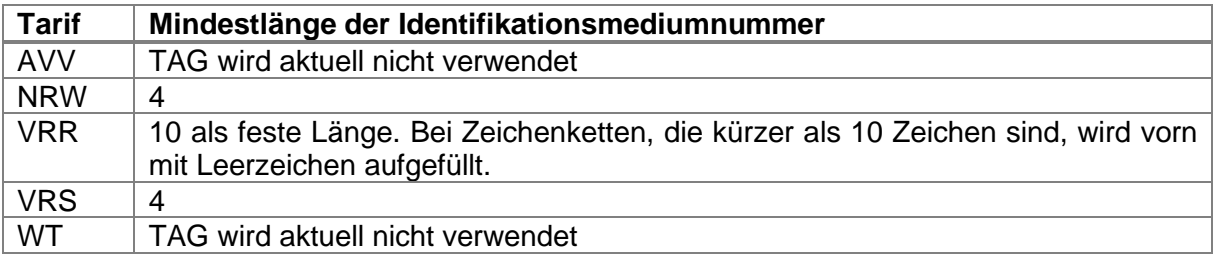

**IST:** Derzeit sind bei den Tarifen in NRW die folgende Mindestlänge definiert:

#### **Tabelle 19: Länge Identifikationsmediumnummer**

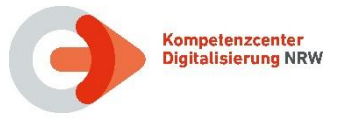

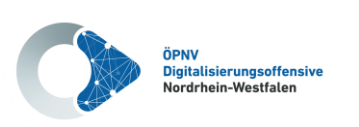

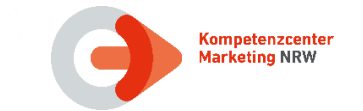

# **3.4.4 Struktur "Liste" räumliche Gültigkeit, TAG 0xDC oder 0xD9**

Die räumliche Gültigkeit eines TLV-EFS wird über die Strukturen "Liste originärer Geltungsbereich" (TAG 0xDC) und "Liste alternativer Geltungsbereich" (TAG 0xD9) im EFS abgelegt.

Mit "originärer Geltungsbereich" ist der Geltungsbereich gemeint, den ein EFS im Normalfall hat. Mit "alternativer Geltungsbereich" ist der Geltungsbereich gemeint, den ein EFS außerhalb des Normalfalles (z. B. in Schwachlastzeiten) hat.

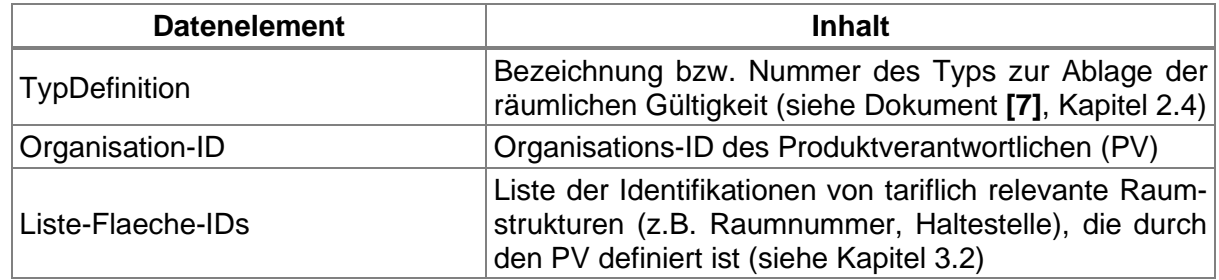

#### **Tabelle 20: Datenstruktur "Liste" räumliche Gültigkeit des TLV-EFS**

Über die Typ Definition können verschiedene Varianten der Ablage der räumlichen Gültigkeit genutzt werden. Ein Set von Varianten ist in der Spezifikation **[\[7\]](#page-10-1)** in Kapitel 2.4 definiert und im Folgenden wiedergegeben.

**NRW-Vereinbarung:** NRW-weit sind nur die folgenden Varianten zur Ablage der räumlichen Gültigkeit zugelassen:

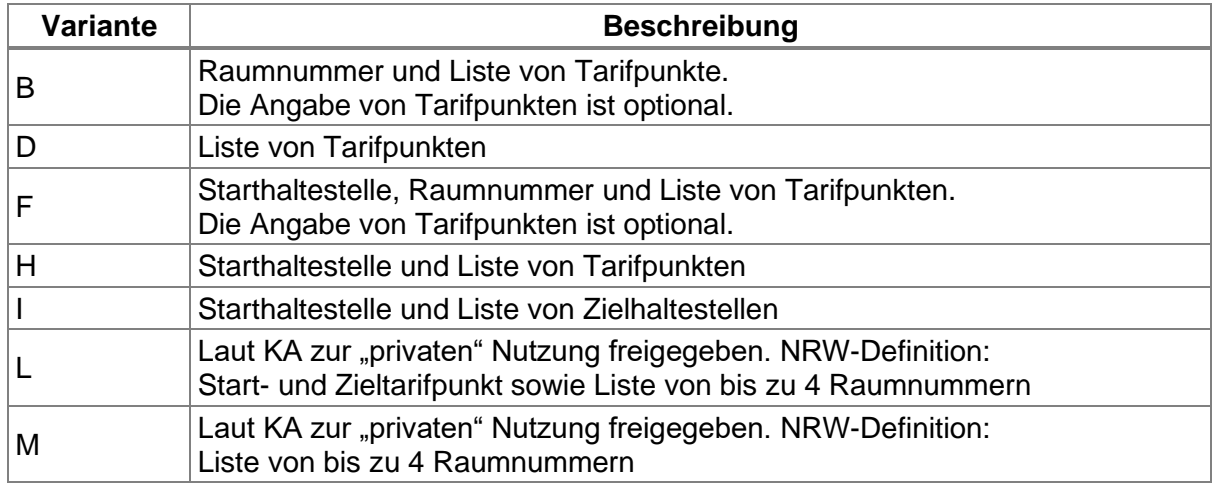

#### **Tabelle 21: TAG räumliche Gültigkeit, in NRW zugelassene Varianten**

Die zu nutzenden Varianten werden für den jeweiligen Tarif durch den PV festgelegt.

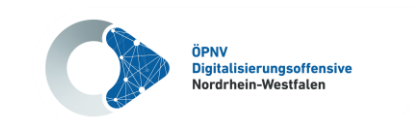

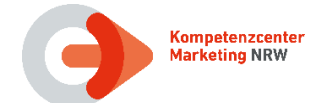

Folgende Varianten sind in den Tarifen in NRW nach aktuellem Stand im Einsatz:

**Competenzcenter** 

Digitalisierung NRW

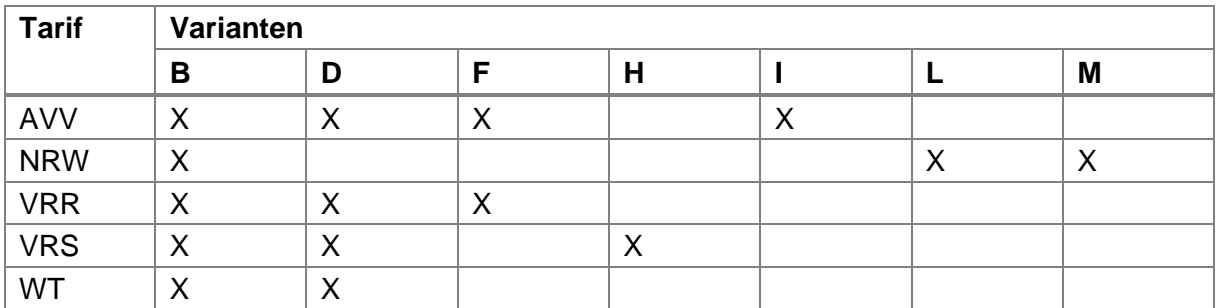

#### **Tabelle 22: räumliche Gültigkeit, verwendete Varianten in NRW**

Die KA sieht vor, dass das TAG "Liste" mehrfach in einer Berechtigung genutzt werden kann, z.B. mit verschiedenen Organisations-IDs, wenn Gültigkeitsräume verschiedener PV angegeben werden sollen.

In NRW wird derzeit nur im AVV bei Schülerjahreskarten das TAG 0xDC (originäre Gültigkeit) doppelt genutzt. Die Karte ist nur in der Schulzeit und nur zwischen dem Wohnort und der Ausbildungsstätte gültig.

- 1. Der Schulweg wird mit Variante I (Start- und Zielhaltestelle) abgebildet und auf Prüfgeräten entsprechend angezeigt. Das Prüfpersonal muss dann entscheiden, ob sich der Schüler zwischen Start- und Zielhaltestelle befindet.
- 2. Für eine automatisierte räumliche Gültigkeitsprüfung (z.B. am Validator im Bus) wird zusätzlich ein umfassenderer Raum in Variante B (Raumnummer) angegeben.

Jeder Produktverantwortliche definiert in seiner Produktliste (siehe Dokument **[\[12\]](#page-10-2)**) in welcher Variante die räumliche Gültigkeit für ein Produkt anzugeben ist.

**NRW-Vereinbarung:** Die räumlichen Varianten werden in NRW in der 3-Byte Codierung (INT3) genutzt.

Eine Ausnahme bildet das Deutschlandticket, bei dem die 2-Byte Codierung (INT2) vorgeschrieben ist.

Im Folgenden werden die Formate der einzelnen Varianten sowie Details zur aktuellen Nutzung beschrieben.

Die Variante B (Raumnummer mit Liste von Tarifpunkten) kommt in allen Verbundtarifen in NRW zum Einsatz, wobei Tarifpunkte (TP1-TPN) nur im WestfalenTarif zur Anwendung kommen.

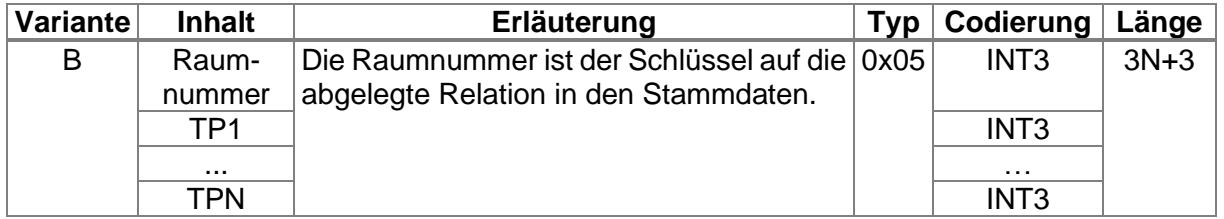

### **Tabelle 23: räumliche Gültigkeit, Variante B – Raumnummer mit Tarifpunkten**

Im Raum des WestfalenTarifs kann die Variante B nur bei Bestandssystemen noch mit Typ-Definition 0x06 verwendet werden (Investitionsschutz).

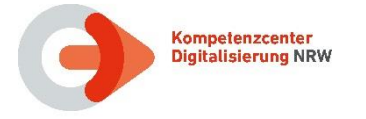

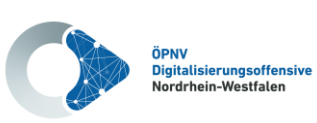

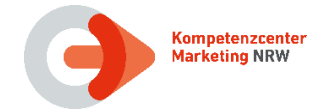

Bei regionalen Berechtigungen kommt die Variante D (Liste von Tarifpunkten) nur im VRS zur Anwendung.

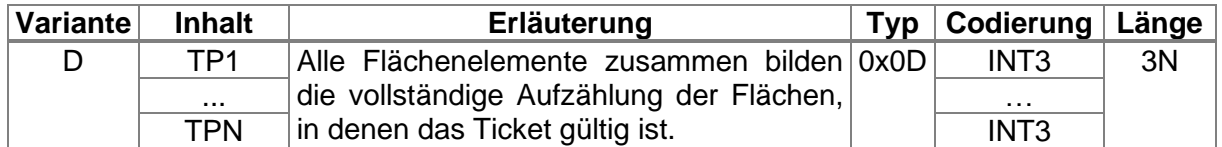

#### **Tabelle 24: räumliche Gültigkeit, Variante D, 3-Byte Codierung**

Darüber hinaus ist die Variante D (Liste von Tarifpunkten) für das Deutschlandticket vorgeschrieben. Dabei wird der Typ 0x0F für die höhere (von zwei) Hierarchieebene in der 2-Byte-Codierung verwendet.

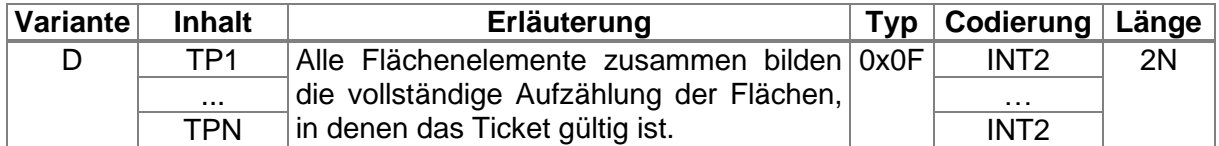

#### **Tabelle 25: räumliche Gültigkeit, Variante D, 2-Byte Codierung**

Das TAG "Liste originäre Gültigkeit" ist für das Deutschlandticket wie folgt fest definiert:

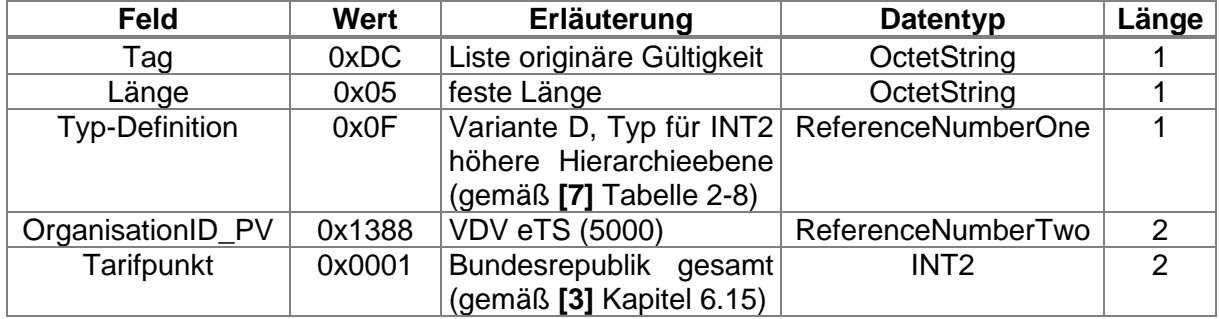

#### **Tabelle 26: räumliche Gültigkeit Deutschlandticket**

Die Variante F (Starthaltestelle, Raumnummer und Liste von Tarifpunkten) kommt zur Anwendung, wenn gegen eine Fahrtrichtung geprüft werden soll (zum Ausschluss von Rund- und Rückfahrten). Die Variante wird im VRR für Kurzstrecken und im AVV für alle Einzeltickets genutzt – in beiden Fällen ohne Tarifpunkte.

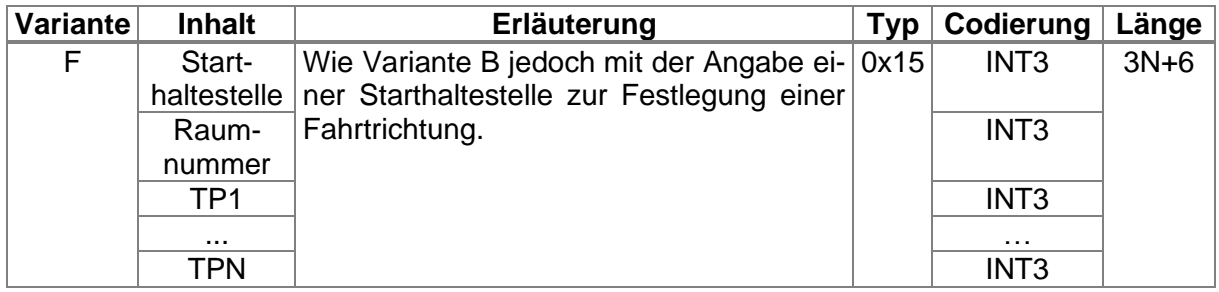

#### **Tabelle 27: räumliche Gültigkeit, Variante F - Starthaltestelle, Raumnr. und Tarifpunkte**

Beim Flugs-Ticket im AVV wird die Variante F nur mit Starthaltestelle (also ohne Raumnummer und Tarifpunkte) genutzt und hat somit eine feste Länge von 3.

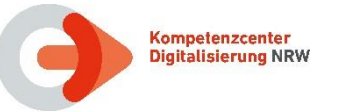

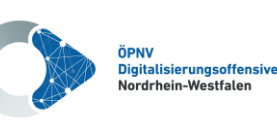

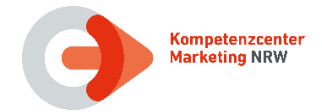

Die Variante H (Starthaltstelle mit Liste von Tarifpunkten) kommt aktuell nur im VRS ausschließlich in den Fällen, in denen gegen eine Fahrtrichtung geprüft werden soll, zur Anwendung.

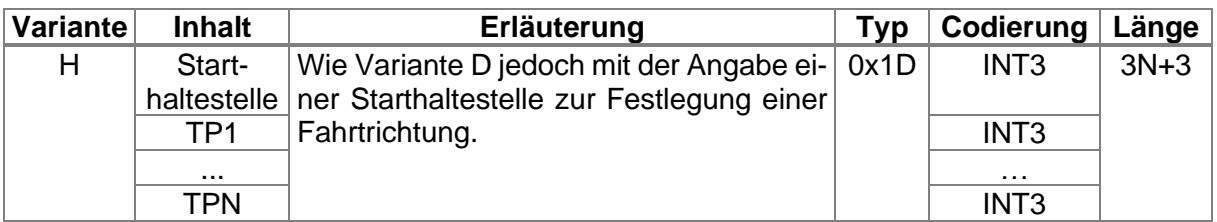

#### **Tabelle 28: räumliche Gültigkeit, Variante H – Starthaltestelle mit Tarifpunkten**

Die Variante I (Starthaltestelle mit Liste von Zielhaltestellen) wird nur im AVV zusätzlich als zweites TAG "Liste originäre Gültigkeit" auf Schülerjahreskarten aufgebracht.

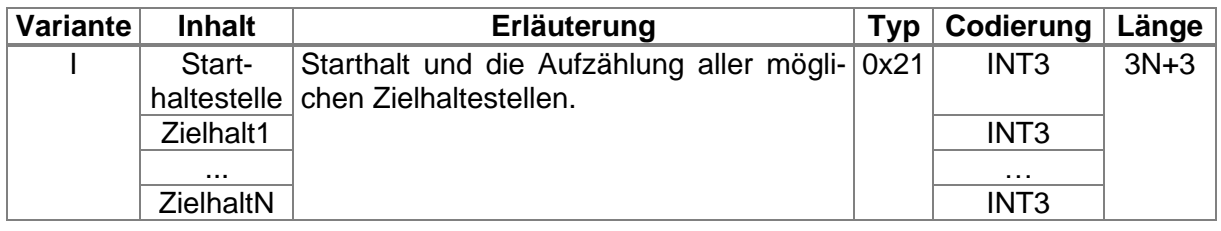

#### **Tabelle 29: räumliche Gültigkeit, Variante I – Starthaltestelle mit Zielhaltestellen**

Im NRW-Tarif werden zur Abbildung des räumlichen Geltungsbereiches die Varianten L und M verwendet. Hiermit ist es möglich, bei von Kunden gewünschten Umwegen eine Berechtigung auszustellen, die den gesamten räumlichen Geltungsbereich beschreibt. Bei der Abbildung von RelationspreisTickets im NRW-Tarif wird zwischen richtungsabhängigen Tickets (Einzelfahrten = SchöneReiseTickets und AnschlussTickets) und richtungsunabhängigen Tickets (Zeitkarten = SchöneWocheTickets und SchönerMonatTickets) unterschieden.

Für die Abbildung von richtungsabhängigen RelationspreisTickets und richtungsunabhängigen RelationspreisTickets werden die im KA-Standard zur "privaten"-Nutzung freigegebenen Varianten L und M verwendet, die in den nachfolgenden Unterkapiteln [3.4.4.1](#page-41-0) und [3.4.4.2](#page-42-0) beschrieben sind.

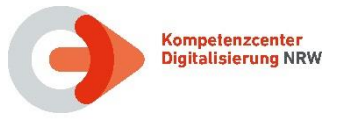

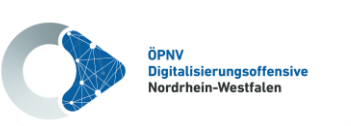

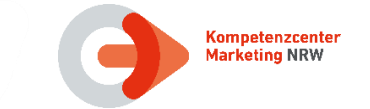

# <span id="page-41-0"></span>**3.4.4.1 Richtungsabhängigen RelationspreisTickets (Einzelfahrten)**

Bei richtungsabhängigen Tickets im NRW-Tarif (Einzelfahrten) soll dem Fahrausweisprüfer zur manuellen Kontrolle der Fahrtrichtung das Start- und Zieltarifgebiet angezeigt werden. Das ist notwendig, da Rund- und Rückfahrten ausgeschlossen sind und die automatische Prüfung der Fahrtrichtung technisch NRW-weit nicht umsetzbar ist. Daher wird für diese Berechtigungen die für NRW definierte **Variante L** verwendet.

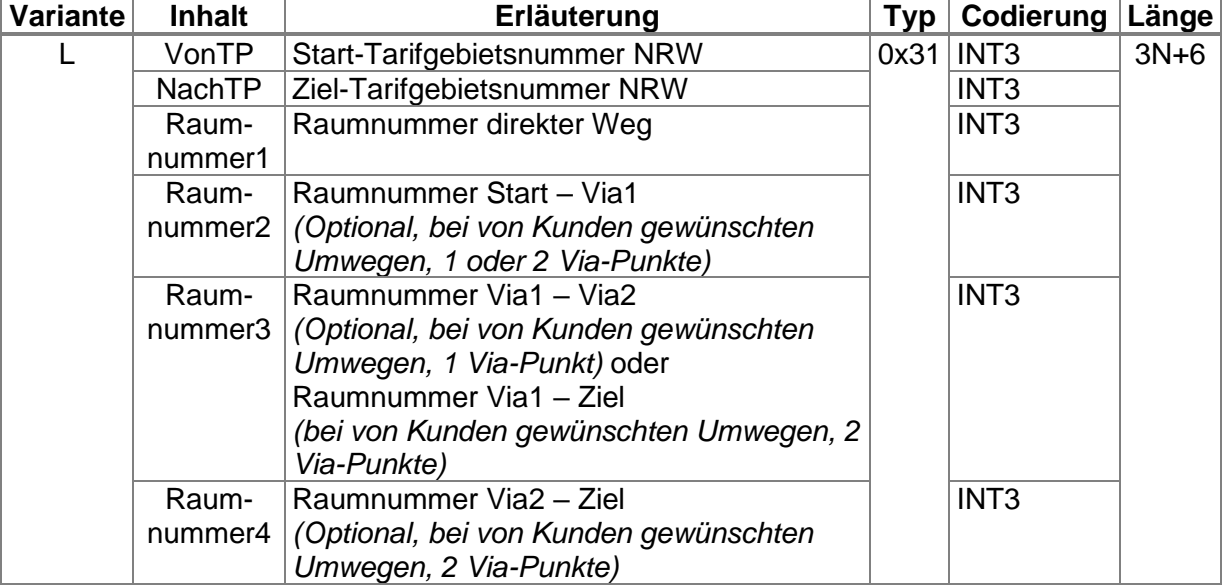

#### **Tabelle 30: räumliche Gültigkeit, Variante L - richtungsabhängige RelationspreisTickets**

Bei vom Kunden gewünschten Umwegfahrten ist der direkte Weg zwischen Start und Ziel zusätzlich erlaubt. Zugelassen sind maximal zwei Via-Punkte. Das heißt, es werden zum Eintrag in die Berechtigung mindestens eine und maximal vier Raumnummern benötigt: Raum Start – Ziel (Pflicht, immer vorhanden), Raum Start – Via1, Raum Via1 – Via2 und Raum Via2 – Ziel.

Richtungsabhängige RelationspreisTickets sind aus der Produktliste (siehe Dokument **[\[12\]](#page-10-2)**) zum NRW-Tarif ersichtlich.

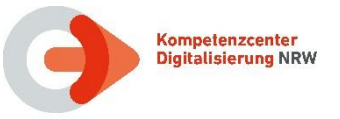

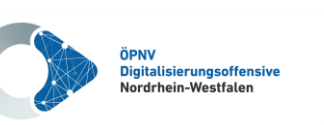

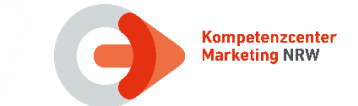

# <span id="page-42-0"></span>**3.4.4.2 Richtungsunabhängigen RelationspreisTickets (Zeitkarten)**

Für die Abbildung von richtungsunabhängigen Tickets im NRW-Tarif (Zeitkarten) wird die für NRW definierte **Variante M** verwendet. Diese besitzt im Vergleich zu **Variante L** keine Tarifpunkte für "Start" und "Ziel". Auch hier können eine oder mehrere Raumnummern verwendet werden. Bei vom Kunden gewünschten Umwegfahrten ist der direkte Weg zwischen Start und Ziel zusätzlich erlaubt. Zugelassen sind maximal 2 Via-Punkte, d.h. es werden zum Eintrag in die Berechtigung mindestens eine und maximal 4 Raumnummern benötigt: Raum Start – Ziel (Pflicht, immer vorhanden), Raum Start – Via1, Raum Via1 – Via2 und Raum Via2 – Ziel.

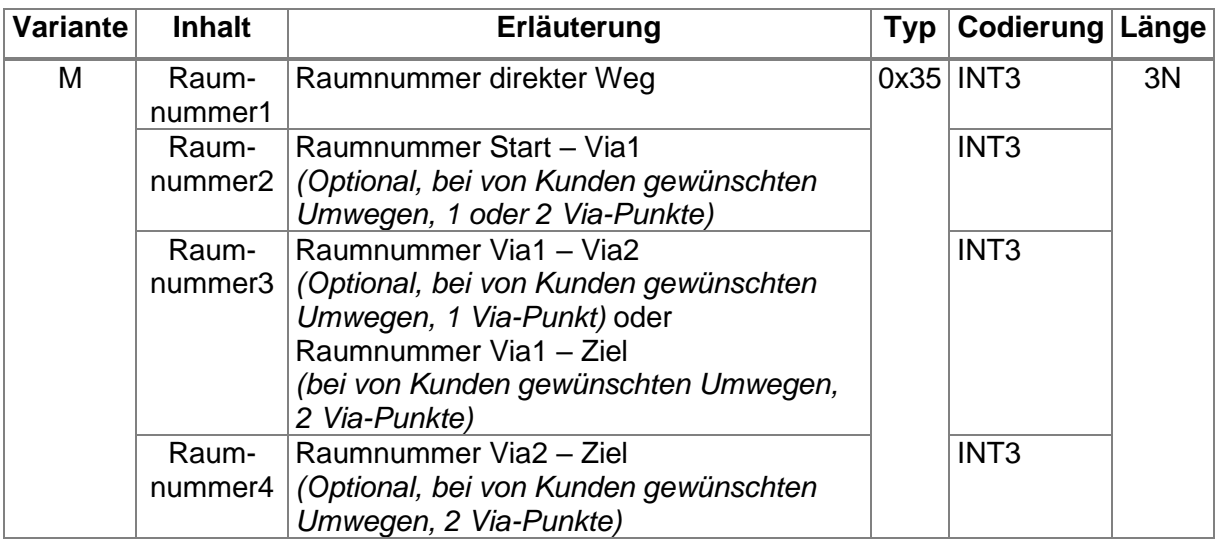

### **Tabelle 31: TAG Liste, Variante M - richtungsunabhängige RelationspreisTickets**

Richtungsunabhängige RelationspreisTickets sind aus der Produktliste (siehe Dokument **[\[12\]](#page-10-2)**) zum NRW-Tarif ersichtlich.

### **3.4.4.3 Struktur "Liste alternativer Geltungsbereich", TAG 0xD9**

Die alternative räumliche Gültigkeit eines EFS wird über die Struktur "Liste alternativer Geltungsbereich" im EFS zusätzlich zur "Liste originärer Geltungsbereich" abgelegt. Mit "alternativer Geltungsbereich" ist der Geltungsbereich gemeint, den ein EFS außerhalb des Normalfalls (z. B. in Schwachlastzeiten) hat.

Es gelten die Beschreibungen für das TAG 0xDC – Liste originärer Geltungsbereich wie bereits beschrieben.

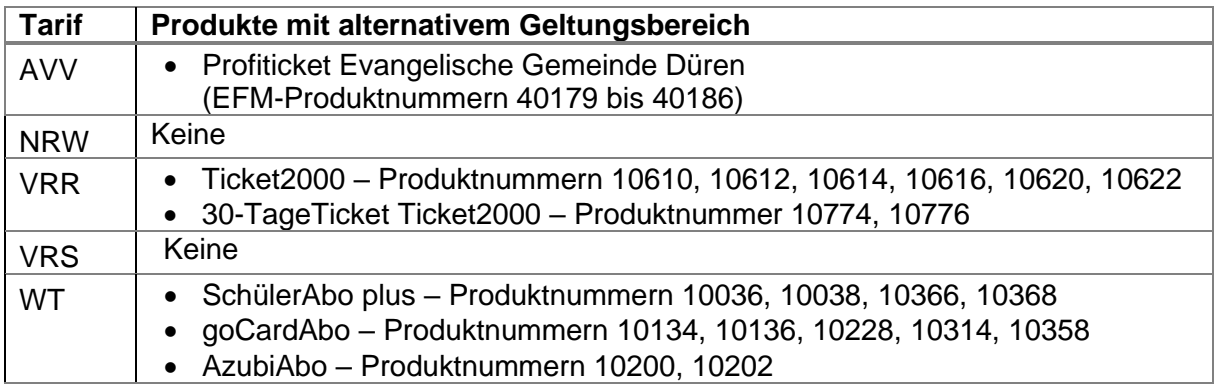

#### **Tabelle 32: Produkte mit alternativen Geltungsbereichen**

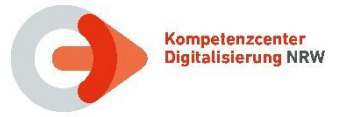

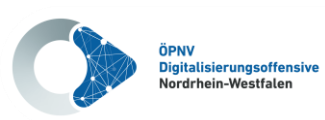

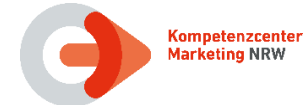

# **3.4.5 Struktur "PV\_Container", TAG 0xDE**

Der Inhalt des TAGs PV\_Container wird vom PV festgelegt.

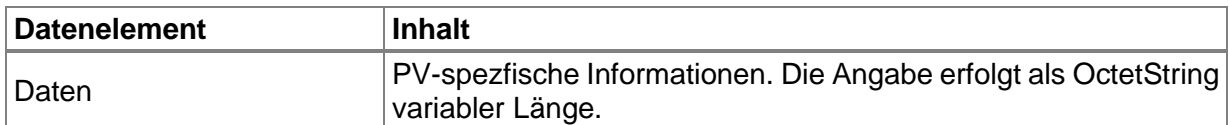

#### Tabelle 33: Datenstruktur "PV\_Container" des TLV-EFS

**IST:** Derzeit wird das TAG PV\_Container nur vom WT genutzt:

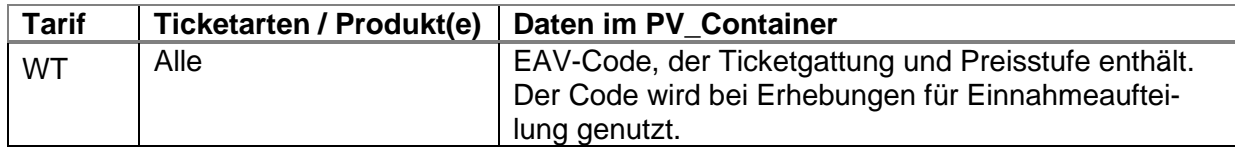

#### **Tabelle 34: Nutzung PV\_Container**

# **3.4.6 Struktur "ID\_MG" bzw. "SCE-ID", TAG 0xD6**

In diesem TAG wird für die Ausgabe von Berechtigungen eine ID eingetragen, die das Mobilgerät, auf dem eine Ticketing-APP betrieben wird, eindeutig referenziert.

Das TAG "ID MG" in der TLV-Spezifikation [\[7\]](#page-10-1) entspricht dem TAG "SCE-ID" der Motics-Spezifikation **[\[5\]](#page-10-3)**. Es wird nur für den Motics-Barcode (VDV-Barcode mobile+) genutzt. Vereinbarungen dazu sind in Kapitel [6.5](#page-73-0) festgehalten.

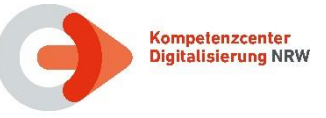

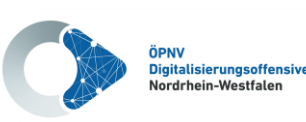

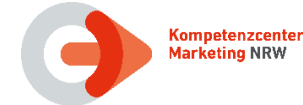

# **3.4.7 Account Based Ticketing**

Account Based Ticketing (ABT) wird derzeit durch den AVV im Rahmen des Pilotprojektes easyConnect erprobt. Hierbei liegen die Ticketdaten nicht auf dem Kundenmedium, sondern in einem Ticketspeicher (TRS/OTS).

Im Projekt European Travelers Club 2018 wurde für den Ticketspeicher der Name OTS (Online Ticket Speicher) verwendet, in internationalen Projekten hat sich hiernach der Begriff TRS (Ticket Right Stock) etabliert.

Die nachfolgende Beschreibung legt dar, wie Kontrollgeräte an die zentral abgelegten Daten für eine Prüfung gelangen. An dieser Stelle sei darauf hingewiesen, dass der Kontrollprozess weiterhin durch das Kontrollgerät erfolgt und der Ticketspeicher nur die zum Zeitpunkt der Kontrolle für den Kunden gültigen Berechtigungsdaten liefert.

Im Projekt easyConnect wird für länderübergreifendes Reisen das bereits im Jahr 2018 im Projekt European Travelers Club entwickelte ARI (ACCEPT Router Infrastructure) Netzwerk [\(http://www.acceptinstitute.eu/Publications/\)](http://www.acceptinstitute.eu/Publications/) verwendet. Diese ist vergleichbar mit dem ION für (((eTicket Deutschland, wobei die Rolle der ZVM von Länder-Routern übernommen wird.

Die Kommunikation zum ARI erfolgt durch Kontakt zum Router im eigenen Land, welcher entsprechend einer Stern-Topologie nur mit dem zentralen sog. Interop Router verbunden ist. Dieser verbindet entsprechend der Angabe im Feld Router\_ID mit dem entsprechend Ziel-Router. Im Sinne einer einheitlichen Implementierung erfolgt auch die nationale Kommunikation im easyConnect Projekt über die internationale Adressierung.

Hierfür werden die folgenden Informationen benötigt, für die als Ergänzungen des TLV-EFS **[\[7\]](#page-10-1)** neue Felder bzw. Strukturen definiert wurden, die in den folgenden Unterkapiteln beschrieben sind:

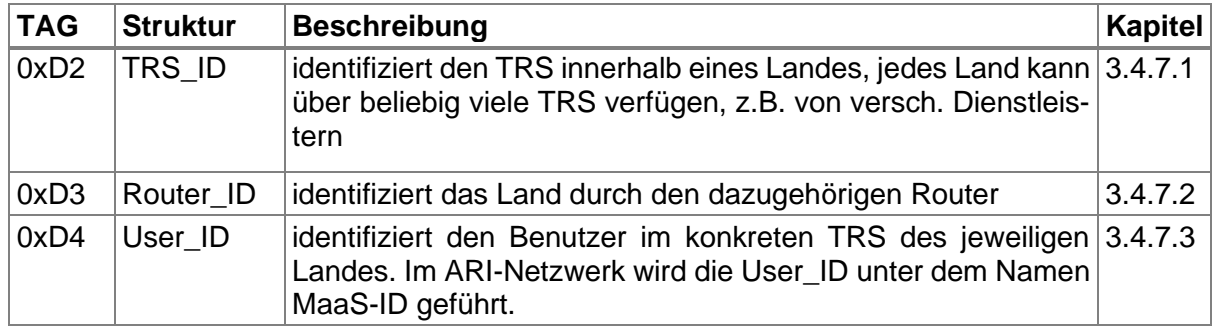

#### **Tabelle 35: TAGs für Account Based Ticketing**

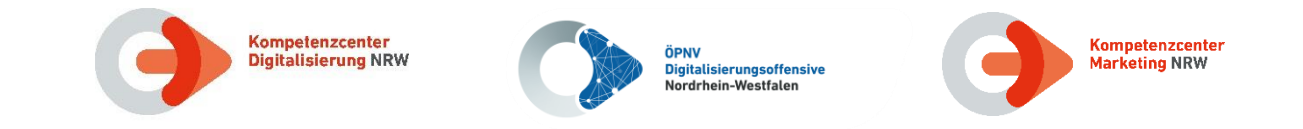

Die nachfolgende Abbildung vermittelt einen logischen Überblick im EFM-Umfeld.

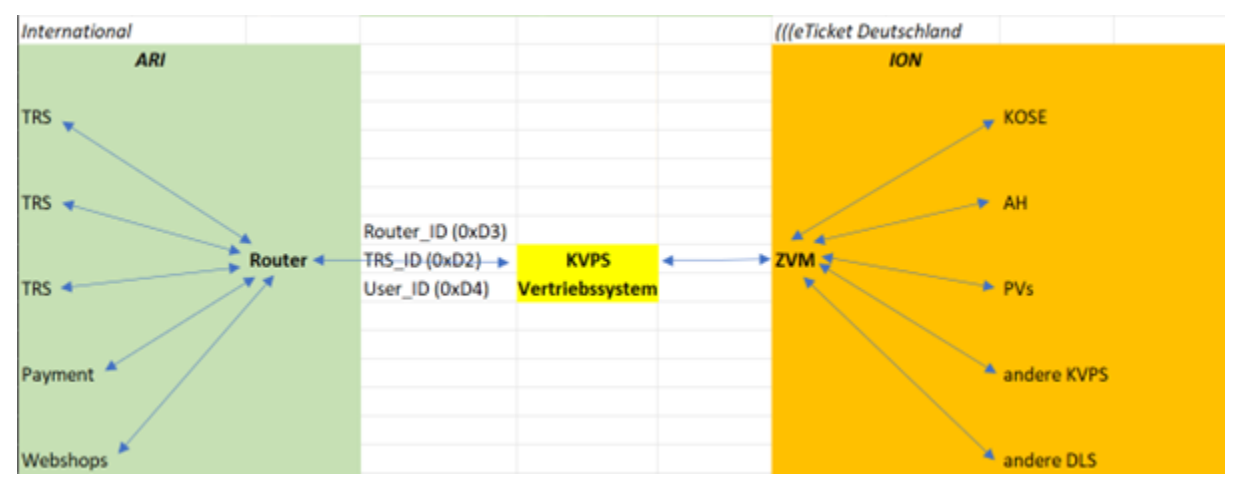

**Abbildung 4: logischer Überblick im Projekt easyConnect** 

Die hier beschriebenen Ergänzungen zum VDV-KA-Standard wurden im Projekt easyConnect in Zusammenarbeit mit der VDV eTS definiert. Die Aufnahme in den VDV-KA-Standard wurde mit den Change Requests 362, 365 und 366 beantragt, die jedoch nach Diskussion in der AG-S zurückgezogen wurden und aktuell überarbeitet werden.

**IST:** Die neuen Strukturen sind aktuell nur im AVV und im VRS in bestimmten Linien im Einsatz, in denen auch die Prüffähigkeit sichergestellt ist.

# <span id="page-45-0"></span>**3.4.7.1 Struktur "TRS\_ID", TAG 0xD2**

In dem TAG "TRS\_ID" wird angegeben, an welcher Stelle eine Berechtigung für die Online-Kontrolle abgerufen werden kann.

Auf Anfrage gibt der TRS zur angegebenen User\_ID alle zu diesem Zeitpunkt gültigen Berechtigungen zurück.

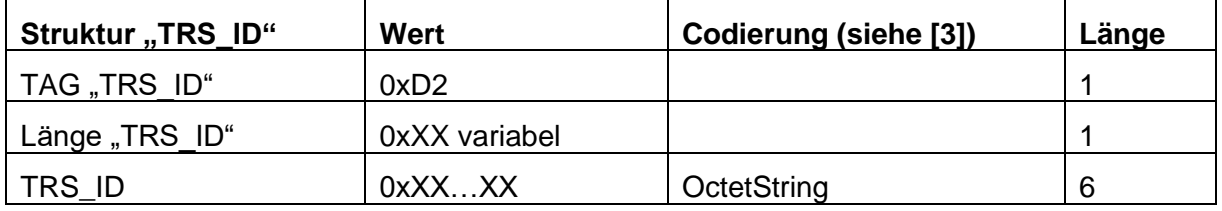

**Tabelle 36: TAG 0xD2 – TRS\_ID**

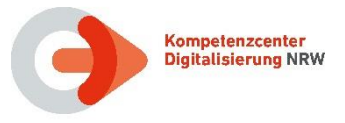

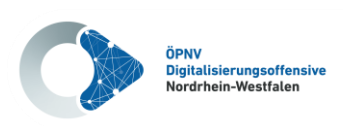

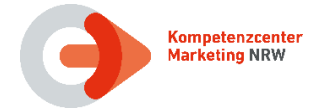

# <span id="page-46-0"></span>**3.4.7.2 Struktur "Router ID", TAG 0xD3**

In dem TAG "Router ID" wird für die Online-Kontrolle einer Berechtigung die eindeutige ID des spezifischen Routers in der Accept Router Infrastruktur (ARI) angegeben.

Über die Router\_ID kann in Kombination mit der entsprechenden TRS\_ID der für die Kontrolle benötigte Datensatz aus dem zugehörigen Online-Ticketspeicher (OTS) abgerufen werden.

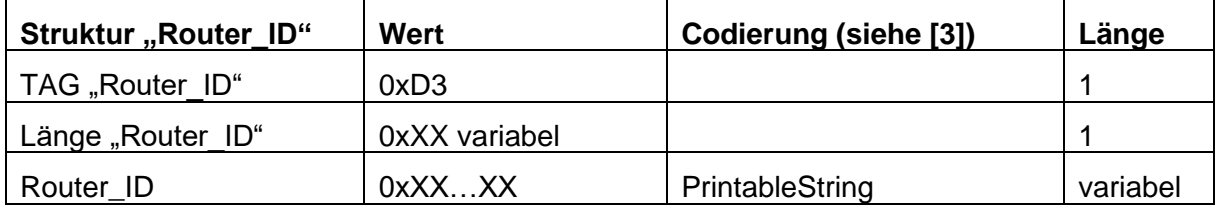

#### **Tabelle 37: TAG 0xD3 – Router\_ID**

# <span id="page-46-1"></span>**3.4.7.3 Struktur .. User ID", TAG 0xD4**

In dem TAG "User ID" wird für die Online-Kontrolle einer Berechtigung über einen Online-Ticket-Store (OTS) die für die Berechtigung relevante eindeutige ID des Kundenkontos angegeben.

Das Kontrollterminal kann mit Hilfe dieser User\_ID alle zum Prüfzeitpunkt gültigen Berechtigungen aus dem Online-Ticket-Store abfragen.

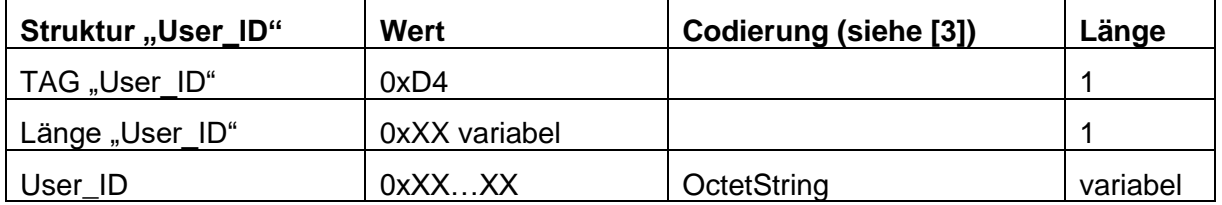

#### **Tabelle 38: TAG 0xD4 – User\_ID**

### **3.4.7.4 Entscheidung Kontrollmethode**

Damit länderübergreifendes Reisen zügig auf gesamt NRW ausgerollt werden kann, muss in der Übergangszeit auch eine Offline-Kontrolle unterstützt werden. Zur Unterscheidung werden die folgenden Werte für den Identifier definiert, die im gleichnamigen Feld (TAG 0x5F71) im Motics-Barcode genutzt werden:

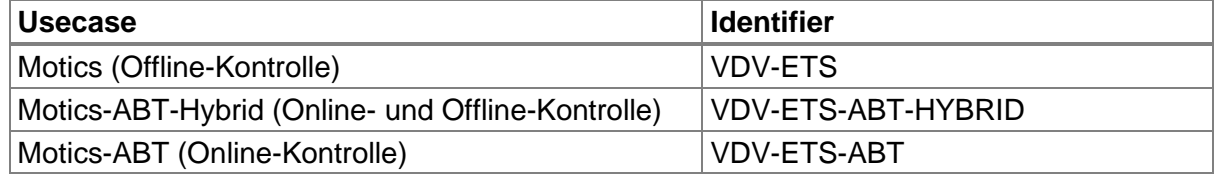

# **Tabelle 39: Identifier Kontrollmethode**

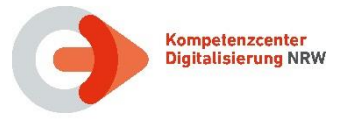

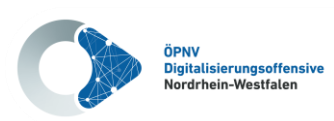

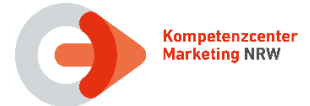

# **3.4.7.5 Anwendungsfälle und Aktionstypen**

An dieser Stelle kann nicht die gesamte ARI Spezifikation dargelegt werden. Dazu wird auf oben genannten Link verwiesen. Für den Piloten sind nachfolgende Anwendungsfälle relevant:

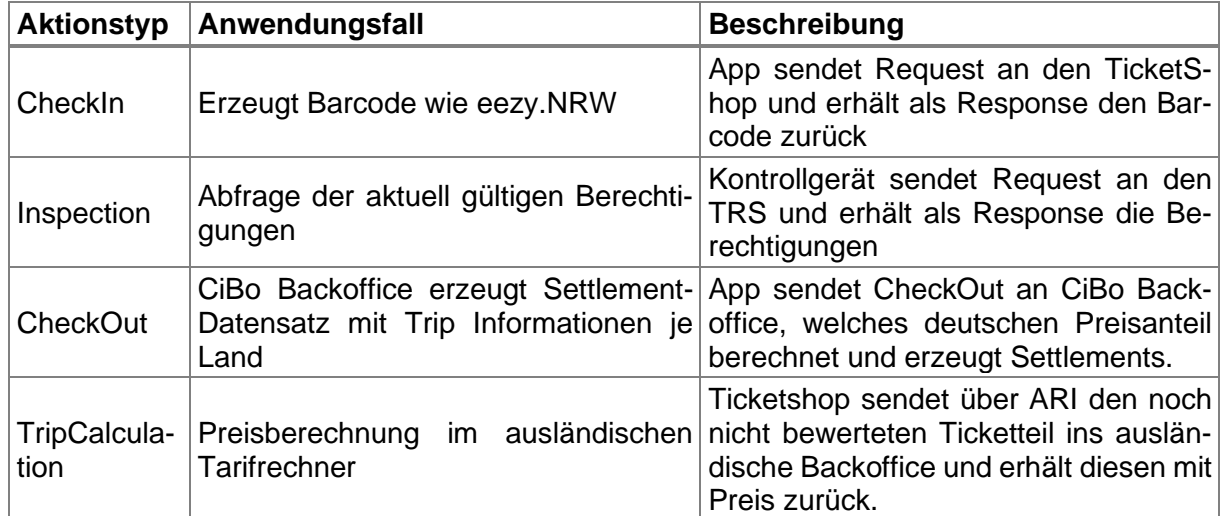

#### **Tabelle 40: Anwendungsfälle im Projekt easyConnect**

# **3.4.8 Struktur "Infotext", TAG 0xC7**

Das Element "Infotext" wird in NRW derzeit nicht benötigt und daher nicht genutzt.

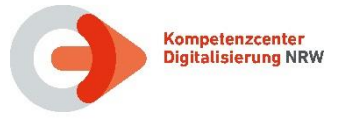

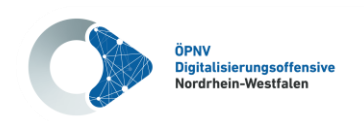

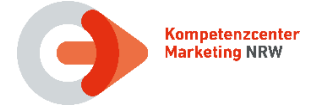

# **3.5 Ausgabetransaktion**

# **3.5.1 Transaktion Produktspezifischer Teil, TAG 0x8A**

Im TAG zur "Ausgabetransaktion – Berechtigung" muss die "Transaktion Produktspezifischer Teil" verwendet werden, die wie folgt definiert ist:

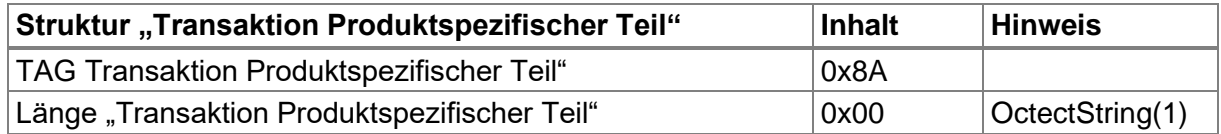

#### **Tabelle 41: Transaktion Produktspezifischer Teil**

Diese Definition bedeutet, dass die Datenelemente in "Transaktion Produktspezifischer Teil" beim TLV EFS nicht genutzt werden. Das TAG muss aber grundsätzlich vorhanden sein.

#### **3.5.2 Struktur "Tarifbereich\_Zusatz" im Ausgabenachweis, TAG 0x92**

**NRW-Vereinbarung:** Der PV entscheidet über die Verwendung der Struktur berechtigungTarifbereichZusatz. Falls die Struktur genutzt wird, muss das folgende Format genutzt werden:

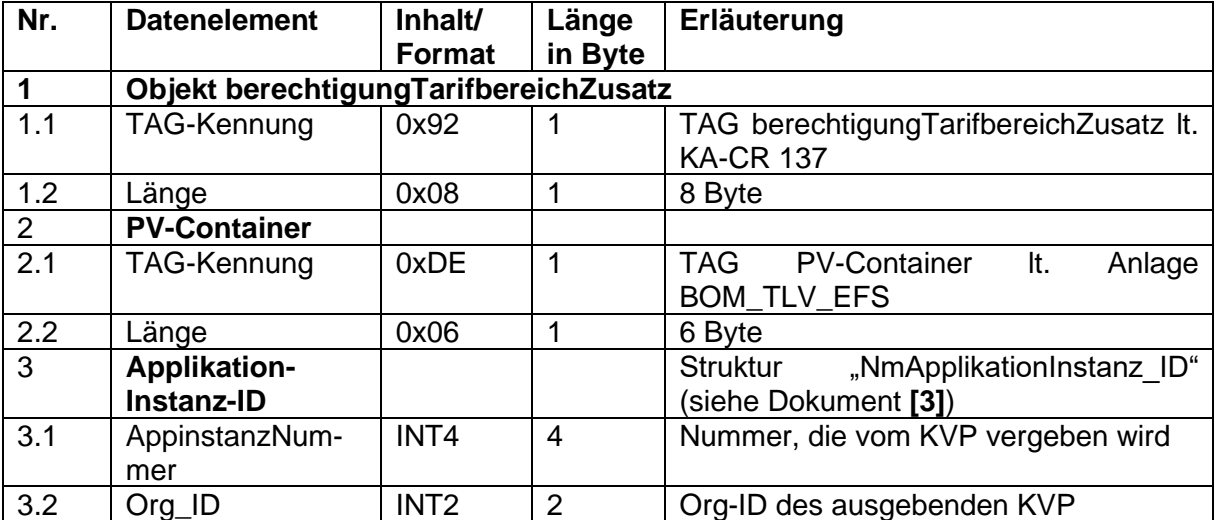

#### **Tabelle 42: Struktur Tarifbereich-Zusatz**

**IST:** Derzeit wird die Struktur nur im VRS genutzt.

Wird ein Nutzermedium mit mehreren Berechtigungen an einen Kunden ausgegeben (z.B. Verkauf von Zeitkarten am Ticketautomaten), so werden über den Ausgabenachweis (TXABER/TXAMBER) der einzelnen Berechtigungen auch die Produktinformationen festgehalten. Die Zuordnung zur Chipkarte fehlt allerdings im Ausgabenachweis. Bei defekter Chipkarte kann somit (VU-übergreifend) nicht mehr festgestellt werden, welche Berechtigungen auf dem Nutzermedium vorhanden waren.

Daher soll die AppinstanzID des Nutzermediums in den Ausgabenachweis aufgenommen werden, um im Hintergrundsystem (KVPS oder PVS) die Verknüpfung zwischen Berechtigung und Nutzermedium (Chipkarte) herstellen zu können. Bei Verlust der Chipkarte ist somit eine Neuausstellung bzw. ein Ersatz der Tickets möglich.

Die AppInstanzID soll von den Vertriebssystemen, die Produkte des Bartarifs (auch Zeitkarten) ausgeben, in obiger Form in den Ausgabenachweis integriert werden.

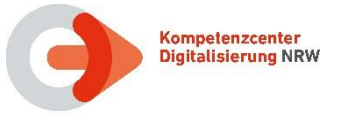

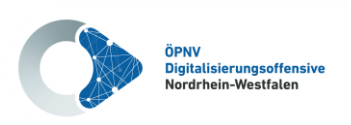

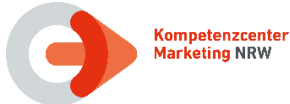

# **3.6 Abbildung im Format NRW-KA-EFS**

Das Format NRW-KA-EFS ist als NRW-spezifisches Format für den statischen produktspezifischen Teil einer Berechtigung im Dokument **[\[10\]](#page-10-4)** definiert.

Das Ausgabeformat NRW-KA-EFS wird bisher für die Berechtigungsausgabe auf Chipkarten von den Produktverantwortlichen VRR, VRS und NRW-Tarif angewendet.

Wie bereits erwähnt soll das Berechtigungstemplate NRW-KA-EFS, bezogen auf die Ausgabe, vollständig durch das Format TLV-EFS (siehe Kapitel [3.4\)](#page-29-0) abgelöst werden.

Die Datenelemente des NRW-KA-EFS sind wie folgt zu füllen (siehe auch **[\[10\]](#page-10-4)**):

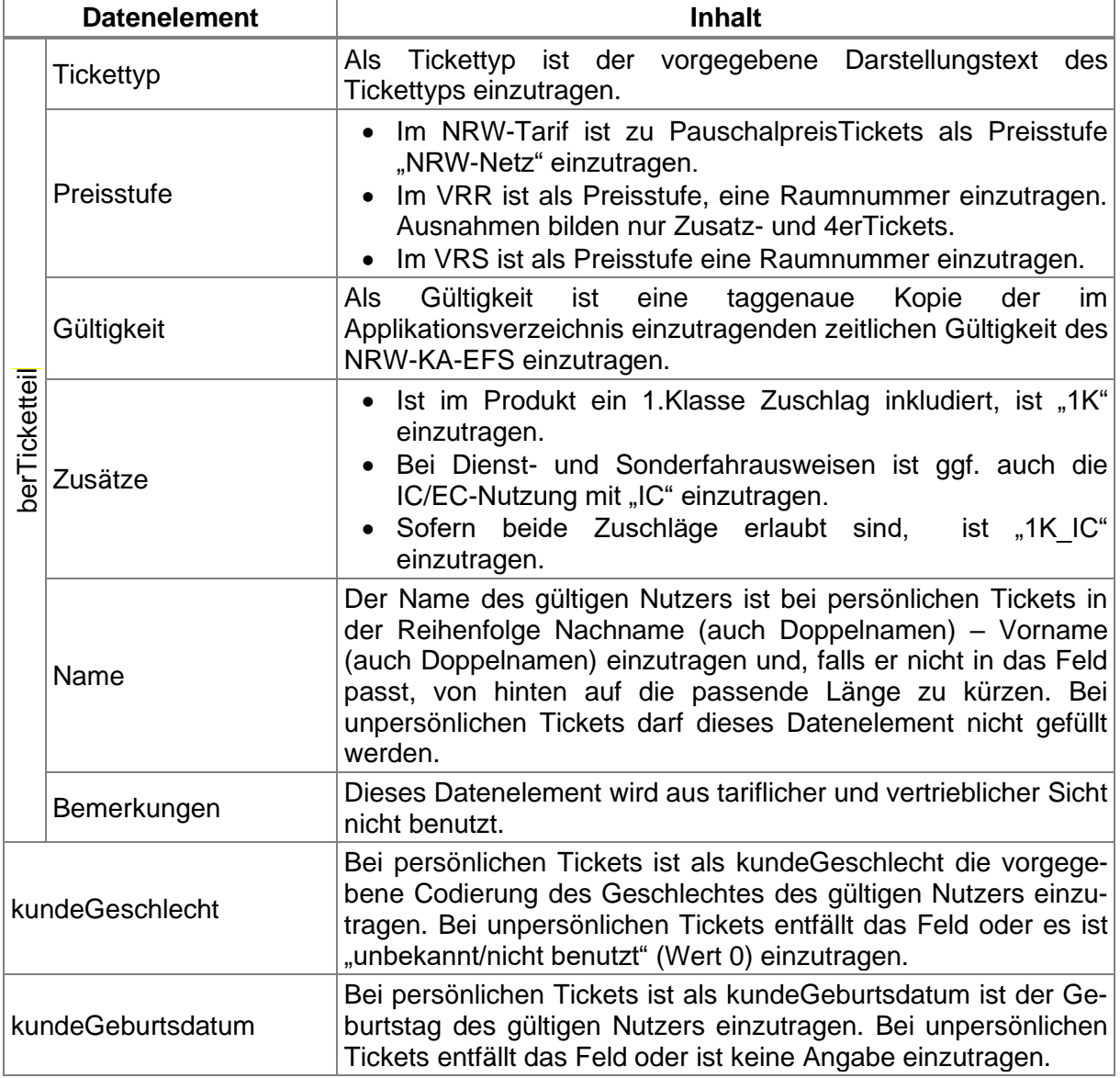

#### **Tabelle 43: Inhalt der Datenelemente des NRW-KA-EFS**

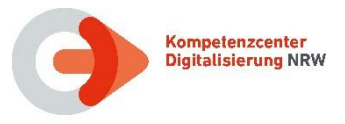

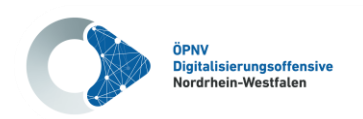

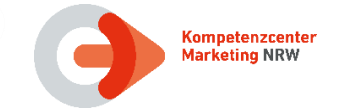

# **3.6.1 Migration NRW-KA-EFS zum TLV-EFS**

Der NRW-KA-EFS soll nach einer kurzen Übergangszeit vollständig durch den TLV-EFS ersetzt werden.

Hierfür ist es erforderlich, dass alle, die in der Rolle Dienstleister (i.d.R. Verkehrsunternehmen) elektronisch kontrollieren, ihre Kontrollinfrastruktur in die Lage versetzt haben, den TLV-EFS zu verarbeiten.

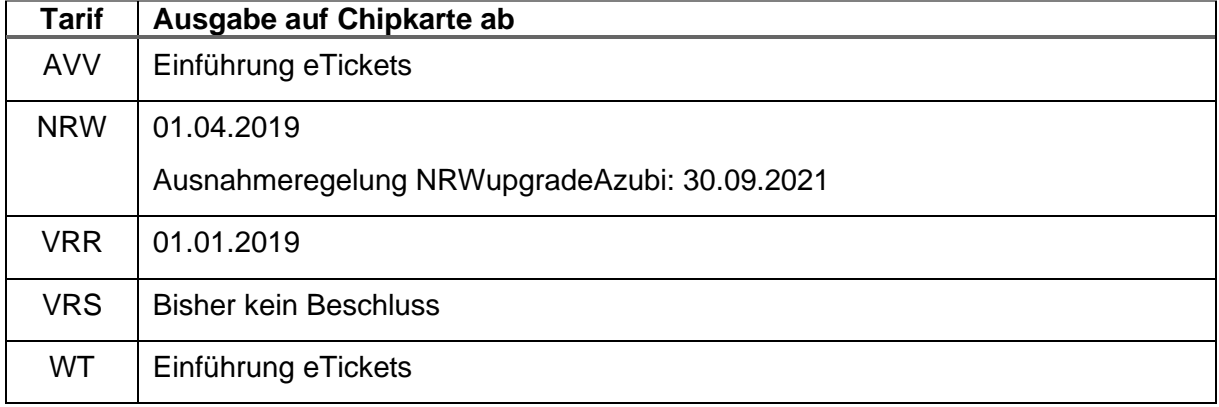

#### **Tabelle 44: Umstellungszeitpunkte TLV-EFS**

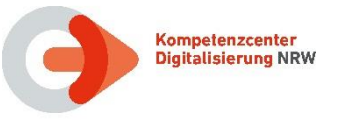

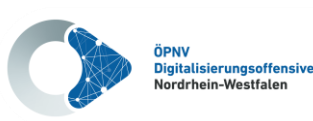

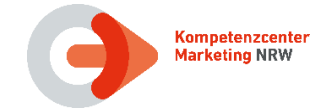

# **3.7 Sicherheitsschlüssel**

Ganz NRW ist dem Sub-CA Bereich "West" zugeordnet. Entsprechend werden für Verkauf und Personalisierung von Chipkarten die Schlüssel der Region West mit Org-ID 5902 (bzw. 38570 in Level 2) verwendet.

Dies gilt für die folgenden Schlüssel:

- Authentisierungsschlüssel (KID 30)
- Transaktionsprüfschlüssel (KID 60)
- Transaktionssicherungsschlüssel (KID 70)

Für das Deutschlandticket sind die bundesweiten Schlüssel der Org-ID 5900 (bzw. 38668 in Level 2) zu verwenden.

Die Org-ID des jeweiligen Sub-CA-Bereiches ist in das Datenelement prodKeyOrganisation\_ID einzutragen.

Je nachdem welche Produkte mit einem KVP-System vertrieben werden sollen, müssen in den SAMs die Schlüssel für die jeweiligen Sub-CAs vorhanden sein. Bei der Ausgabe müssen die verschiedenen Schlüssel genutzt werden können.

Für die Ausgabe von Nutzermedien für Multiberechtigung müssen die jeweiligen Authentisierungsschlüssel (KID 30) im Schlüsselspeicher vorhanden sein.

In den DL-Systemen bzw. Terminals müssen (mindestens) die Transaktionsschlüssel (KID 60 und 70) West und bundesweit aufgebracht sein.

Im Regelfall sollten diese Schlüssel in Regel- und Notfallversion bereits in allen SAMs vorhanden sein. Ansonsten können sie über Kryptogramme in die SAMs nachgeladen werden.

In NRW wird der gegenseitige Verkauf aller Tarife in NRW angestrebt. Für das Deutschlandticket ist geplant einen nationalen PV zu etablieren, dem die eTS bereits die Org-ID 3000 zugewiesen hat,

SAMs für den Verkauf sollten darum zukünftig (mindestens) mit den PV-Schlüsseln (KID 40) aller PV in NRW sowie des nationalen PV bestückt sein. Es wird empfohlen dies bei Neubestellungen zu berücksichtigen. Das gilt auch bei der Vorbelegung des Schlüsselregisters auf Nutzermedien für Multiberechtigung.

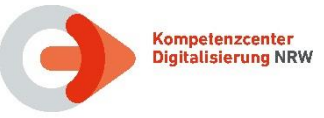

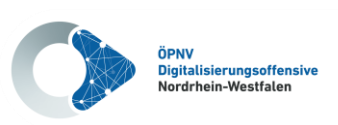

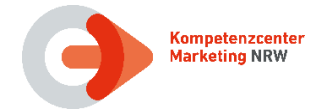

### **3.8 Einsatz von Produktmodulen**

Bisher stellen die Produktverantwortlichen in NRW den KVP-Systemen noch keine VDV-KA standardisierten Produkt- oder Tarifmodule zur Verfügung.

Der Einsatz von VDV-KA Produkt- oder Tarifmodulen ist laut aktueller Planung wie folgt vorgesehen:

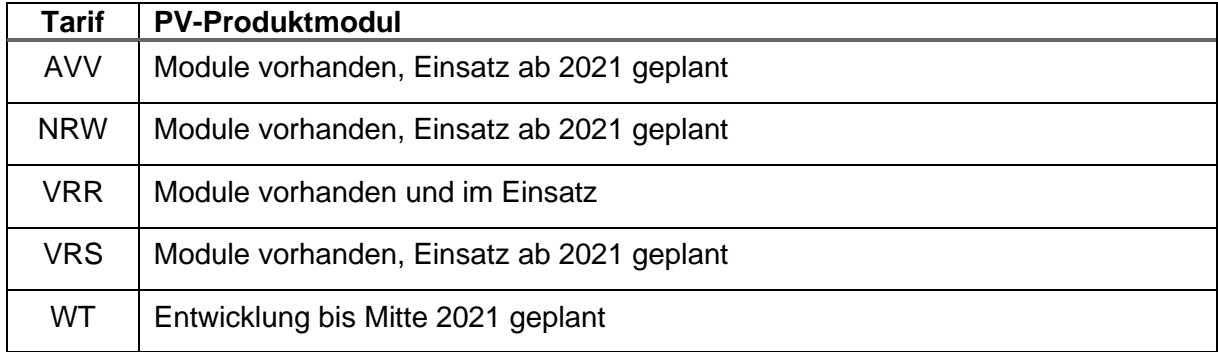

#### **Tabelle 45: Termine Produktmodul**

Bis dahin werden in den Tarifbereichen VRR und VRS mit Hilfe sogenannter Produktmodule XML-Dateien in einem nicht standardisierten Format bereitgestellt, welche die Abbildung konkreter Tarifprodukte im Format NRW-KA-EFS beschreiben (siehe Kapitel [2.2.1\)](#page-16-0).

Im WestfalenTarif enthält die WT-Datenbank alle erforderlichen Informationen für die Ausgabe und Kontrolle von elektronischen Berechtigungen. Aus der WT-Datenbank wird ein proprietäres PKM (entspricht nicht dem Standard der KA) als XML-Datei erstellt, das Angaben zu den Tarifprodukten, Fahrpreise, Geltungsbereiche, Kontrollregeln enthält. Alternativ kann auch ein Teilexport als Exceldatei zur Verfügung gestellt werden.

Die Dateien sind wie in Kapitel [1.6](#page-10-5) beschrieben im Downloadbereich des KCD verfügbar.

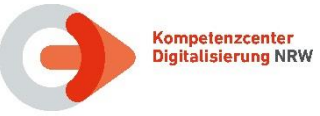

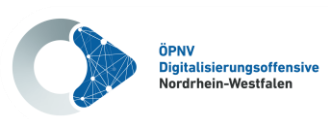

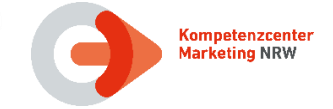

# **3.9 Weitere tarifliche und vertriebliche Hinweise**

Nachfolgend sind weitere tarifliche und vertriebliche Hinweise aufgeführt, die für die Ausgabe von elektronischen Berechtigungen zu berücksichtigen sind.

# <span id="page-53-0"></span>**3.9.1 Abbildung der zeitlichen Gültigkeit im EFS**

Die zeitliche Gültigkeit einer Berechtigung ist im statischen Teil der KA-Berechtigung einzutragen (TAG 0x83 in den Feldern berGueltigkeitsbeginn und berGueltigkeitsende) und muss die gesamte zeitliche Gültigkeit abhängig vom jeweiligen Tarifprodukt umfassen. Im Rahmen des Kontrollprozesses werden diese Werte, wie eingetragen, zur Prüfung der zeitlichen Gültigkeit herangezogen.

Für zeitlich unbeschränkte Abonnements (Vertragsprodukte) wird das Gültigkeitsende **auf das letzte Monatsende** der Gültigkeit der Applikation des Nutzermediums (appGueltigkeitsende) gesetzt (Beispiel: Gültigkeitsende der Applikation 10.04.2022 – Gültigkeitsende der Berechtigung 31.03.2022). Bei begründeten Sachverhalten kann auf Wunsch des Kunden oder des Verkehrsunternehmens auch ein früheres Ende eingetragen werden.

### **3.9.2 Abbildung des Betriebstages im EFS**

Als Betriebsschluss wird die feste Zeit von 03:00:00 Uhr des Folgetages als Gültigkeitsende (siehe Kapitel [3.9.1\)](#page-53-0) für Zeitkarten und Tageskarten in den EFS eingetragen (nicht bei 24- Stunden-Tickets).

Im AVV gilt die folgende Besonderheit: Für den Verkehrsmitteltyp "Nachtexpressbus" (TransportmittelKategorie\_CODE 42) kann eine spätere Uhrzeit als Betriebsschluss im Kontrollmodul festgelegt werden (fahrplanabhängig). Hierbei wird der Verkehrsmitteltyp "Nachtexpressbus" durch die Gerätedaten bereitgestellt und nicht im EFS gespeichert.

### **3.9.3 Abbildung 1. Klasse im EFS**

In Bussen, Straßen- und Stadtbahnen gibt es keine Unterscheidung von Wagenklassen. Für die Nutzung der 1. Klasse in Nahverkehrszügen ist stets ein Ticket für die 1. Klasse erforderlich.

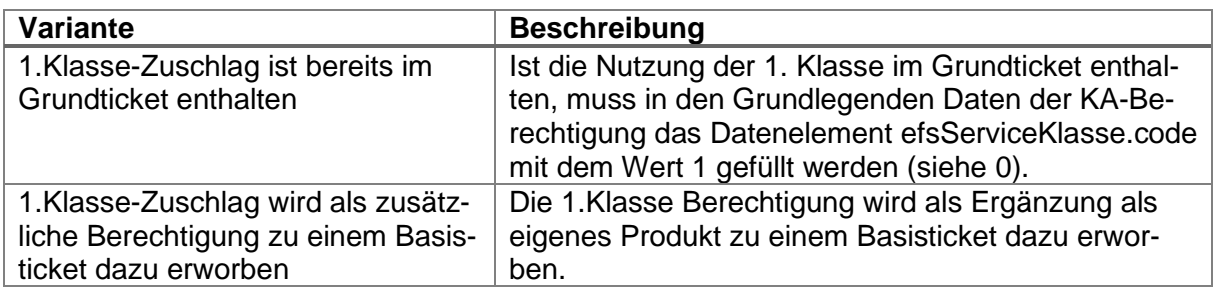

Im elektronischen Fahrgeldmanagement in NRW sind hierbei folgende Varianten zu unterscheiden:

#### **Tabelle 46: 1. Klasse im EFS**

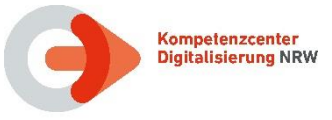

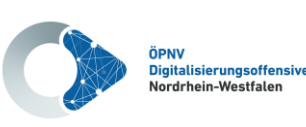

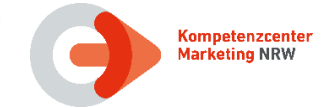

# **3.9.4 Basisberechtigungen und räumliche Erweiterung**

**NRW-Vereinbarung (SOLL):** Tickets mit räumlichen Ergänzungen in angrenzende Tarifräume sind in Form von zwei Berechtigungen als EFS auszugeben. Die Definition zur Ergänzung (Produkt und Tarifraum) wird durch den PV bereitgestellt, dem dieser erweiterte Raum zugeordnet ist.

Die eine Berechtigung hat eine Raumnummer, die die räumliche Gültigkeit der Basisberechtigung beschreibt. Die andere Berechtigung hat eine Raumnummer, die die räumliche Gültigkeit der Erweiterung beschreibt.

Diese Vorgehensweise hat den Vorteil, dass durch die Verwendung von getrennten Berechtigungen eine Kontrolle der EFM-Produkte und der räumlichen Gültigkeit auf die Orte beziehen kann, die ein Verkehrsunternehmen bedient (z.B. Ticket1000 Abo + AVV-Erweiterung: AVV-Dienstleister prüft Raumnummer aus dem AVV-EFS, VRR-Dienstleister prüft Raumnummer aus dem VRR-EFS).

Die Ausgabenachweise zu den Berechtigungen sind somit den zuständigen PV zuzuleiten.

In der Produkttabelle jedes PV (siehe Dokument **[\[12\]](#page-10-2)**) sind alle zugelassenen Ergänzungsprodukte aus fremden Tarifen mit den zu verwendenden Raumnummern aufgeführt.

**IST:** Übergangsweise werden im VRR als PV noch Produkte zur räumlichen Erweiterung von VRR Basisprodukten in andere Räume angeboten. Ausgegeben wird ein Basisprodukt mit einem Raum im VRR und ein Erweiterungsprodukt mit einem Raum z.B. im VRS. Für beide Produkte ist der VRR der PV.

# **3.9.5 Priorisierung von EFS**

Für die in der Applikation gespeicherten Berechtigungen kann bei Ausgabe die Priorität festgelegt / verändert werden. Es wird empfohlen, bei mehreren Berechtigungen auf einem Nutzermedium, die Basisberechtigungen bei Zuschlägen und Ergänzungen immer so zu priorisieren, dass diese bei der Kontrolle zuerst gelesen werden.

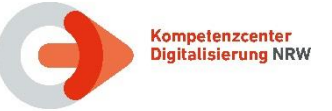

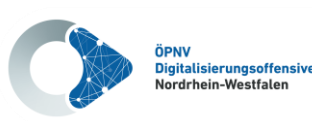

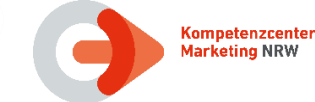

In der Vergangenheit kam es immer wieder zu Störungen bei Veränderungen in der Ticketausgabe. Diese Störungen belasten in erster Linie den Kunden, da dieser im Fall der Störung als Nutzer ohne korrektes Ticket auffällt. Diese Störungen können auftreten, wenn

- ein neues Tarifprodukt auf den Markt gebracht wird, bzw. ein bestehendes Tarifprodukt wesentlich verändert wird,
- die Software zur Ticketerzeugung ein wesentliches Update erhält und/oder
- das Nutzermedium wesentlich verändert wird oder die Daten unterschiedlich interpretiert werden

Grundsätzlich ist das Verkehrsunternehmen, bei dem diese Veränderungen anstehen, für die Qualität der Umsetzung und die Durchführung hinreichender Tests verantwortlich.

Zusätzlich haben die Produktverantwortlichen der Tarife verbindliche Qualitätsmanagement-Verfahren definiert, die wie folgt ablaufen:

- Frühzeitig vor der geplanten Umstellung stellt das ausgebende Verkehrsunternehmen (Kundenvertragspartner) eine ausreichende Anzahl an Testtickets bereit.
- Diese Tickets werden durch ausgewählte Verkehrsunternehmen (Dienstleister) mit deren Kontrollgeräten geprüft.
- Der Produktverantwortliche und das ausgebende Verkehrsunternehmen erhalten die Ergebnisse der Prüfungen mit eventuellen Problemen oder Unstimmigkeiten.
- Falls das Produkt von allen teilnehmenden Dienstleistern gelesen und erfolgreich kontrolliert wurde, wird dem ausgebenden Verkehrsunternehmen die Freigabe erteilt.
- Andernfalls wird die Ursache ermittelt und gegebenenfalls nach Korrektur der Prozess erneut durchlaufen

Der LAK Nahverkehr hat am 01. März 2016 ein verbindliches Qualitätsmanagement bei der Ausgabe von eTickets für den NRW-Tarif beschlossen. Auch für andere Tarife wurde ein verbindliches Qualitätsmanagement definiert.

Im Rahmen der Qualitätssicherungsmaßnahmen wurden vom AVV Referenzberechtigungen (siehe Dokument **[\[15\]](#page-10-6)**) im Format TLV-EFS veröffentlicht.

Die Verfahren der einzelnen Tarife können bei den Produktverantwortlichen erfragt werden (Ansprechpartner siehe Kapitel [8\)](#page-82-0) bzw. sind im Downloadbereich des KCD veröffentlicht (siehe Kapitel [1.6\)](#page-10-5).

Durch die Einhaltung dieser Vorgaben wird ein Beitrag geleistet, die Qualität der Ausgabe-Systeme und Kontroll-Systeme zu verbessern.

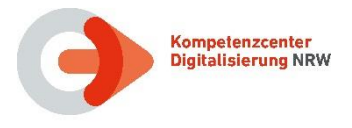

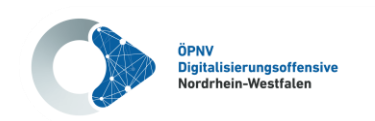

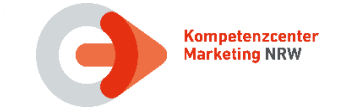

# **4 Abbildung POB/WEB auf Referenz AFB**

In NRW werden die KA-Bezahlarten POB und WEB aktuell nur im WestfalenTarif angewendet.

Die hier angewendete Lösung basiert auf einem Check-IN, der sofort zu einem Produkterwerb führt. Der Kunde benötigt für die Nutzung einen AFB-WEB oder einen AFB-POB auf seinem Nutzermedium. Durch den CI "only" wird ein Leistungsnachweis (TXEBER) erstellt, der Grundlage für die Berechnung eines Pauschalpreistickets (90 Minuten Ticket oder Flexabo-Ticket) ohne Check-Out ist.

Weitere Informationen zu diesem "Sonderfall" können den Dokumenten des Produktverantwortlichen entnommen werden.

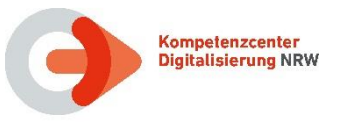

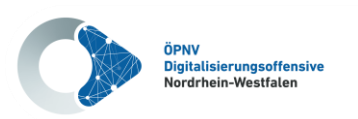

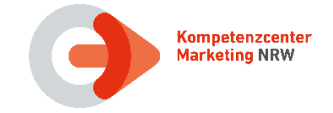

# **5 Chipkartenlayout und optischer Aufdruck**

Elektronische Tickets werden in NRW grundsätzlich elektronisch geprüft (siehe Kapitel [7](#page-74-0) ["Kon](#page-74-0)[trolle"](#page-74-0)).

Chipkartenlayout und optische Aufdrucke werden durch den PV definiert und sind in den folgenden Unterkapiteln dokumentiert.

Als Aufdruck auf dem Ticket sind lediglich wenige grundlegende Informationen erforderlich. Zur Kundeninformation können weitere Sichtmerkmale aufgebracht werden.

### **5.1 NRW-weite Vereinbarungen**

**NRW-Vereinbarung:** Auf elektronischen Tickets sind zwingend die folgenden Informationen aufzubringen:

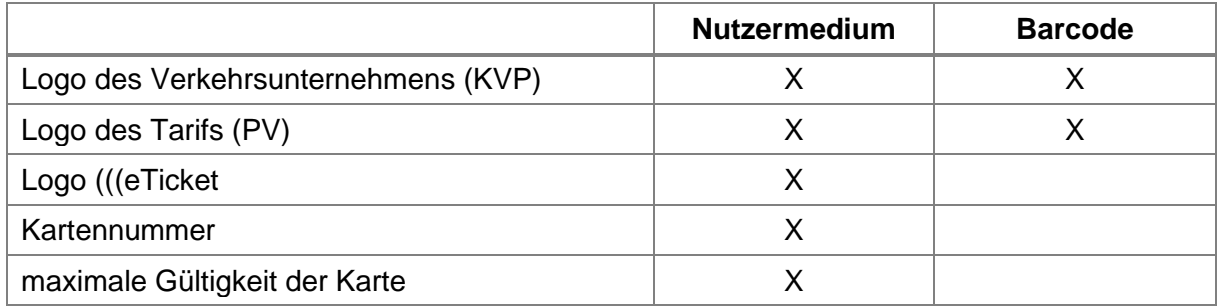

#### **Tabelle 47: Verpflichtende Aufdrucke**

Neben diesen grundlegenden Informationen ist der Aufdruck von weiteren optischen Merkmalen auf Nutzermedien und Barcode-Tickets seit der flächendeckenden Einführung von elektronischen Kontrollen nicht mehr notwendig.

Der PV definiert welche Informationen und optische Merkmale auf elektronischen Tickets (Nutzermedium oder Barcode) im Layout des jeweiligen PV aufgedruckt werden sollen. Die Vorgaben der einzelnen Produktverantwortlichen sind in den folgenden Unterkapiteln beschrieben.

**NRW-Vereinbarung:** Die App-Instanz-ID wird als Teil der Kartennummer (Nutzermedien\_ID) verwendet und auf die Karte aufgedruckt.

Beim Aufdruck auf das Medium werden die Zifferngruppen in der Reihenfolge ORG\_ID, NmAppInstanznummer, Prüfziffer durch einen Bindestrich getrennt dargestellt. Innerhalb der Zifferngruppen wird von rechts nach jeweils 3 Ziffern ein Punkt zur Trennung gesetzt (siehe Dokument **[\[3\]](#page-10-0)**, Tabelle 6-133: Identifikation - Nutzermedien\_ID).

**IST:** Beim Aufdruck der Kartennummer bestehen die folgenden Unterschiede:

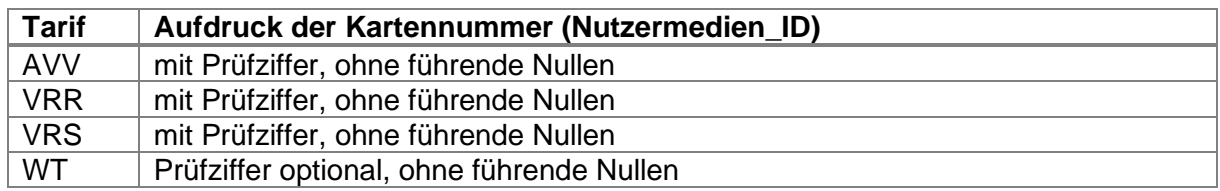

#### **Tabelle 48: Aufdruck der Kartennummer (Nutzermedien\_ID)**

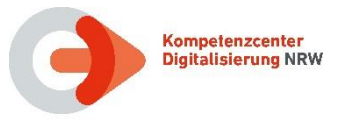

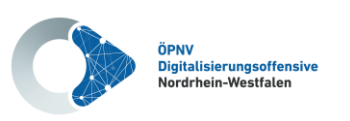

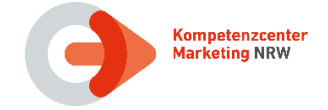

**NRW-Vereinbarung:** Die Nutzermedien\_ID kann optional zusätzlich als Barcode aufgedruckt werden.

Der Aufdruck ist wie folgt zu realisieren (siehe Dokument **[\[3\]](#page-10-0)**, Tabelle 6-133: Identifikation – Nutzermedien\_ID):

- Es ist die aufgedruckten AppInstanz\_ID mit Trennzeichen und Prüfziffer (s.o.) zu verwenden und am Akzeptanzterminal anzuzeigen, damit ein Vergleich sofort möglich ist.
- Es ist der Aztec-Barcode zu verwenden.

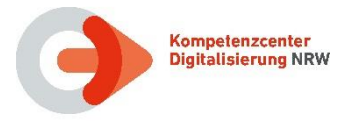

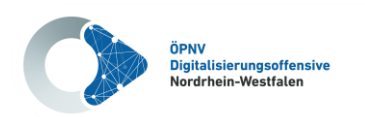

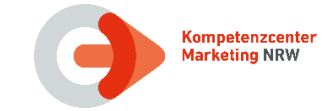

# **5.2 AVV Layout-Vorgaben**

Im ergänzenden AVV Dokument "Druckdaten für KA-Chipkarten" ist aufgeführt, welche Informationen beim Kartenhersteller und welche Informationen bei Ausgabe der Berechtigung auf das Nutzermedium gedruckt werden.

Für die Bedruckung von NRW-weit gültigen SemesterTickets gelten die Regeln aus den NRW-Layout Vorgaben (siehe Kapitel [5.3\)](#page-61-0).

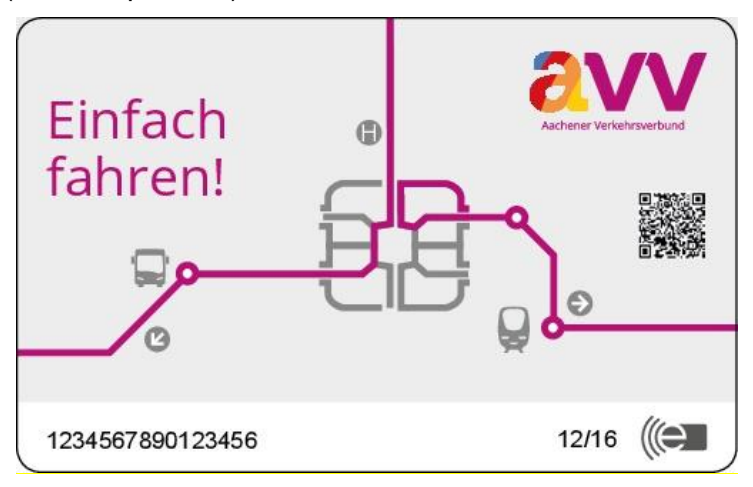

### **Abbildung 5: Chipkarten Layout AVV Vorderseite**

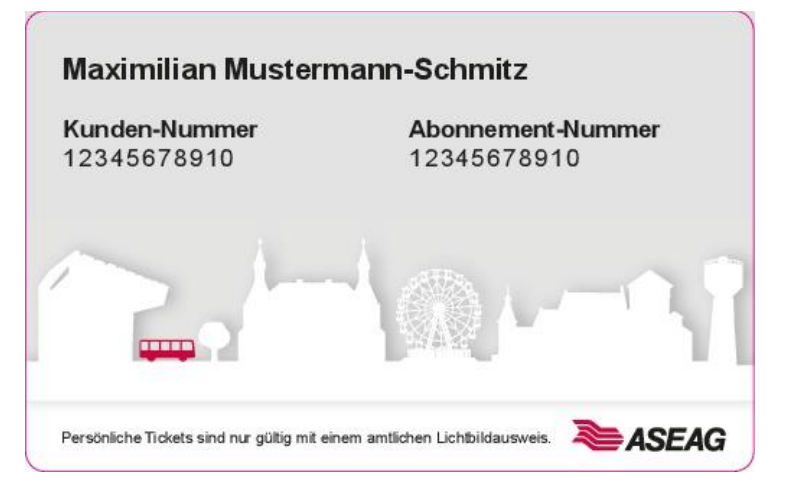

**Abbildung 6: Chipkarten Layout Rückseite AVV**

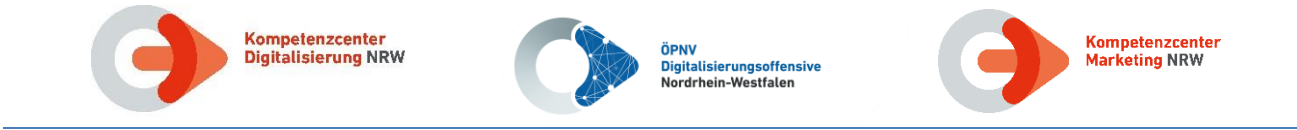

Der zu bedruckende Bereich ist in der folgenden Abbildung rot eingekreist.

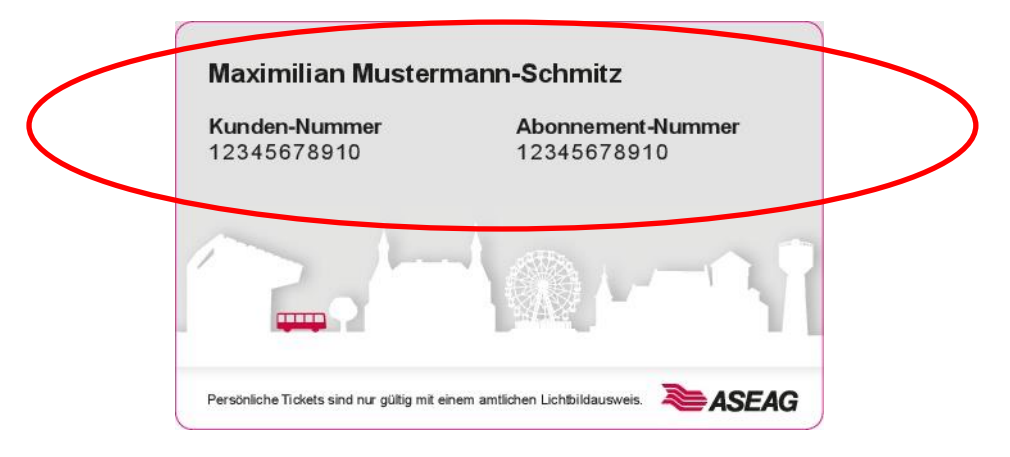

**Abbildung 7: Chipkarte bedruckt im AVV**

- Der Kundenname ist bei personenbezogenen Berechtigungen in der Schriftart: Arial Bold, in der Größe: 10pt, mit der Laufweite: 0 und Fett aufzudrucken.
- Der Begriff "Kunden-Nummer" ist in der Schriftart: Arial Bold, in der Größe 8pt, mit der Laufweite: 0 und Fett aufzudrucken.
- Die vom EFM vergebene Kunden-Nummer (in Form von Zahlen) sind in der Schriftart: Arial Regular, in der Größe: 8pt, mit einer Laufweite: 100 aufzudrucken.

Aufgrund der Chip-Positionierung bei Kartenproduktion kann die Kundennummer auch an einer anderen Stelle positioniert werden.

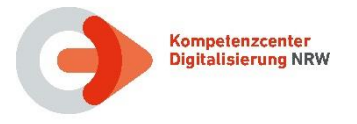

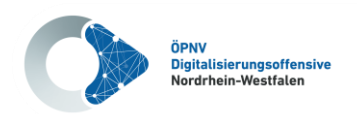

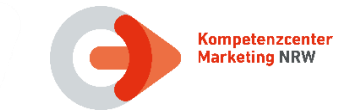

# <span id="page-61-0"></span>**5.3 NRW Layout-Vorgaben**

Das Semesterticket NRW, NRWupgradeAzubi und das JobTicket NRW dürfen mit Chipkartenlayout der Verbünde (Semestertickets auch auf universitätseigenen Chipkarten) ausgegeben werden.

Für alle weiteren Tickets ist auf der Vorderseite das Layout "mobil.nrw" zu verwenden:

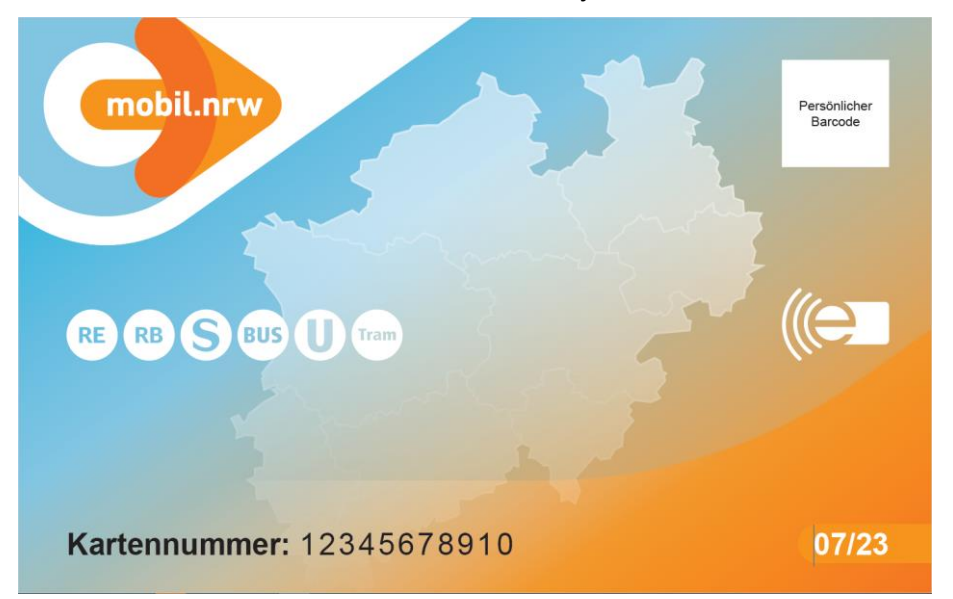

**Abbildung 8: Chipkartenlayout mobil.nrw Vorderseite**

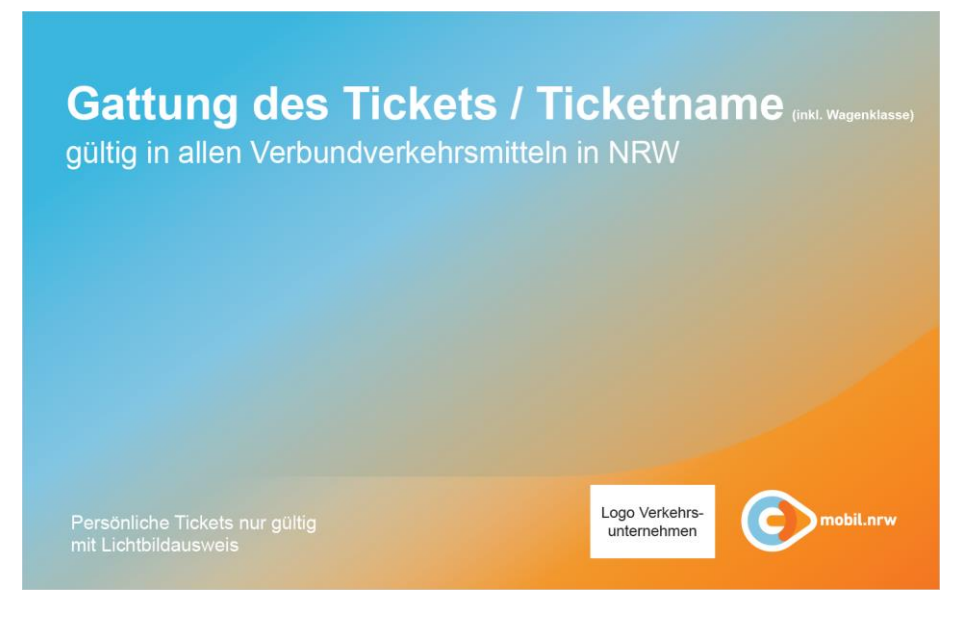

### **Abbildung 9: Chipkartenlayout mobil.nrw Rückseite**

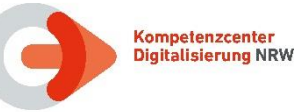

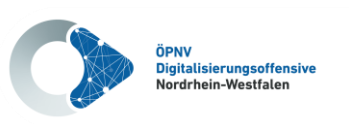

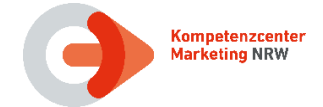

Der Aufdruck von optischen Merkmalen auf Nutzermedien und Barcode-Tickets (neben den grundlegenden Aufdrucken, siehe Kapitel 5.1) ist seit der flächendeckenden Einführung von elektronischen Kontrollen und Erhebungen nicht mehr notwendig.

Für den NRW-Tarif sind die folgenden Sichtmerkmale auf Nutzermedien aufzudrucken bzw. zusätzlich zum VDV-Barcode anzuzeigen:

|                                                                                                    | Nutzer-<br>medium | Online-/<br><b>HandyTickets</b> | <b>Wallet-</b><br><b>Tickets</b> |
|----------------------------------------------------------------------------------------------------|-------------------|---------------------------------|----------------------------------|
| <b>PauschalpreisTickets:</b>                                                                                 |                   |                                 |                                  |
| Gattung des Tickets / Ticketname                                                                             | optional          | X                               |                                  |
| Wagenklasse                                                                                                  | optional          | X                               |                                  |
| Fahrberechtigungsaufdruck: "gültig in<br>allen Verbundverkehrsmitteln in NRW"                                | optional          | X                               |                                  |
| Vor- und Nachname des Ticketinhaber<br>(nur bei persönlichen Tickets)                                        | optional          | X                               |                                  |
| Abo-Nummer bzw. Kundennummer                                                                                 | optional          | X                               |                                  |
| Gültigkeitszeitraum des Tickets                                                                              | optional          | X                               |                                  |
| Logo "Verkehrsunternehmen"                                                                                   | optional          | X                               |                                  |
| Logo "mobil.nrw"                                                                                             | optional          | X                               |                                  |
| Logo "eTicket"                                                                                               | optional          |                                 |                                  |
| Kartennummer                                                                                                 | optional          |                                 |                                  |
| max. Gültigkeit der Karte                                                                                    | optional          |                                 |                                  |
| Bei persönlichen Tickets: "Persönliche<br>Tickets sind nur gültig mit einem amtli-<br>chen Lichtbildausweis" | optional          | X                               |                                  |
| <b>RelationspreisTickets:</b>                                                                                |                   |                                 |                                  |
| alle Punkte wie PauschalpreisTickets                                                                         | optional          | X                               |                                  |
| Zusätzlich:<br>Relation: Start-Gemeinde; Via-Punkte;<br>Zielgemeinde                                         | optional          | X                               |                                  |
| <b>SemesterTicket NRW:</b>                                                                                   |                   |                                 |                                  |
| "SemesterTicket NRW" oder<br>"SemesterTicket NRW/Verkehrsver-<br>bund" (bei kombinierten Tickets)            | optional          | X                               | X                                |
| Vor- und Nachname des Ticketinhaber                                                                          | optional          | X                               | X                                |
| Geburtsdatum des Ticketinhabers                                                                              | optional          | $X^5$                           | $X^5$                            |
| Geschlecht des Ticketinhabers                                                                                | optional          | $X^5$                           | $X^5$                            |
| Matrikelnummer oder Kundennummer                                                                             | optional          | X                               | X                                |
| Logo "Verkehrsunternehmen"                                                                                   | optional          | X                               | X                                |

<span id="page-62-0"></span><sup>&</sup>lt;sup>5</sup> Kann auch nur elektronisch hinterlegt sein

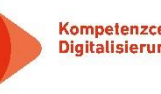

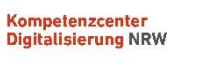

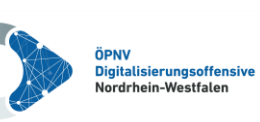

<span id="page-63-0"></span>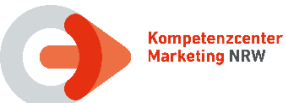

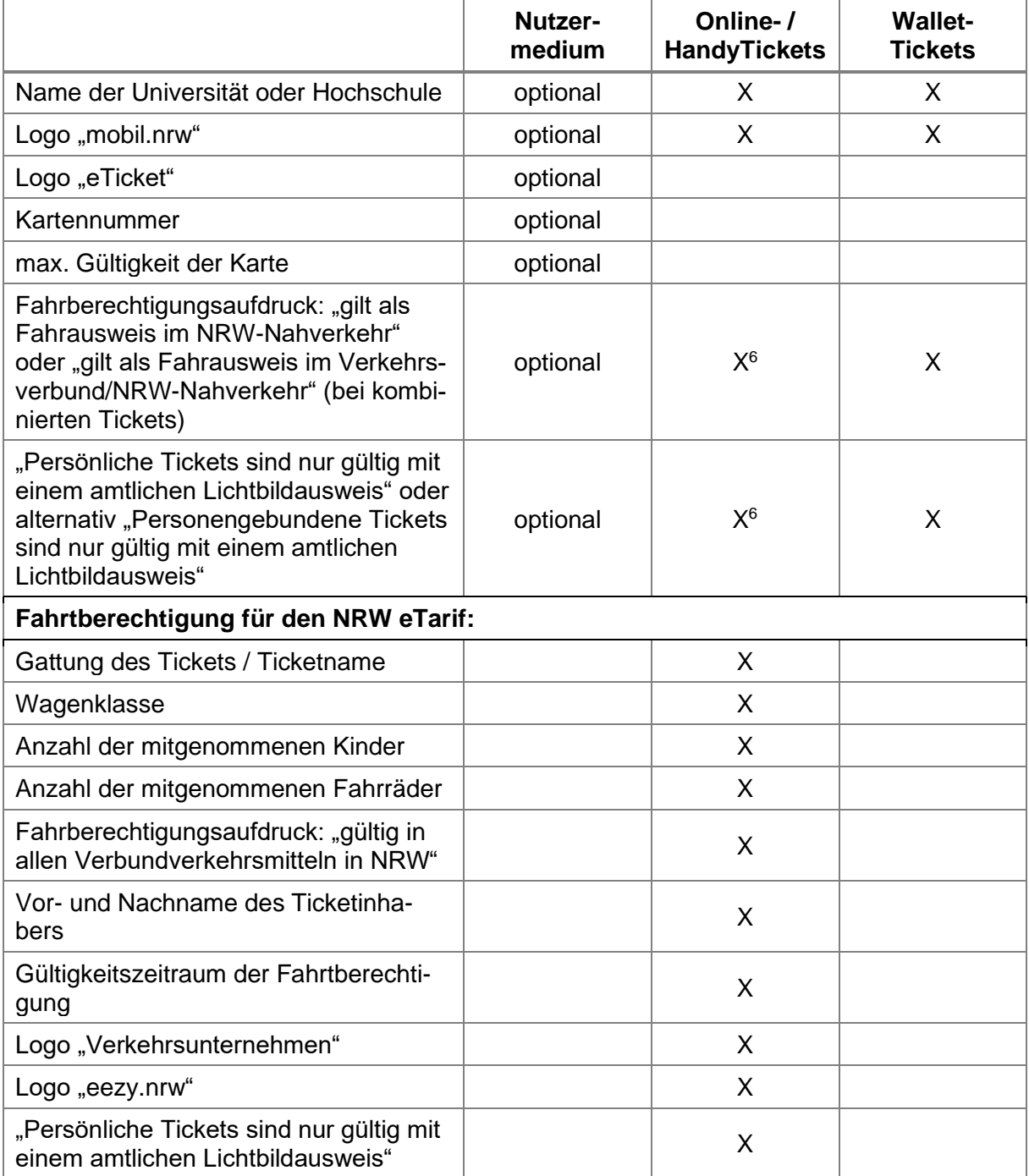

**Tabelle 49: Aufdrucke NRW-Tarif**

 $^6$  Nur bei Ausgabe durch VU, optional bei Ausgabe durch Uni/FH

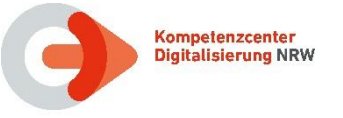

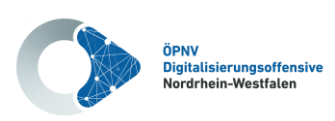

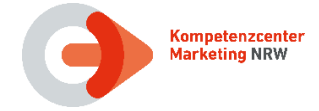

### **Für alle Varianten gilt:**

- Sämtliche Angaben sind in Schriftart "Arial" mindestens in Schriftgröße 10 für den Ticketnamen und Schriftgröße 8 für die übrigen Angaben aufzubringen.
- Der Ticketname ist dabei fett und kursiv zu drucken.
- Bei Chipkarten, die durch die Hochschule selbst ausgegeben werden, ist auch eine kleinere Schriftgröße zulässig, mindestens jedoch Schriftgröße 8 für den Ticketnamen und Schriftgröße 5 für die übrigen Angaben.
- Die Logos sind hinsichtlich Größe und Positionierung frei konfigurierbar, müssen jedoch klar erkennbar sein.
- Bei Aufdruck des Namens sowie Abo-, Kunden- oder Matrikelnummer und Kartennummer ist dem Eintrag zwingend die Bezeichnung vorauszustellen (Beispiel I: Matrikelnummer: 08/15 Beispiel II: Name: Tina Musterfrau).

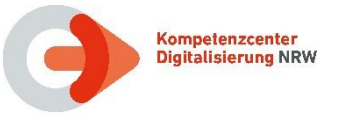

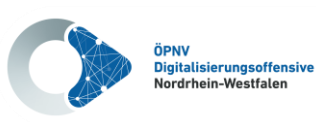

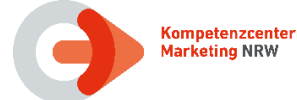

# **5.4 VRR Layout-Vorgaben**

Für die Chipkarte ist das VRR-Multilayout oder entsprechende Layouts der Verkehrsunternehmen anzuwenden. Das dargestellte Layout (Vorder- und Rückseite) ist der Digitalen Fahrausweismustersammlung (DigiFams) des VRR zu entnehmen.

Auf der Vorderseite müssen generell das Logo des ausgebenden VU und das VRR Logo sowie die maximale Gültigkeit der Karte und die Kartennummer aufgebracht sein.

Die Kartennummer kann zusätzlich optional auf der Kartenrückseite als 2-D-Barcode aufgedruckt werden.

Ebenso können Vor- und Zuname des Kunden und die Kundennummer optional auf der Kartenrückseite aufgedruckt werden. Alternativ können sie im speziell beschichteten Beschriftungsfeld oder direkt auf der Chipkarte (mit einem Folienstift) auch handschriftlich festgehalten werden.

Als Schrift für Gültigkeit und Kartennummer wird die "Myriad Pro, Regular" empfohlen. Die Positionen können [Abbildung 10](#page-65-0) entnommen werden. Alle Angaben sind ungefähre Angaben und für jedes Personalisierungsgerät entsprechend dessen Möglichkeiten durch das jeweilige Verkehrsunternehmen genau festzulegen.

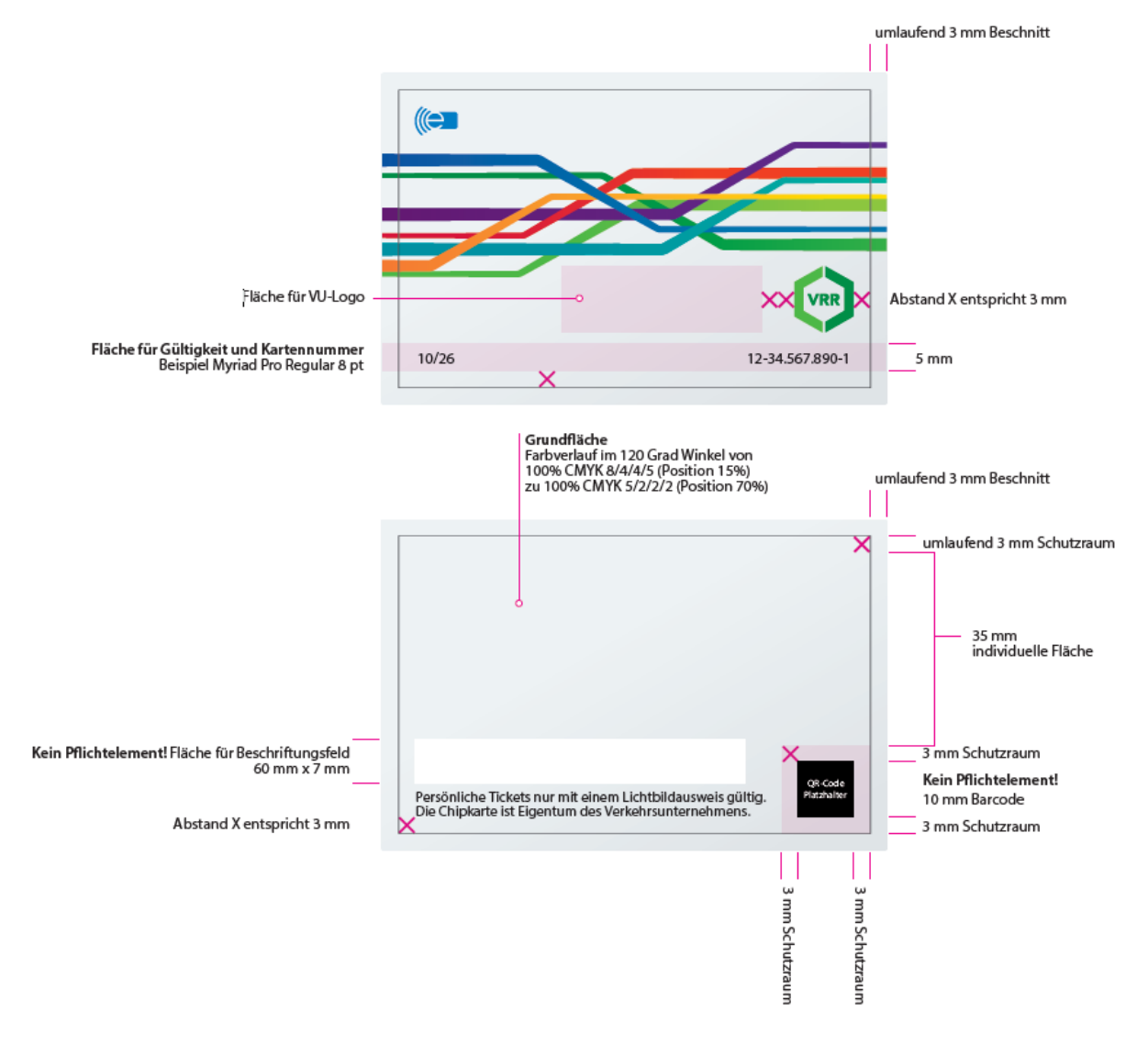

<span id="page-65-0"></span>**Abbildung 10: Bedruckung der Chipkarten im VRR**

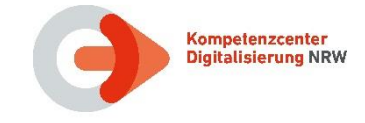

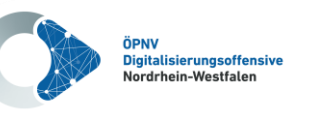

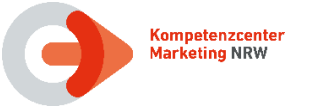

Für SemesterTickets sind die Vorgaben des NRW-Tarifs anzuwenden (siehe Kapitel [5.3\)](#page-61-0).

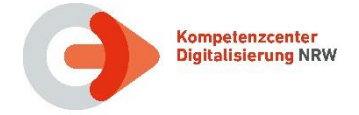

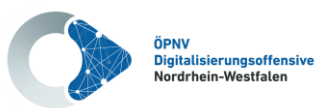

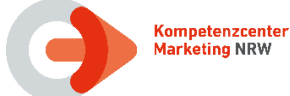

# **5.5 VRS Layout-Vorgaben**

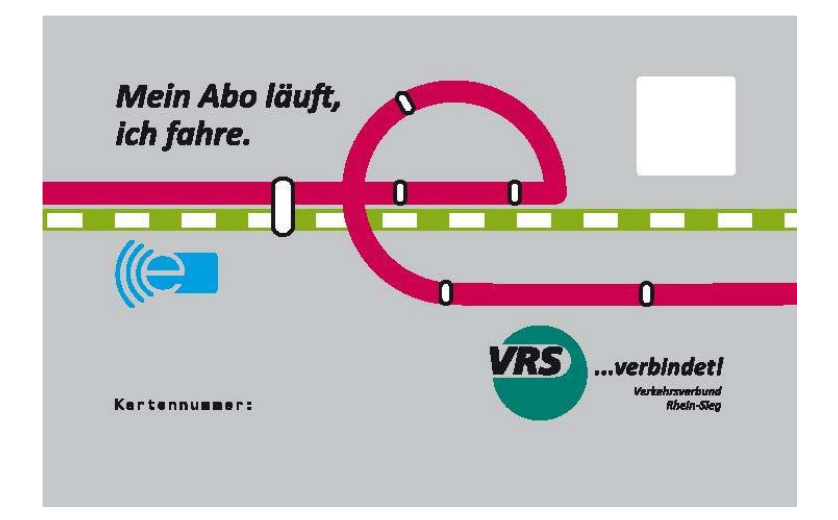

**Abbildung 11: Chipkartenlayout VRS Vorderseite**

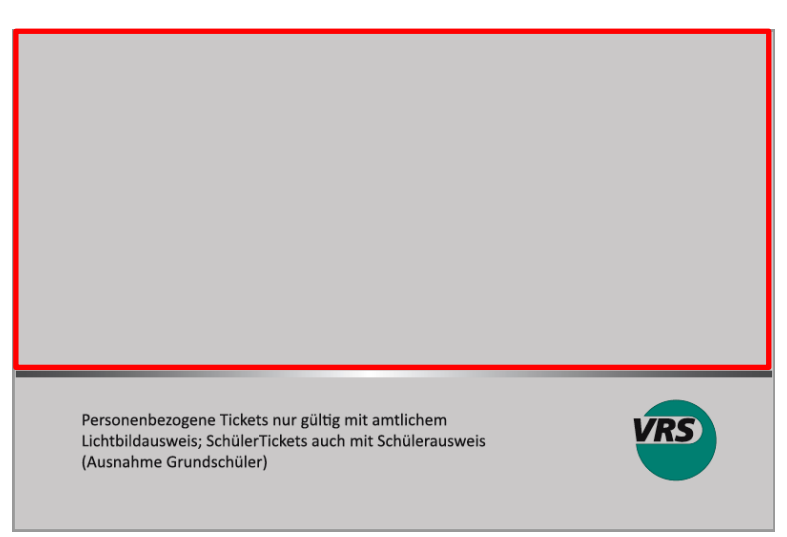

**Abbildung 12: Chipkartenlayout VRS Rückseite (personalisierbar)**

Bei personalisierter Rückseite ist zu beachten:

- 1) Der obere Teil der Rückseite oberhalb des grau/silbernen Trennungsstriches (rot umrandet) kann individuell gestaltet werden. Die Druckdaten für den personalisierten Teil werden auf Kosten des VU fertig zur Verfügung gestellt.
- 2) Das untere Drittel unterhalb des Strichs soll aufgrund der notwendigen Tarifinformationen, die dort untergebracht sind, für alle VU gleichbleiben und nicht verändert werden.

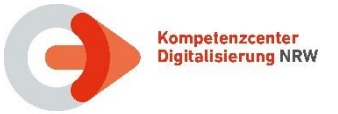

<span id="page-68-1"></span>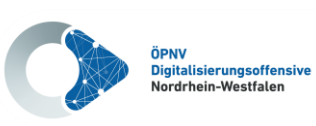

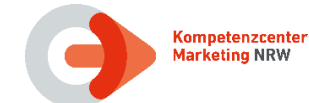

# **5.5.1 VRS-Semesterticket Vorgaben**

<span id="page-68-0"></span>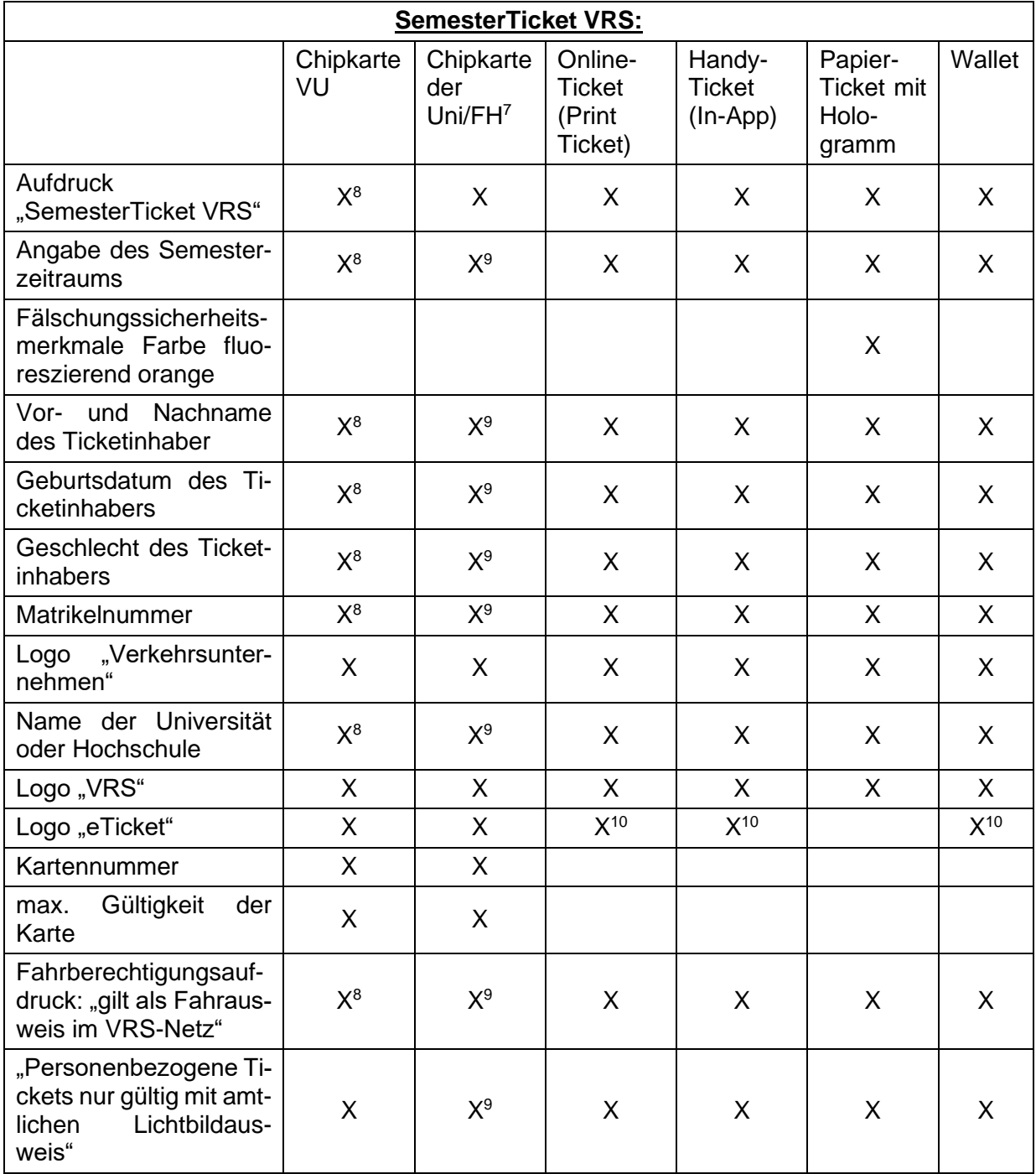

### <span id="page-68-2"></span>**Tabelle 50: Aufdrucke VRS-Semesterticket**

<sup>9</sup> Obliegt der Hochschule

<sup>7</sup> Studierendenausweis mit Fahrtberechtigung

<sup>8</sup> Optional, auf der Rückseite im personalisierbaren Bereich des Verkehrsunternehmens

<sup>10</sup> Wird bei einem VDV-Barcode aufgedruckt

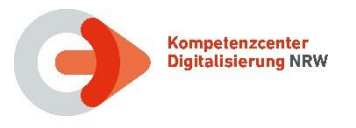

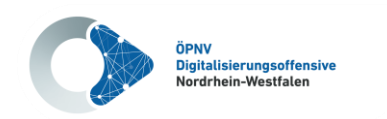

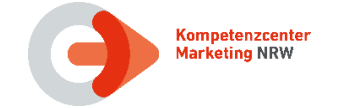

# **5.6 WT Layout-Vorgaben**

Für das Bedrucken der Chipkarten im WT sind keine festen Vorgaben definiert.

Im Vertriebsleitfaden werden einige Layoutbeispiele für Papiertickets und (((eTickets beschrieben. Zurzeit wird der Vertriebsleitfaden überarbeitet und nach Abstimmung mit den VU im WT in einem zusätzlichen Dokument auf Anfrage zur Verfügung gestellt.

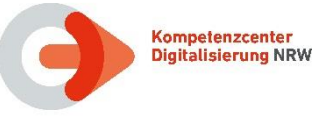

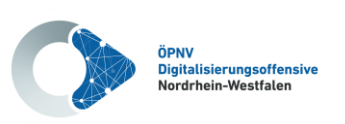

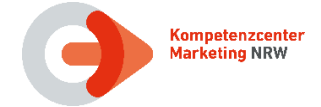

# **6 Besonderheiten bei der Ausgabe VDV-Barcode**

# **6.1 Ausgabe als Ticket mit VDV-Barcode**

**NRW-Vereinbarung:** Handy- oder Onlinetickets, die als statische Berechtigung ausgegeben werden, sind entweder personen- oder ID-Merkmal-gebunden. Daher muss zwingend eine der beiden Datenstrukturen "Fahrgast" oder "Identifikationsmedium" verwendet werden.

Bei Ausgabe auf Sicherheitspapier (z.B. durch Verkaufsautomaten oder Fahrscheindrucker) ist die Ausgabe von unpersönlichen Tickets mit Barcodeaufdruck weiterhin zulässig.

Bei Verwendung von gerätegebundenen Motics-Barcodes (siehe Kapitel [6.5\)](#page-73-0) kann die Personalisierung bei übertragbaren Tickets entfallen. Tickets mit Legitimationsnachweis sowie personengebundene Tickets erfordern weiterhin eine Personalisierung durch Fahrgast oder Identifikationsmedium.

### **6.2 Zwei Berechtigungen in einem Barcode**

Mit CR-141 wurde "Variante optionales STB-Format für die Abbildung mehrerer Berechtigungen in einem Barcode" eingeführt (siehe Dokument **[\[4\],](#page-10-7)** Kapitel 4.3).

Für diese STB-Struktur gelten folgende Randbedingungen:

- Alle Berechtigungen in einem VDV-Barcode müssen mit einem SAM signiert werden. Dieser muss alle erforderlichen PV-Schlüssel enthalten.
- Jede im Barcode abgebildete Berechtigung muss einzeln durch das SAM mit Hilfe des Kommandos Sign Entitlement signiert werden. Damit ist sichergestellt, dass die Nutzungszähler der jeweiligen PV-Schlüssel auch korrekt hochgezählt werden.
- Für jede Berechtigung ist eine Ausgabenachweis TXASTBER an den jeweiligen PV der Berechtigung zu schicken.

**NRW-Vereinbarung:** Die Kombination aus NRW-SemesterTicket und einem regionalen SemesterTicket kann durch zwei Berechtigungen in einem Barcode abgebildet werden. Die Prüffähigkeit muss in ganz NRW sichergestellt sein.

Für die Ausgabe des Deutschlandtickets ist eine Kombination mit einem (regionalen) Zusatzprodukt zusammen in einem Barcode nicht zulässig.

### **6.3 Sicherheitsmerkmale für Tickets zum Selbstausdruck (OnlineTickets)**

Sobald eine vollständige Prüfung des VDV-Barcodes auf Basis des TLV-EFS im gesamten NRW-Raum sichergestellt ist, sind bei Nutzung des VDV-Barcodes (oder des UIC 918-3\* bzw. 918-9 bei FernverkehrsTickets mit City-Option der Deutschen Bahn AG) keine weiteren Sicherheitsmerkmale für eine Sichtprüfung notwendig.

Um die Lesbarkeit jedoch auch für den Kunden sicherzustellen, wird empfohlen, persönliche Daten des Nutzers sowie tarifliche Daten auf selbstgedruckten Papiertickets mit auszugeben.

Als Sicherheitselement für die Sichtkontrolle von OnlineTickets wird empfohlen, Sicherheitsmerkmale anzuwenden, die es einerseits dem Ticketnutzer erheblich erschweren, selbstgedruckte Tickets so zu manipulieren, dass dies bei der Sichtprüfung nicht erkannt wird, und andererseits durch das Prüfpersonal ohne technische Hilfsmittel schnell erfasst und geprüft werden können.

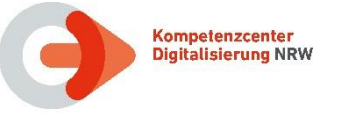

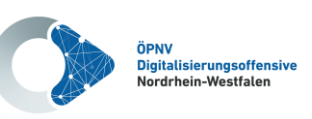

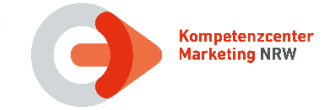

Folgende Sicherheitsmerkmale müssen vorhanden sein:

- Geeignete Darstellung der persönlichen Daten des Ticketnutzers und der individuellen Ticket-Daten (im NRW-Tarif die Berechtigungs\_ID)
- Geeignete Darstellung ausgewählter Zahlen aus der Ticket-ID im Hintergrund durch dynamische Generierung einer Hintergrundgrafik

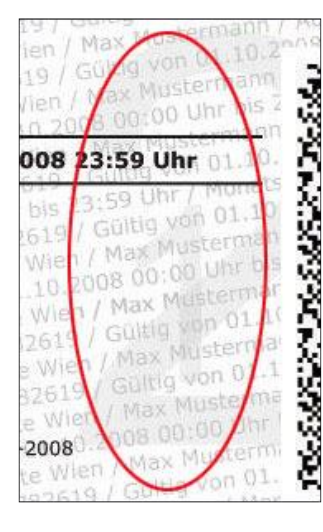

**Abbildung 13: Beispiel der Darstellung von Ticket- und Nutzerdaten im Hintergrund**

Die folgenden Sicherheitsmerkmale werden hier nur beispielhaft aufgeführt und können vom ausgebenden VU optional eingesetzt werden.

Grafisch aufwendiges Symbolsystem

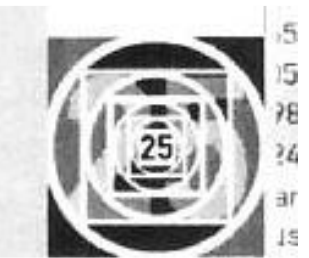

**Abbildung 14: Beispiel eines grafisch aufwendigen Symbolsystems**

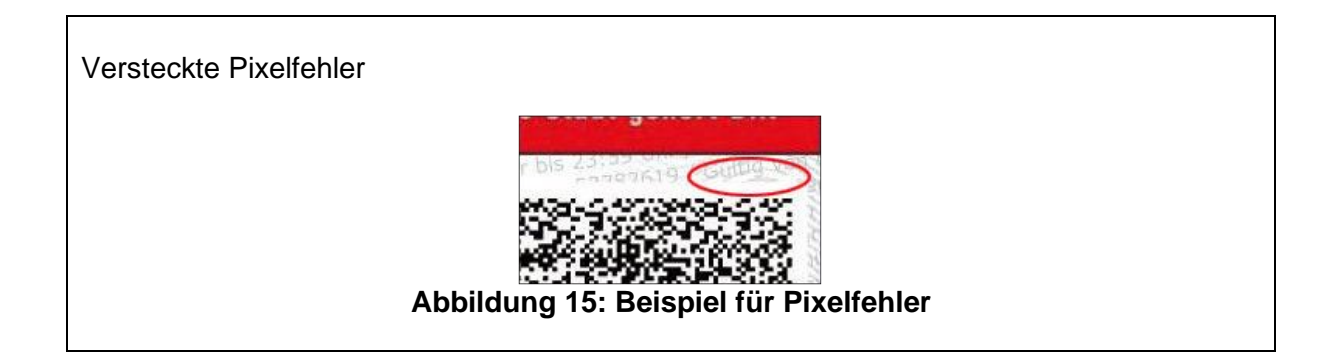
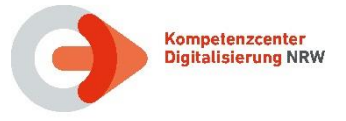

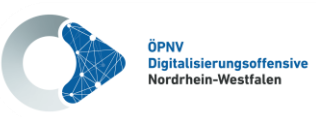

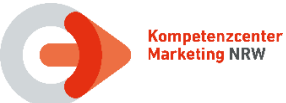

Spiegeleffekte

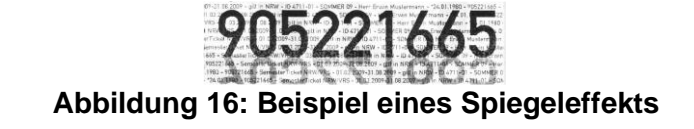

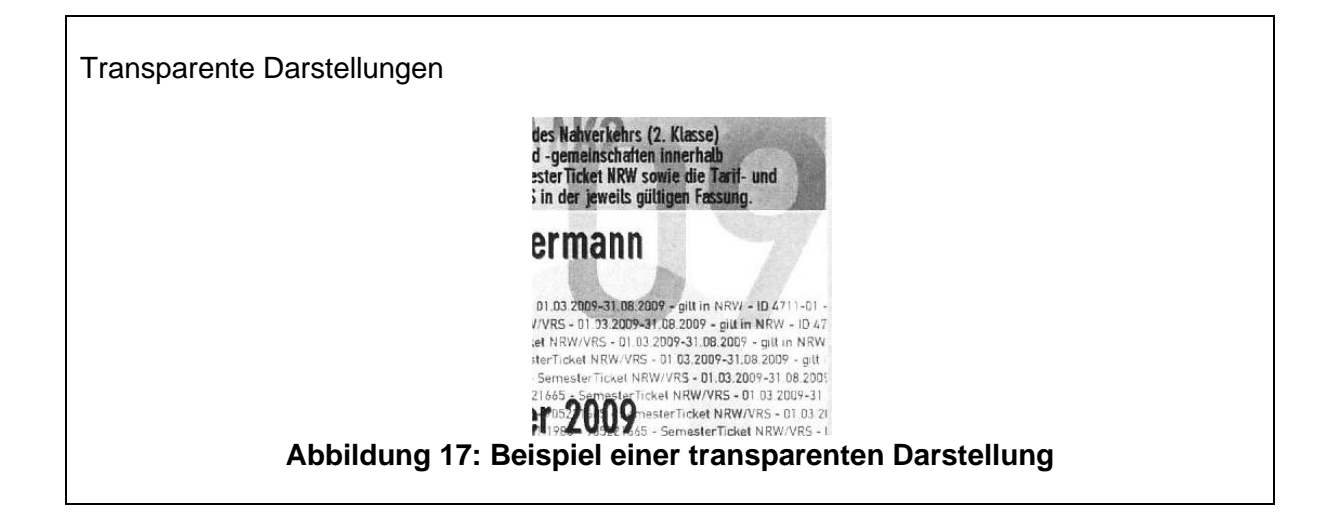

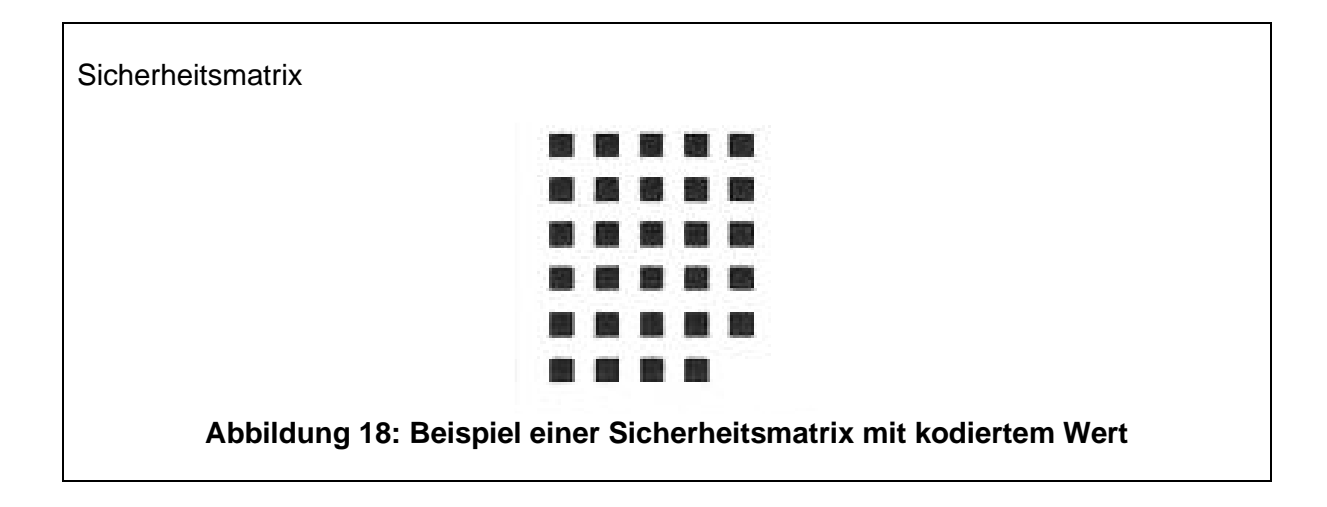

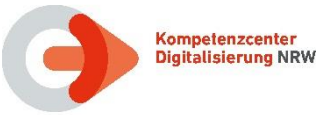

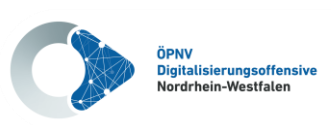

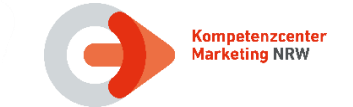

## **6.4 Barcodetickets aus Ticketautomaten und Fahrscheindruckern**

Immer mehr Verkehrsunternehmen in NRW drucken auf Papiertickets aus Ticketautomaten und Fahrscheindruckern zusätzlich einen VDV-KA Barcode (statische Berechtigung). Hierdurch können diese Tickets an Einstiegskontrollsystemen kontrolliert werden und die Fälschungssicherheit wird erhöht. Da in den Verkaufssystemen Sicherheitspapier zum Einsatz kommt, sind weitere Sicherheitsmerkmale nicht erforderlich.

### **6.5 Motics-Barcode (VDV-Barcode mobile+)**

Der Motics-Barcode nach Spezifikation **[\[5\]](#page-10-0)** beinhaltet einen softwarebasierten kryptographischen Kopierschutz für statische Berechtigungen auf Smartphones.

Dabei beinhaltet der Barcode die Identifikation des Smartphones (SCE-ID). Motics-Barcodes sind gerätegebunden und dadurch kopiergeschützt. Die Nutzung weiterer Sicherheitsmerkmale ist darum nicht nötig. Die Angabe der Datenstrukturen "Fahrgast" oder "Identifikationsmedium" ist optional.

Die Umsetzung des Kopierschutzes basiert auf einem Challenge-Response-Verfahren zwischen Kontrollgerät und Nutzer-Smartphone. Dies erfordert das Senden einer Nachricht vom Kontrollgerät an das Smartphone zu Beginn einer Kontrolle und damit eine Software-Erweiterung auf den Terminals sowohl zur Ausgabe als auch zur Kontrolle der Barcodes.

Eine Ausgabe von Tickets als Motics-Barcode ist nur möglich, wenn die Prüfinfrastruktur die Motics Kontrolle beherrscht. Dies ist in NRW derzeit nicht flächendeckend gegeben.

**NRW-Vereinbarung:** Die Ausgabe von Motics-Barcodes ist derzeit nur für Produkte mit lokaler räumlicher Gültigkeit zulässig, wenn dort die Motics-Kontrolle gewährleistet ist.

### **6.6 CIBO-STB (VDV-Barcode in IN/OUT-Systemen)**

Die Spezifikation "Nutzung der Statischen Berechtigung für den Einsatz in IN/OUT-Systemen als CIBO-STB" (SPEC CIBO-STB) definiert ein Verfahren zur Nutzung von Barcodes in IN/OUT-Systemen.

Der Barcode enthält bei der Auslieferung keine komplette Information zur räumlichen Gültigkeit. Während der Fahrt erhält der Barcode Updates über die neue Transaktion TXUSTBER. Die komplette Fahrt/Fahrtenkette wird erst nach Erkennen des Fahrtendes im Hintergrundsystem ermittelt.

Mit dem Verfahren sind Anforderungen an Terminals und Hintergrundsysteme von KVP und PV verbunden. Es definiert aber kein neues Barcode-Format.

Dieses Verfahren ist in NRW derzeit nicht im Einsatz.

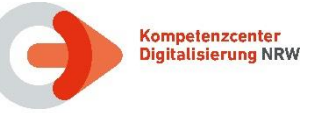

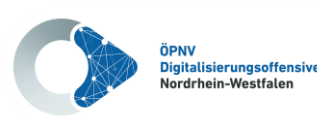

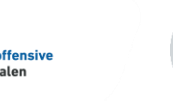

## **7 Kontrolle**

Die Kontrolle von elektronischen Tickets wird in NRW schon seit längerem größtenteils elektronisch durchgeführt. In Westfalen ist die elektronische Kontrolle gemäß dem vereinbarten Prüfkonzept ab dem Jahr 2022 verpflichtend. Somit gilt die folgende Vereinbarung ab 2022 NRW-weit:

**NRW-Vereinbarung:** Die Prüfung von elektronischen Tickets (Nutzermedium und Barcode) soll elektronisch nach den vom jeweiligen PV definierten Prüfablauf erfolgen.

Die Kontrollprozesse in NRW sollen durch KA-konforme Kontrollmodule vollständig abgelöst werden. Sofern mehrere PV-Kontrollmodule bei einem Dienstleister anzuwenden sind, sind diese in einem DL-Kontrollmodul zusammenzuführen.

Die im Folgenden beschriebenen Informationen zur Kontrolle beziehen sich ausschließlich auf die Anwendung von KA-Kontrollmodulen.

- Ziel eines Kontrollprozesses ist es, eine oder ggf. auch mehrere tariflich gültige Berechtigungen zu finden, die ein am Kontrollort gültiges Tarifprodukt abbilden.
- Die räumliche Gültigkeit eines Produktes wird in Abhängigkeit zu den Tarifpunkten einer Raumnummer in der BER mit den Tarifpunkten der aktuellen Haltestelle (Beginn der Kontrolle) und der nächsten Haltestelle abgeglichen, da das Ticket auf der Fahrt bis zur nächsten Haltestelle gültig sein muss.
- Das Kontrollterminal muss darüber hinaus auch über das aktuelle Datum und die aktuelle Uhrzeit verfügen. Bei allen Prüfungen zum Datum ist zu beachten, dass die Zeit von 0:00 Uhr bis zum Betriebsende zum Vortag gehört (siehe Kapitel [3.9.2\)](#page-53-0).

### **7.1 Kontrollmodule und Kundenschnittstelle**

Der Produktverantwortliche (PV) ist für die fachliche Abbildung und Bereitstellung geeigneter Informationen zur Prüfung von Fahrtberechtigungen, die auf Basis seiner Tarifprodukte erzeugt wurden, in Form von PV-Kontrollmodulen verantwortlich.

PV-Kontrollmodule liegen für alle Tarif in NRW vor.

Die Zuständigkeit, aus verschiedenen PV-Kontrollmodulen ein DL-Kontrollmodul zu erstellen, liegt bei den KA-Dienstleistern. Je nach Verbund können hierzu aber abweichende Regelungen bestehen.

Der Prozessablauf der Gültigkeitsprüfung ist im KA-Standard in der Spezifikation "Einheitliche Kundenschnittstelle für ein mehrstufiges interoperables elektronisches Fahrgeldmanagement" (**KA KUSCH)** in Kapitel 4.3.2 beschrieben, aus der die nachfolgende Abbildung stammt.

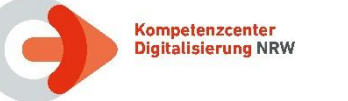

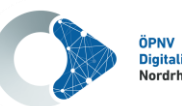

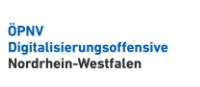

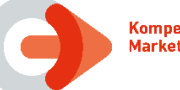

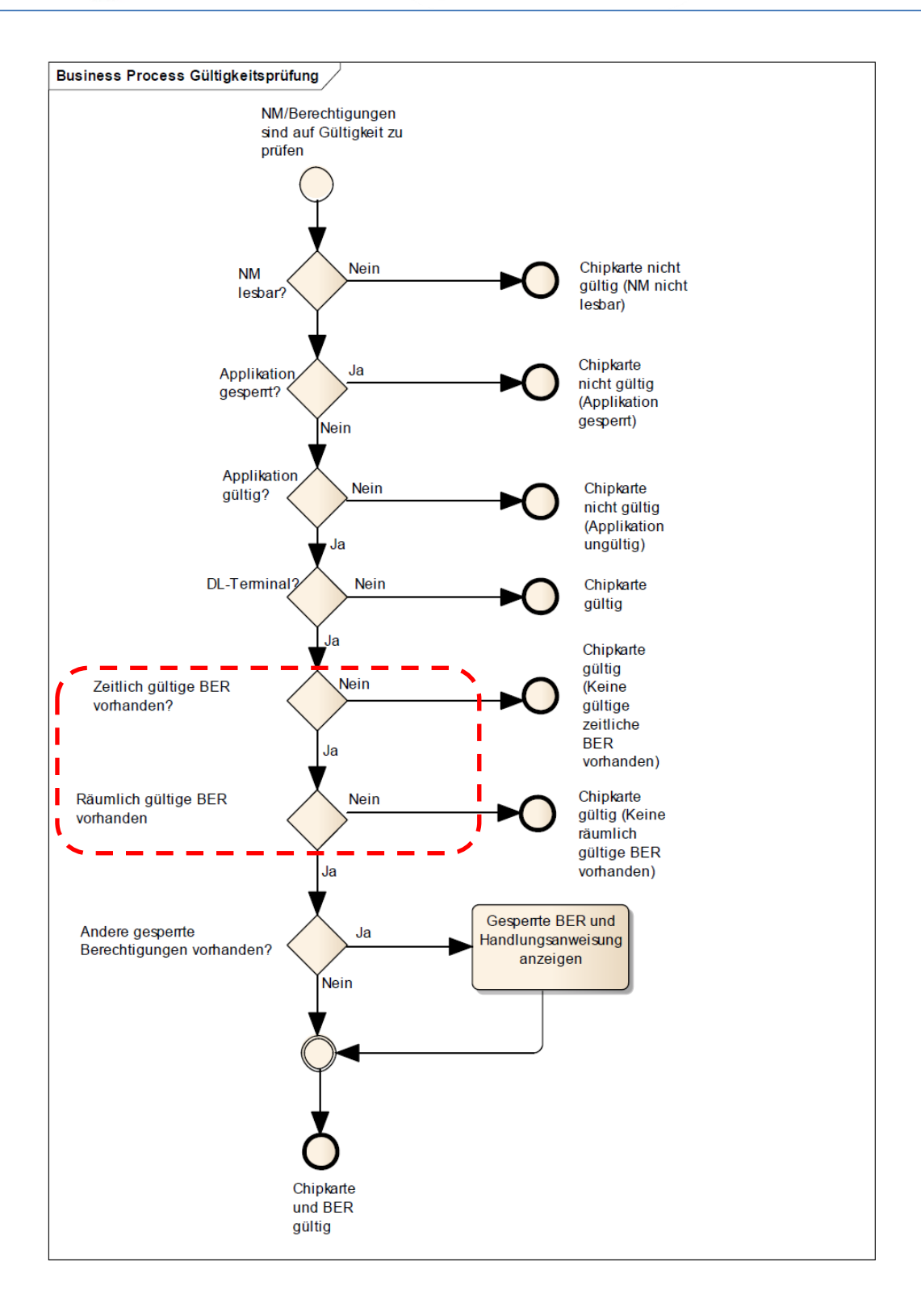

### **Abbildung 19: Ablauf Gültigkeitsprüfungen**

Nachdem das Nutzermedium in der elektronischen Prüfung als gültig erkannt wurde, sind gegebenenfalls weitere Prüfungen durch das Kontrollpersonal nötig (Identifikation des Fahrgastes sowie tarifliche Merkmale wie Mitnahmeregelungen oder Serviceklasse).

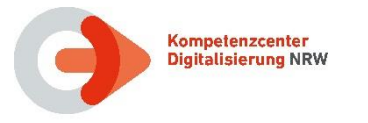

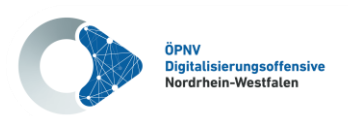

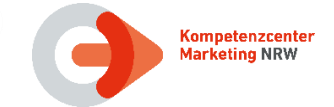

## **7.2 Kontrollstrategie**

Die für die Kontrolle erforderlichen zeitlichen und räumlichen Gültigkeitsprüfungen betreffen den in [Abbildung 20](#page-76-0) rot umrandeten Bereich und betreffen ausschließlich die Berechtigung.

Hierzu wird die EFS-Berechtigung über das nachfolgende Kontrollschema geprüft:

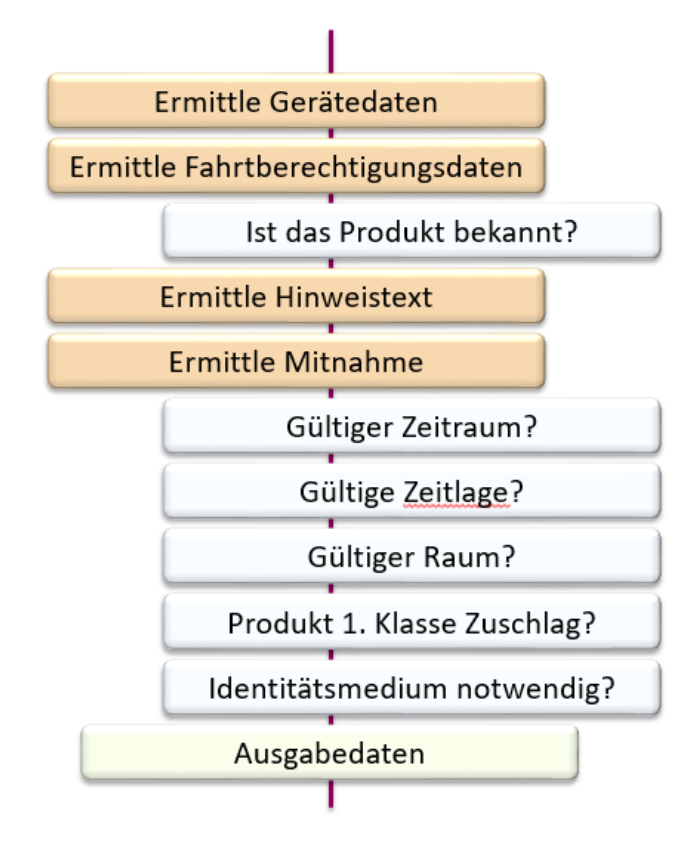

### **Abbildung 20: Allgemeines Kontrollschema**

<span id="page-76-0"></span>Durch die Informationen aus den DL- Kontrollmodulen in Verbindung mit Daten aus der Fahrberechtigung (z. B. räumliche Gültigkeit), aus dem Gerät (z. B. vorherige und nächste Haltestelle) und ggf. aus dem Dialog mit dem Bedienpersonal wird das Kontrollterminal in die Lage versetzt, die Gültigkeitsprüfungen zu einer Fahrberechtigung – je nach Möglichkeit bzw. Ausgestaltung – automatisiert durchzuführen und ein entsprechendes Prüfergebnis anzuzeigen.

Die vollständige Kontrollstrategie zu einem Tarif wird durch die jeweiligen Produktverantwortlichen spezifiziert und dokumentiert.

Die Kontrollabläufe sind in entsprechenden Dokumenten der Produktverantwortlichen dargestellt (siehe Dokument **[\[14\]](#page-10-1)**).

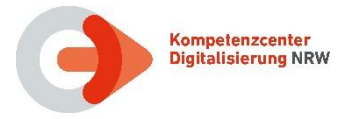

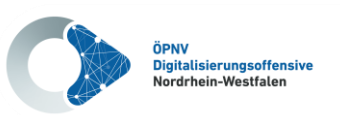

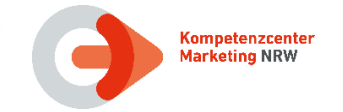

## **7.2.1 Gerätedaten und Fahrberechtigungsdaten**

Im Kontrollprozess werden zum einen Daten aus dem Gerät (DL-Terminal) sowie aus der Fahrberechtigung ermittelt. Nachfolgende Abbildung zeigt hierzu ein Beispiel:

| K1  | Ermittlung Gerätedaten                                                                                                    |
|-----|----------------------------------------------------------------------------------------------------|
| ) } | {: berechne(<br>setzeVariablenwert(gdModulkontextNr; aktuelleModulkontextNr());<br>setzeVariablenwert(gdAktuellerZeitpunkt; aktuellerZeitpunkt());<br>setzeVariablenwert(gdRaumVorherigerHaltNr; vorherigeHaltestellenNr());<br>setzeVariablenwert(gdRaumVorherigerHalt; ermittleTarifpunktAdapter(leseVariablenwert(gdRaumVorherigerHaltNr)));<br>setzeVariablenwert(gdRaumNächsterHaltNr; naechsteHaltestellenNr());<br>setzeVariablenwert(gdRaumNächsterHalt: ermittleTarifpunktAdapter(leseVariablenwert(gdRaumNächsterHaltNr)));<br>setzeVariablenwert(gdLinienNr; aktuelleLinienNr());<br>setzeVariablenwert(gdVerkehrsmittelNr; aktuelleVerkehrsmitteltypNr())                                                                                                    |
|     |                                                                                                    |
| K2  | Ermittlung Fahrberechtigungsdaten                                                                                                    |
|     | {:berechne(<br>setzeVariablenwert(fbProduktNr; fbEfmProduktNr());<br>setzeVariablenwert(fbProdukt: ermittleEfmProdukt(leseVariablenwert(fbProduktNr)));<br>setzeVariablenwert(fbGZeitVon; zeitpunktErgaenzt(fbGueltigkeitsbeginn(); 00:00:00Z));<br>setzeVariablenwert(fbGZeitBis; zeitpunktErgaenzt(fbGueltigkeitsende(); 00:00:00Z));<br>setzeVariablenwert(fbKvpId; fbKvpOrgId());<br>setzeVariablenwert(fbKvp; interpretiereNummer(AlsKVP; leseVariablenwert(fbKvpId)));<br>setzeVariablenwert(fbNName; tlvDBFahrgastname(1));<br>setzeVariablenwert(fbNGeschlechtNr; tlvDBFahrgastgeschlechtNr(1));<br>setzeVariablenwert(fbNGeschlecht; interpretiereNummer(AlsGeschlecht; leseVariablenwert(fbNGeschlechtNr)));<br>setzeVariablenwert(fbNGeburtsdatum; tlvDBFahrgastgeburtsdatum(1));<br>setzeVariablenwert(fbIdKennung; tlvD7Identifikationsmedienkennung(1));<br>setzeVariablenwert(fbIdTypNr; tlvD7IdentifikationsmedientypNr(1));<br>setzeVariablenwert(fbIdTyp; interpretiereNummer(AlsIdTyp; leseVariablenwert(fbIdTypNr)));<br>setzeVariablenwert(fbMitnahmeTypNr1; tlvDAMitnahmetypNr1(1));<br>setzeVariablenwert(fbMitnahmeTypNr2; tlvDAMitnahmetypNr2(1));<br>setzeVariablenwert(fbMitnahmeanzahl1; tlvDAMitnahmeanzahl1(1));<br>setzeVariablenwert(fbMitnahmeanzahl2; tlvDAMitnahmeanzahl2(1)) |

**Abbildung 21: Gerätedaten/BER-Daten**

## **7.2.2 Prüfung der zeitlichen Gültigkeit**

In der Fahrtberechtigung steht ein Gültigkeitszeitraum, der durch die beiden Datumsfelder "berGueltigkeitsbeginn" und "berGueltigkeitsende" im "Verzeichniseintrag – Berechtigung – Statischer Teil" angegeben wird. Liegt der aktuelle Zeitpunkt (Datum + Uhrzeit) nicht in diesem Zeitraum, so ist die Berechtigung grundsätzlich nicht gültig.

- Die Vorgaben zum Betriebsschluss aus diesem Dokument sind hierbei zu berücksichtigen (siehe Kapitel [3.9.2\)](#page-53-0).
- Des Weiteren erfolgt eine "Zeitlage"-Prüfung für Produkte, die innerhalb des Gültigkeitszeitraums zu bestimmten Zeiten nicht gültig sind (z.B. 9 Uhr Abos von Betriebsschluss bis 9 Uhr an Wochentagen).
- Ggf. werden Karenzzeiten (Kulanz für die zeitliche Prüfung angewendet, was im Kontrollmodul geregelt werden kann.

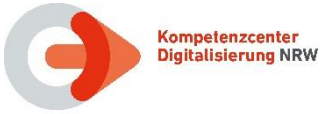

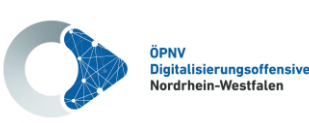

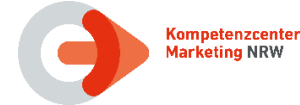

## **7.2.3 Prüfung der räumlichen Gültigkeit**

Der tarifliche Standort für die aktuelle und nächste Haltestelle wird durch das DL-Terminal geliefert. Für den automatischen Kontrollvorgang wird geprüft, ob zur Raumnummer aus der Fahrberechtigung im Kontrollmodul ein Eintrag gefunden wird, der diese tariflichen Orte beinhaltet; wenn ja, ist die Fahrberechtigung räumlich gültig.

- Zur Erkennung von Rund- und Rückfahrten sowie zu streckengebundenen Schülerjahreskarten wird zusätzlich zur Raumnummer eine "Starthaltestelle" (Wohnort) und ggf. eine Zielhaltestelle (Schule) in der Fahrberechtigung gespeichert. Diese Information dient aber ausschließlich der personalbedienten Sichtkontrolle.
- Zu bestimmten Zeiten kann es zu Produkten einen "Alternativen Geltungsbereich" geben, der in einem eigenen Flächen-TAG der Fahrberechtigung mit eigener Raumnummer hinterlegt wird (siehe Kapitel [3.4.4.3\)](#page-42-0).

### **7.2.4 Prüfung Lichtbildausweis bzw. Identifikationsmedium**

Bei personengebundenen Fahrausweisen muss geprüft werden, ob die geprüfte Person mit dem vorgelegten Fahrausweis reisen darf.

Verfügt der EFS über eine der beiden Datenstrukturen "Fahrgast" oder "Identifikationsmedium", so muss das Kontrollgerät dies dem Prüfer anzeigen.

Bei der Datenstruktur "Fahrgast" müssen Name, Geschlecht und Alter angezeigt werden, so dass das Prüfpersonal dies gegebenenfalls per Kontrolle eines Lichtbildausweises verifizieren kann.

Von den Datenschutzbeauftragten wird empfohlen, dass auf die Anzeige des vollständigen Geburtsdatums bei der Kontrolle der Berechtigung verzichtet werden sollte. Jedoch muss zur eindeutigen Identifizierbarkeit das Alter des Fahrgastes angezeigt werden. Hierzu ist die Datumsberechnung aus Fahrgastgeburtsdatum und heutigem Datum notwendig.

Bei der Datenstruktur "Identifikationsmedium" müssen Art des Mediums und Prüfnummer angezeigt werden.

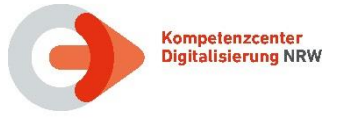

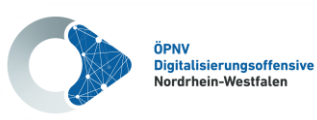

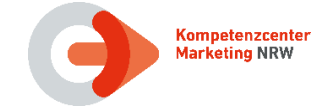

## **7.3 Ausgabedaten / Prüfergebnisse**

Die Ergebnisse einer Prüfung sind die Parameter der Ausgabedaten (siehe Dokument **[\[13\]](#page-10-2)**):

- Ticket gültig
- Ticket ungültig
- Ticket zeitlich ungültig
- Ticket räumlich ungültig
- Produkt unbekannt
- Identifikation ungültig
- Ticket gültig mit … (z. B. Identifikationsmedium)
- Ticket manuell prüfen
- Sichtkontrolle

Diese Ausgabedaten bilden die Grundlage für die Anzeige des Kontrollergebnisses an den Kontrollgeräten, die Kontrollmodule verarbeiten können.

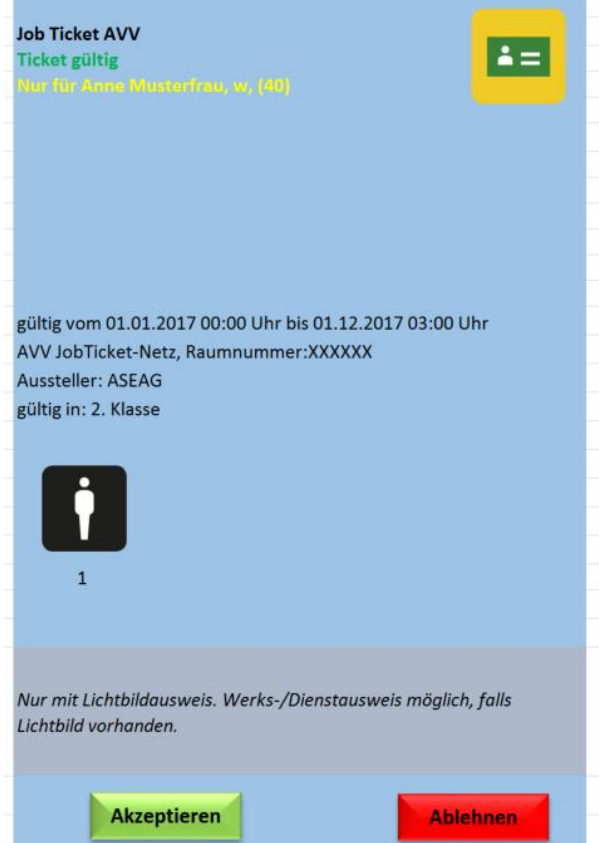

**Abbildung 22: Beispielanzeige mobiles Terminal**

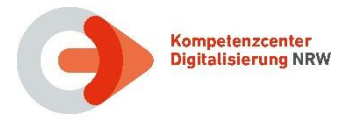

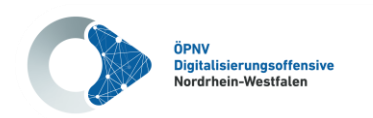

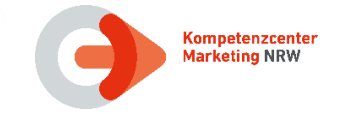

## **7.3.1 Piktogramme**

**NRW-Vereinbarung:** auf grafischen Displays von selbstbedienten und personalbedienten Terminals wird das Prüfergebnis mit einheitlichen Piktogrammen angezeigt.

Die Piktogramme stehen im KCD-Download (siehe Kapitel [1.6\)](#page-10-3) unter Technische Dokumente und NRW-einheitliche Regelungen im PNG-Format zur lizenzfreien Nutzung zur Verfügung.

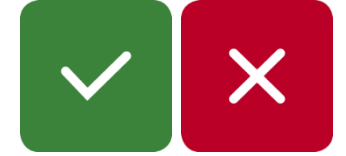

**Abbildung 23: Beispiel Piktogramme**

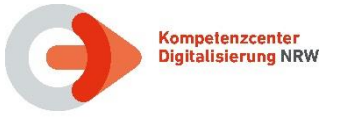

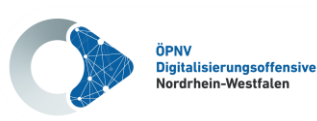

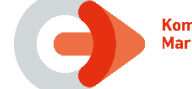

## **7.4 Zusätzliche Hinweise zur Kontrolle**

### **7.4.1 Mehrere Produkte auf einem Nutzermedium**

Befinden sich mehrere zeitlich gültige Berechtigungen auf einem Nutzermedium, ist es am EKS für eine "gültig"-Anzeige ausreichend, wenn eine Berechtigung am Kontrollort Gültigkeit besitzt.

Bei der personalbedienten Kontrolle ist ein Hinweis auf die weiteren Produkte anzuzeigen.

### **7.4.2 Mehrere Berechtigungen im VDV-Barcode**

Lt. VDV-Spezifikation statische Berechtigungen können bis zu zwei Tickets in einem VDV-Barcode abgebildet werden, um die tarifliche Abhängigkeit in nur einem Prüfvorgang abbilden zu können (Beispiel: NRW-SemesterTicket nur gültig, wenn Verbund-SemesterTicket vorhanden ist).

#### **7.4.3 Mehrere Produkte auf unterschiedlichen Medien**

Die Kontrollgeräte müssen in der Lage sein, zu einem Produkt (z.B. EinfachWeiterTicket), welches auf Papier oder Smartphone ausgegeben wird, das Basisprodukt zu prüfen.

Die Kontrollprozesse sind so zu gestalten, dass auch "Fremdprodukte" angezeigt werden können, wenn ansonsten kein gültiges Ticket auf dem Nutzermedium ist.

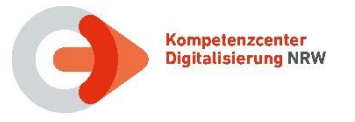

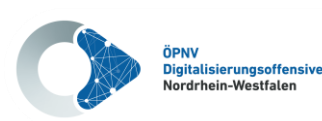

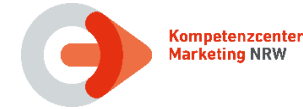

## **8 UIC-Barcode**

Der länderübergreifende Barcode-Standard des Internationalen Eisenbahnverbandes (Union Internationale des Chemins de fer, kurz UIC) ist als UIC 918 definiert.

Seit Version 918.3 wird der Ticket Layout Barcode (TLB) zur Beschreibung eines Fahrausweises genutzt. Das TLB Format ist ein layoutbasiertes Verfahren, um prüfrelevante Ticketdaten in den Barcode aufzunehmen und zu Kontrolle anzuzeigen. Eine automatisierte Auswertung ist nicht vorgesehen.

Mit der aktuellen Version 918.9 des UIC Barcode-Standards wurde der Flexible Content Barcode (kurz FCB) eingeführt, der eine automatisierte Prüfung von Barcodes erlaubt.

**NRW-Vereinbarung:** der UIC-Barcode wird zur Ausgabe der Tarife in NRW nicht genutzt. Ausnahmen bilden Tickets mit einer grenzüberschreitenden Gültigkeit.

Im AVV werden UIC-Barcodes in Version 918.9 im TLB Format für den grenzüberschreitenden Verkehr genutzt.

#### **8.1 Deutschlandticket als UIC-Barcode**

In Dokument **[\[17\]](#page-11-0)** wird in Kapitel 6.1 "Flexible Content Barcode inkl. VDV-KA Anteil" das Format zur Abbbildung des Deutschlandtickets auf Basis des 918.9 als FCB definiert. Neben den Daten des FCB-Anteils, die für die Ausgabe und Kontrolle innerhalb der UIC-Teilnehmenden erforderlich sind, sind in der Strukur "IncludedAddons" zusätzliche Informationen gespeichert, um die VDV-KA Kompatibilität zu ermöglichen.

Die Kontrolle des Deutschlandtickets im UIC FCB Format muss auf allen Prüfgeräten deutschlandweit umgesetzt werden. Für die Umsetzung der Kontrolle ist weder eine UIC Mitgliedschaft noch ein Company Code (auch RICS-Code) für das prüfende Verkehrsunternehmen erforderlich.

Die Ausgabe des Deutschlandtickets im interoperablen FCB Record wird nach und nach eingeführt, ab 2025 ist es das einzig erlaubt Format.

#### **8.2 Prüfung der Sicherheitsmerkmale**

Die "Realisierung der Sicherheitsmerkmale" für Deutschandtickets als UIC-Barcodes ist in **[\[17\]](#page-11-0)** im gleichnamigen Kapitel 7 beschrieben.

Die Erzeugung von Schlüsselpaaren aus privatem und öffentlichem Schlüssel erfolgt selbstständig durch die KVP.

Die DTVG verwaltet die Schlüssel aller das Deutschlandticket ausgebenen VU deutschlandweit im DTV UIC-Sharepoint: <https://deutschlandtarifverbundde.sharepoint.com/sites/DTV-UIC>

Eine Registrierung ist erforderlich (über [https://forms.office.com/e/u72mpZ3St5\)](https://forms.office.com/e/u72mpZ3St5). Der Zugang wird nur Personen und Unternehmen, die am Thema UIC-Standard und Barcode-Prüfung beteiligt sind, ausschließlich über dienstliche E-Mail-Adressen gewährt.

Für die Kontrolle müssen alle Schlüssel für das Deutschlandticket vom Sharepoint geladen werden. Für die Kontrolle des Deutschlandtickets nach UIC sind ausschließlich die Zertifikate von dieser Webseite anzuerkennen. Die DL sind für das regelmäßige Update der Zertifikate auf ihren Terminals verantwortlich.

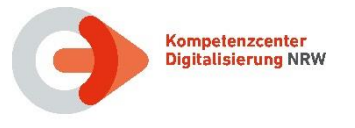

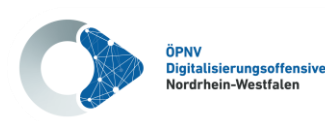

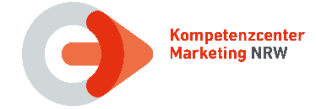

## **9 Sperrungen**

Für das Sperrmanagement im System (((eTicket Deutschland steht der zentralen Dienst KOSE allen Teilnehmern zur Verfügung (siehe Spezifikation KOSE). Zur Nutzung ist die Anbindung an das Interoperabilitätsnetzwerk (ION) erforderlich.

**NRW-Vereinbarung (SOLL):** Sperrungen werden über den zentralen Service KOSE vorgenommen.

Im VRS gibt es noch übergangsweise die folgende Ausnahmeregelung:

**IST:** Im VRS können Sperrung (insbesondere von Berechtigungen im Format NRW-KA-EFS) über das VRS-Verbundsystem vorgenommen werden. Das gilt auch für Produkte aus dem NRW-Tarif, die noch im Namen des VRS (als PV) ausgegeben wurden.

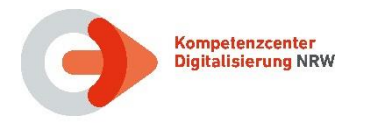

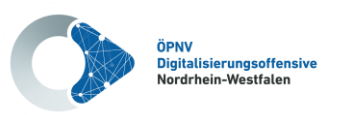

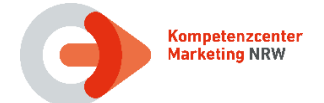

# **10 Rückfragen/Kontakt**

Für evtl. Rückfragen stehen folgende Kontaktadressen zur Verfügung:

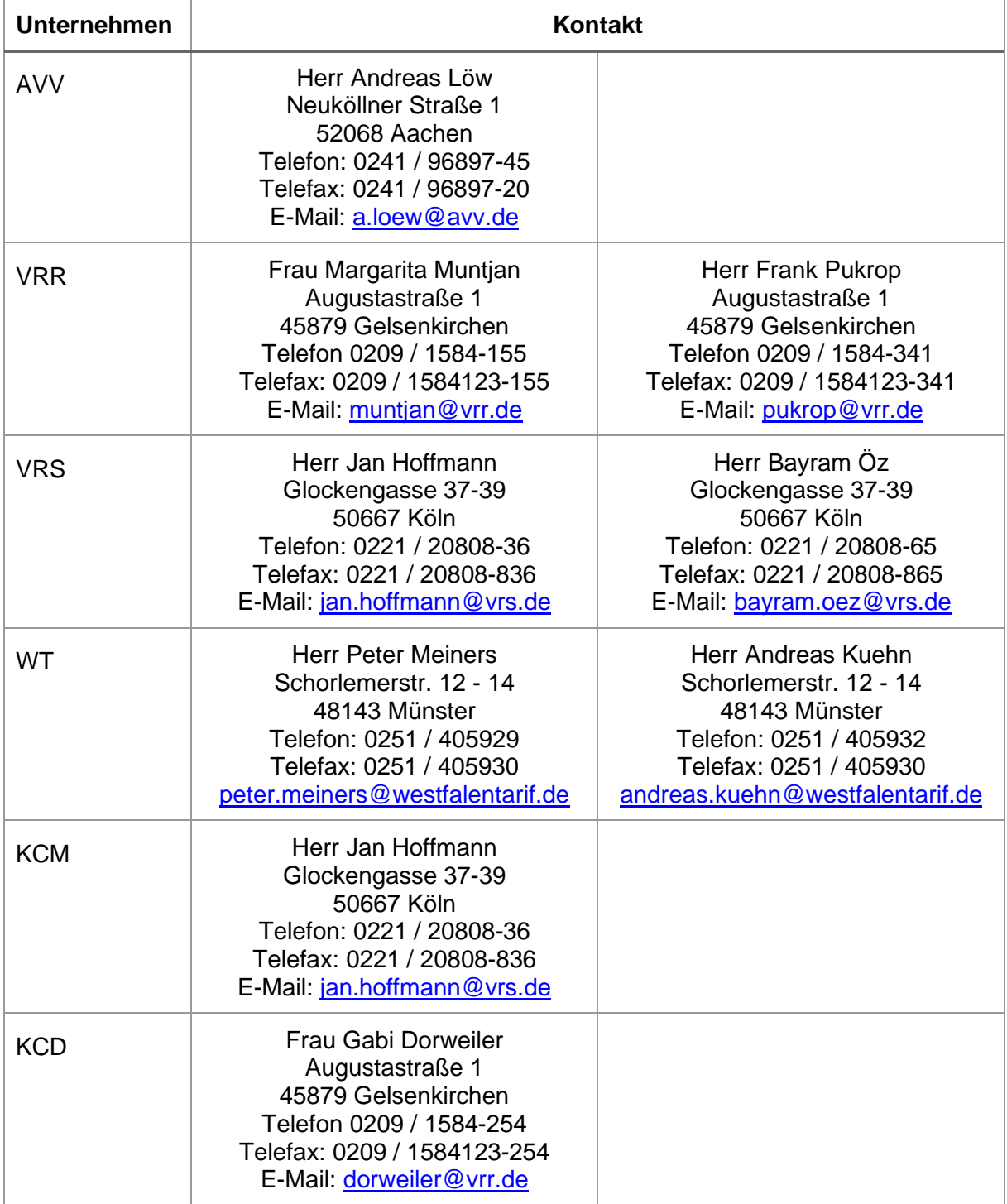

**Tabelle 51: Kontaktdaten**